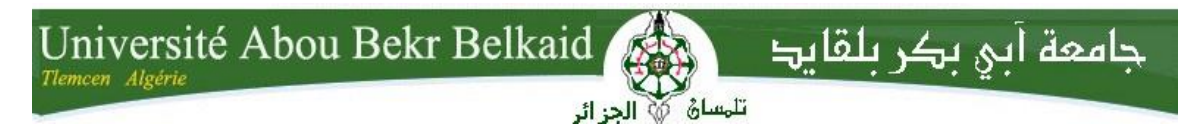

République Algérienne Démocratique et Populaire Université Abou Bakr Belkaid-Tlemcen Faculté des Sciences Département d'informatique

#### **Mémoire de fin d'études pour l'obtention du diplôme de Master en Informatique sous l'arrêté ministériel №1275**

Option : Système d'information et de connaissance (S.I.C)

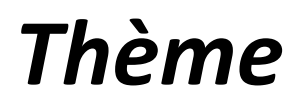

#### **« DirL'affaire »**

**Application de vente et don d'articles de seconde main**

#### **Réalisé par :**

- Eddine Sawssen Kounouz
- Bouayed Faiza

#### **Présenté le 26 Juin 2023 devant le jury composé de :**

- El Yebdri Zeyneb (Présidente)
- Halfaoui Amal (Encadrante)
- Messabihi Mohamed (Examinateur)
- Seladji Yasmine (Experte)

*Année universitaire :2022/2023*

#### *Remerciement*

<span id="page-1-0"></span>**Avant toute chose, nous désirons exprimer notre profonde reconnaissance envers Allah , le Tout Miséricordieux, qui nous avoir donné le courage, la force, la volonté et la patience durant notre cursus universitaire. Grâce à Dieu, nous avons surmonté toutes les difficultés et atteindre ce succès ardemment souhaité.**

**Un immense merci est également adressé à nos chers parents. Leur amour inconditionnel, leur soutien constant et leurs encouragements nous ont donné la force et la détermination nécessaires pour atteindre nos objectifs. Leur présence et leur confiance en nous ont été une source d'inspiration tout au long de ce processus. Nous ne saurons jamais assez les remercier pour tout ce qu'ils ont fait pour nous.**

**Nous souhaitons chaleureusement exprimer notre gratitude envers notre encadrante, Mme. HALFAOUI Amal, dont l'assistance précieuse et le soutien continu ont été d'une inestimable valeur tout au long de la réalisation et de l'achèvement de ce mémoire. Sa disponibilité sans faille et ses conseils avisés ont grandement contribué à notre réussite.**

**Nous adressons nos sincères remerciements aux membres du jury, Mme El YEDRI Zeyneb, Mr. MESSABIHI Mohamed et Mme SELADJI Yasmine, pour leur aimable acceptation d'évaluer notre travail.** 

**Nous souhaitons exprimer notre profonde gratitude envers tous les enseignants de notre département d'informatique, qui ont consacré leurs efforts et partagé leur savoir avec générosité. Leur expertise et leur dévouement inébranlable ont constitué des piliers essentiels dans notre formation académique.**

**Nous désirons également exprimer notre gratitude envers nos amis et collègues qui nous ont offert un soutien moral et intellectuel tout au long de ce mémoire. Leurs encouragements constants, leurs échanges enrichissants et leur solidarité ont été d'une valeur inestimable.**

**Enfin, nous tenons à adresser nos remerciements les plus sincères à toutes les personnes qui, sans que nous les connaissions, nous ont prodigué une précieuse aide. Leur générosité et leur bienveillance désintéressées ont été une source d'inspiration et ont démontré que l'altruisme perdure dans ce monde.**

#### *Dédicace*

<span id="page-2-0"></span>*Mes chers parents, je tiens tout d'abord à vous remercier du fond du cœur pour m'avoir donné la vie et pour l'amour inconditionnel que vous m'avez toujours témoigné. Leur patience et leur dévouement pour m'offrir une éducation solide ont été essentiels dans mon parcours. Vous m'avez soutenu depuis ma naissance jusqu'à aujourd'hui, en me prodiguant aide et assistance. Vous m'avez constamment encouragé à atteindre mes objectifs universitaires, et je suis fier d'avoir des parents aussi formidables.*

*À ma chère sœur « chaimaa» et à mon cher frère «yassine», je vous suis reconnaissante d'être toujours présents lorsque j'ai besoin de vous. Leur offert les meilleurs conseils aux moments opportuns et leurs aidez à construire un avenir prometteur.*

*À notre encadrante, Mme. HALFAOUI Amal, je tiens à exprimer ma profonde gratitude pour l'aide et le soutien qu'elle nous a apportés tout au long de la réalisation de ce mémoire. C'était un véritable plaisir de bénéficier de son expertise et de sa présence bienveillante.*

*Je souhaite également remercier tous les autres enseignants qui ont dispensé leur savoir avec passion et qui ont manifesté un réel intérêt pour notre réussite. Leurs efforts soutenus ont été une véritable source de motivation tout au long de notre parcours universitaire. Leur enseignement est parmi les meilleurs au niveau international. Je tiens à citer notamment Mme. EL YEBDRI Zeyneb, Mr. TADLAOUI Mohammed, Mr MATALLAH Hocine ,Mr. BOUBRIS Anes, et Mr. MAHFOUD Houari .*

*Je tiens également à exprimer ma profonde gratitude envers mon binôme EDDINE Sawssen Kounouz, qui occupe une place très spéciale dans mon cœur et qui est une amie précieuse.*  Les moments que nous avons partagés resteront à jamais gravés dans ma mémoire, tout *comme la motivation que nous avons nourrie ensemble. Je n'oublierai jamais l'importance de notre collaboration et de notre amitié, ainsi que l'accueil chaleureux de sa petite famille, notamment la petite Djihen.*

*À tous mes amis, ceux qui sont toujours à mes côtés et ceux qui ont été séparés de moi par les aléas du destin, je tiens à vous remercier du fond du cœur. Vous êtes tous gravés dans mes souvenirs et mon cœur. Les moments de joie et de bonheur que nous avons partagés ont été d'une grande importance pour mon avancement dans mes études.*

*Enfin, je tiens à remercier toute ma famille pour leur amour, leur soutien et leur encouragement constants. Votre présence et votre soutien ont été d'une valeur inestimable tout au long de mon parcours universitaire.*

*BOUAYED Faiza*

#### *Dédicace*

*Je souhaite dédier ces mots remplis d'affection et de reconnaissance à ceux qui ont joué un rôle essentiel dans ma vie et dans la réalisation de notre PFE.*

*Tout d'abord, je voudrais exprimer ma profonde gratitude envers mes parents, mes piliers inébranlables. Leur amour, leur soutien indéfectible et leurs sacrifices sans limite ont été la source de ma force et de ma détermination. Je leur suis infiniment reconnaissante pour tout ce qu'ils ont fait et continuent de faire pour moi.*

*À mes chères sœurs, Meriem et Maram, mon frère Djawed, mes petites nièces Djihen et Rania, vous êtes ma famille, mon soutien inconditionnel.*

*À notre chère encadrante, Mme HALFAOUI Amal, je tiens à exprimer ma reconnaissance pour son soutien inestimable tout au long de la réalisation de notre PFE. Sa guidance experte, sa disponibilité et ses conseils précieux ont été d'une aide précieuse dans la concrétisation de notre projet. Elle a été une véritable source d'inspiration et je lui serai éternellement reconnaissante pour son impact positif.*

*À tous les enseignants qui ont partagé leur savoir avec soin et dévouement, Ils ont été les gardiens de la flamme du savoir qui a illuminé mon parcours universitaire. Mme El YEBDRI Zeyneb, Mr TEDLAOUI Mohammed, Mr MAHFOUD Houari, Mr BOUBRIS Anes, Mr MATALLAH Hocine, Mr BENTALLAH Mohamed Amine, ainsi que tous les autres enseignants qui ont contribué à ma formation académique, leur passion pour l'enseignement m'a inspiré et m'a donné la volonté d'aller toujours plus loin dans mes études. Je les suis reconnaissante pour leur engagement envers notre éducation.*

*À mes chères amies, AMIRAT Chaimaa, ATIK Rania,TRAD Soundes MIMOUN Hidayette et BEKARA Ines, leur amitié précieuse et leur soutien moral ont été des éléments clés dans ma réussite. Vous m'avez encouragé, inspiré et apporté une présence réconfortante tout au long de ce voyage. Je suis honorée de les avoir comme amies et je les remercie pour chaque instant précieux partagé ensemble.*

*Je tiens à remercier tous mes amis qui sont restés en contact avec moi et ceux qui, pour diverses raisons, ne le sont plus. Votre amitié a été une source de joie et de bonheur, et même si les circonstances nous ont séparés, vous restez à jamais gravés dans mon cœur et mes souvenirs.*

*À mes chères tantes et à toute ma famille, je vous exprime ma reconnaissance pour votre amour inconditionnel et votre soutien constant. Votre présence et vos encouragements ont été une force motrice dans ma vie. Je suis reconnaissante d'avoir une famille aussi aimante et solidaire, qui a toujours cru en moi.*

*Enfin, à mon binôme BOUAYED Faiza, tu as été bien plus qu'une partenaire de projet, tu as été mon bras droit, ma confidente et ma complice. Notre collaboration a été une expérience enrichissante, faite d'échanges d'idées, de soutien mutuel et de persévérance. Je te remercie pour ta confiance et ton dévouement tout au long de notre parcours.*

*À tous ceux qui ont contribué à ma réussite, directement ou indirectement, ainsi qu'à tous ceux qui ont croisé ma route et ont laissé une empreinte positive dans ma vie, je vous adresse ma plus sincère gratitude. Vos encouragements, votre amour et votre présence ont été les piliers sur lesquels je me suis appuyée pour avancer et réaliser mes rêves. Je vous suis profondément reconnaissante et je garderai vos souvenirs précieusement gravés dans mon cœur tout au long de ma vie*

*EDDINE Sawssen Kounouz*

#### **Table Des Matières**

<span id="page-5-0"></span>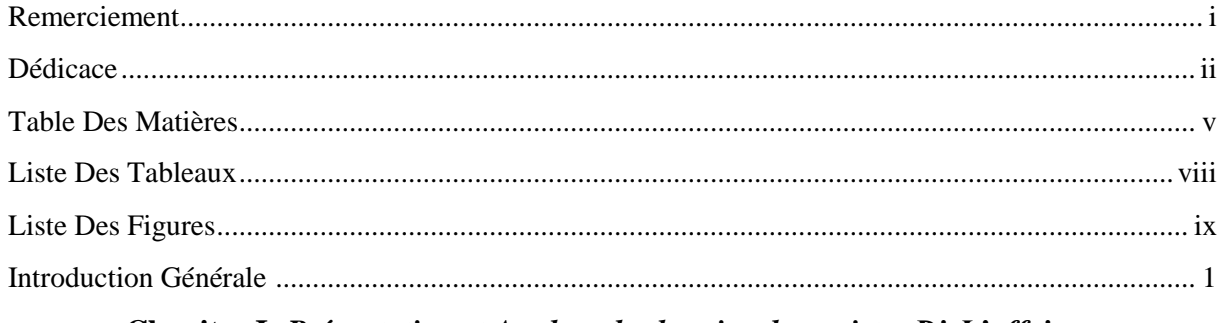

Chapitre I: Présentation et Analyse des besoins du projet « DirL'affaire »

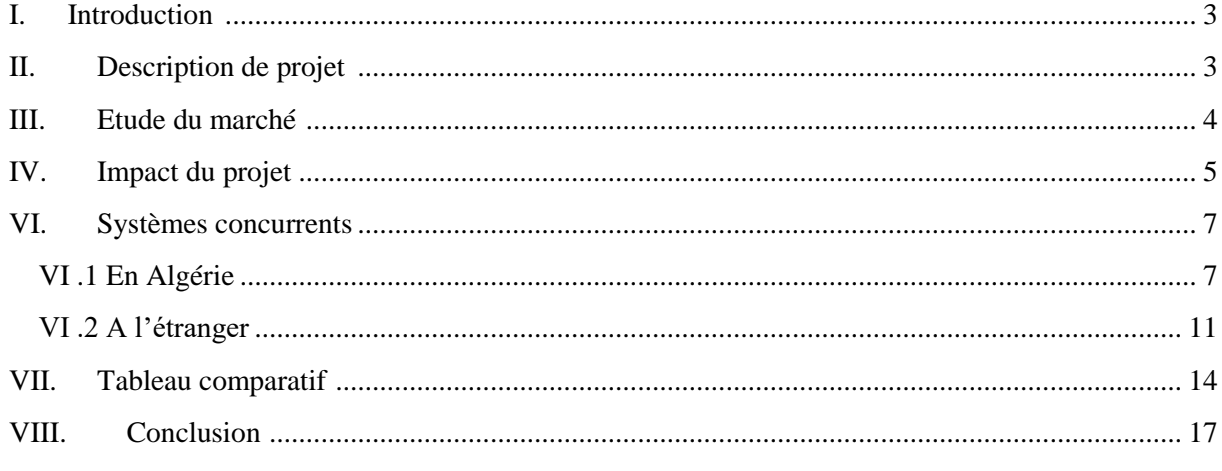

#### Chapitre II: Conception de système « Dirl'affaire »

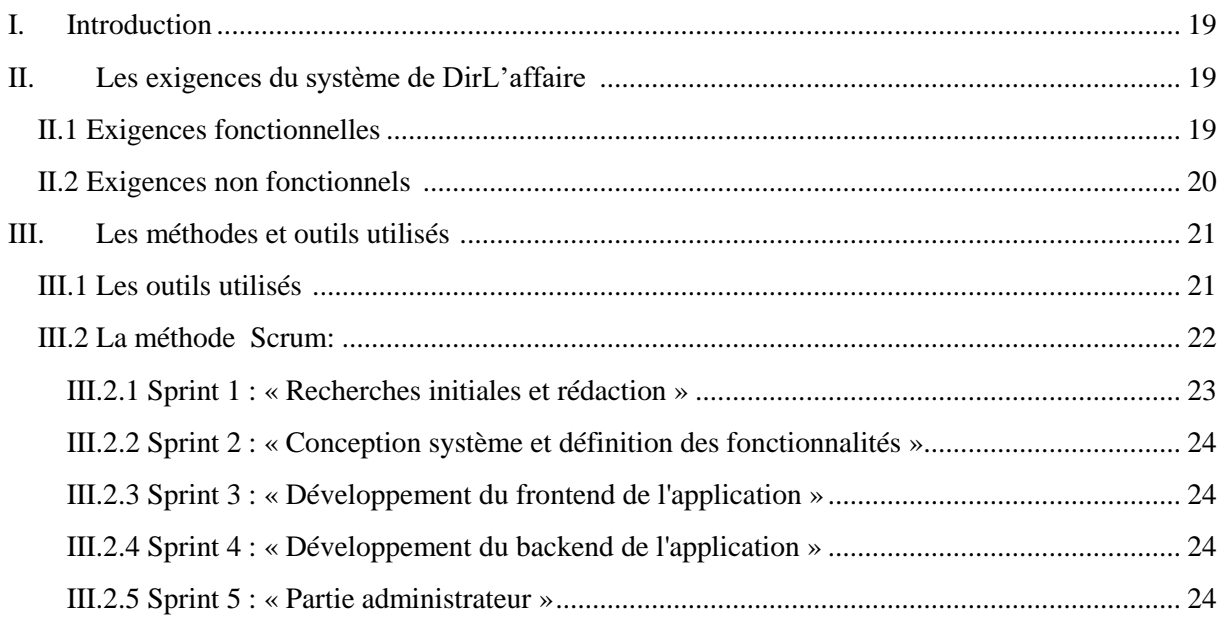

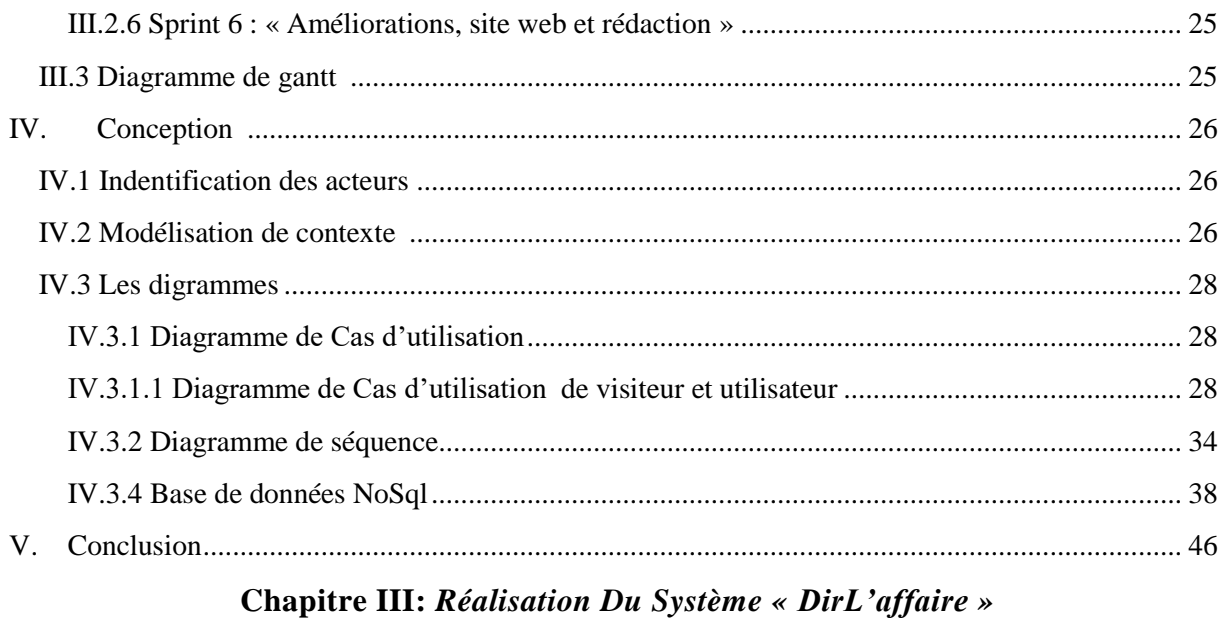

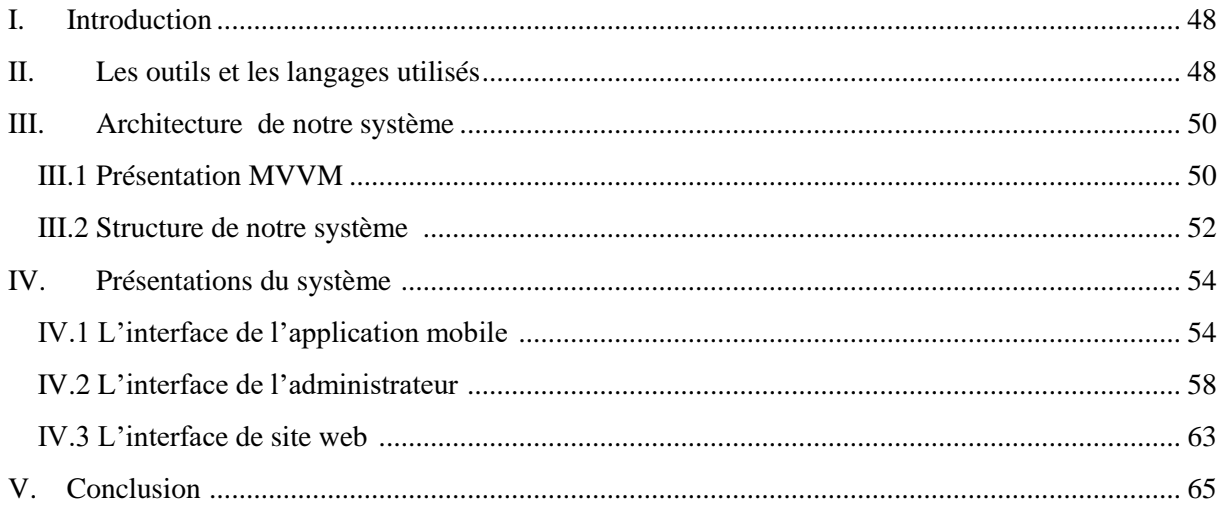

#### **Chapitre IV: Business Model Canvas**

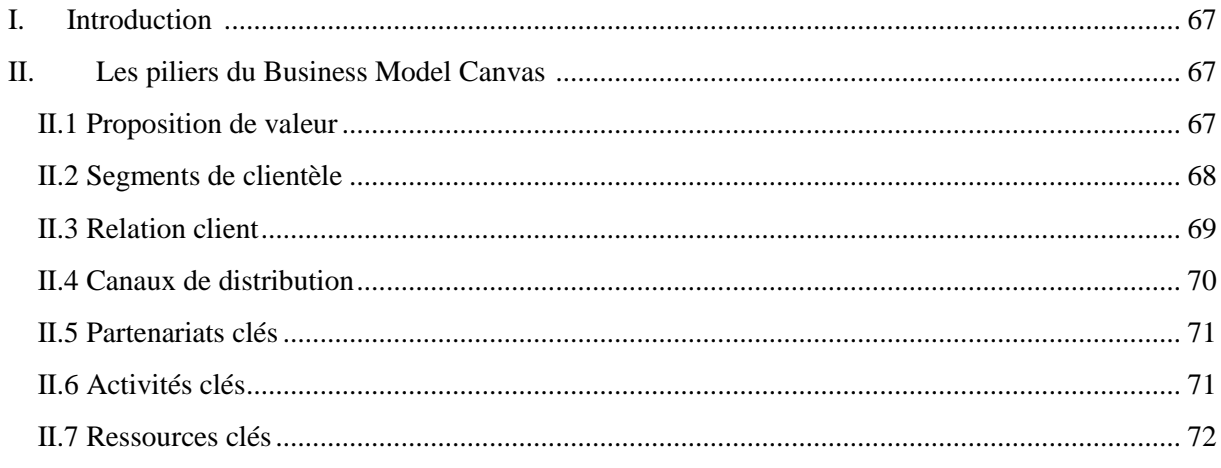

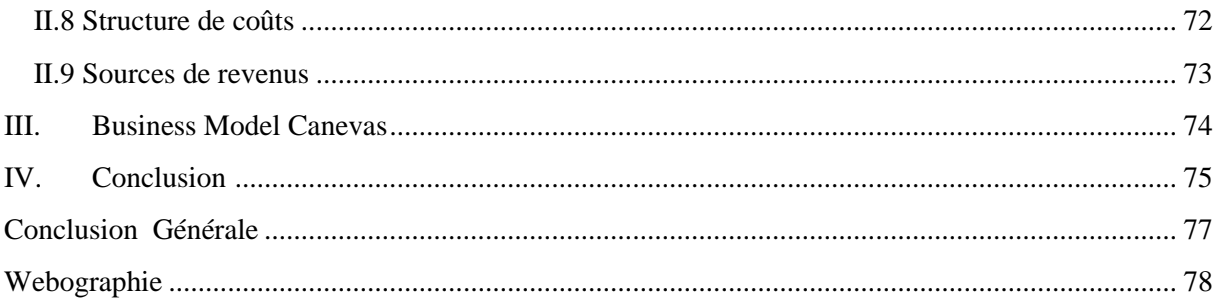

#### **Liste Des Tableaux**

<span id="page-8-0"></span>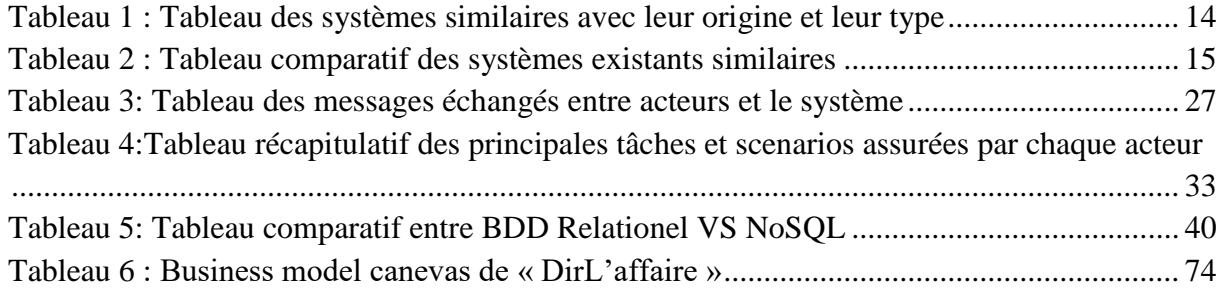

### **Liste Des Figures**

<span id="page-9-0"></span>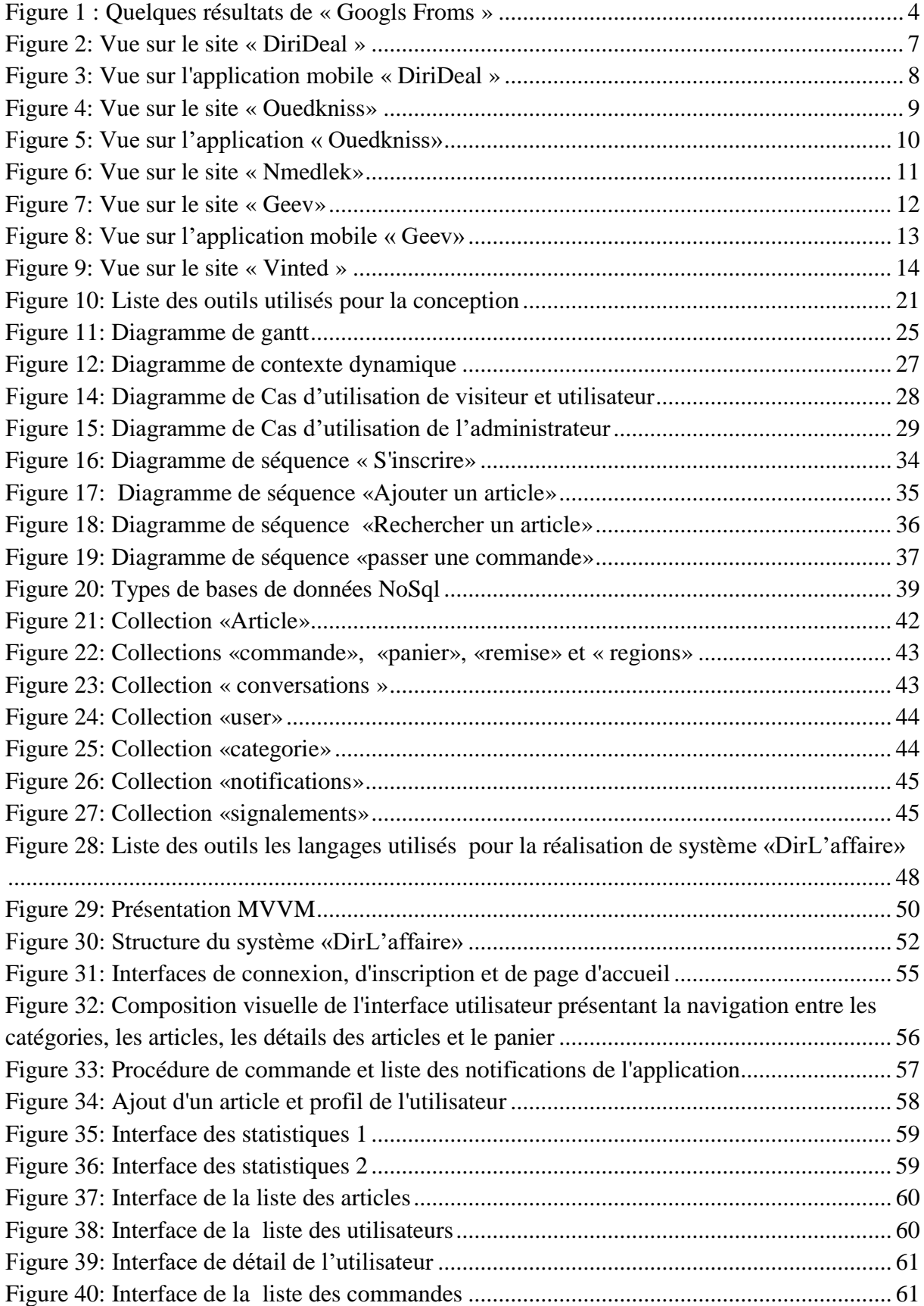

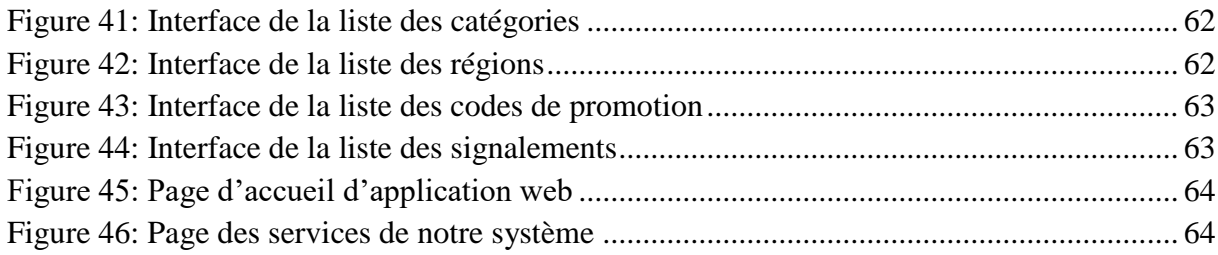

## *Introduction Générale*

#### <span id="page-12-0"></span>**Introduction Générale :**

Dans le contexte actuel de l'Algérie, où le coût de la vie est élevé, il devient essentiel de trouver des solutions innovantes pour faciliter les échanges commerciaux, l'achat et le don d'articles d'occasion. C'est dans cette optique que nous avons entrepris le développement d'une application révolutionnaire dédiée exclusivement aux articles d'occasion et au don.

L'objectif principal de notre application est de créer une plateforme dynamique et conviviale qui mettra directement en relation les vendeurs, les acheteurs et les donneurs d'articles d'occasion en Algérie. Cette application offrira des fonctionnalités puissantes et innovantes, toutes conçues dans le but de faciliter les transactions, d'améliorer l'expérience d'achat, de vente et de don, et de répondre aux besoins spécifiques du marché algérien, où les prix des articles neufs sont souvent inaccessibles pour de nombreux citoyens.

L'importance de notre application réside dans sa capacité à résoudre les défis auxquels sont confrontés les acteurs du commerce en Algérie, en offrant une alternative économique et durable. Les vendeurs auront la possibilité d'atteindre un public plus large, d'accroître leur visibilité et de promouvoir leurs produits ou services de manière efficace, tandis que les acheteurs auront accès à des articles de qualité à des prix abordables. De plus, notre application encouragera également le don d'articles d'occasion, permettant aux utilisateurs de faire preuve de générosité en offrant des biens encore utiles à ceux qui en ont besoin.

Notre mémoire se divise en quatre chapitres distincts : le premier chapitre consiste en une présentation et analyse des besoins du projet « DirL'affaire », le deuxième chapitre aborde la conception de notre système, le troisième chapitre est dédié à la réalisation de notre système, et enfin, le quatrième et dernier chapitre traite du business model canevas, où nous examinons les aspects économiques et stratégiques de notre projet.

## *Chapitre 1 :*

## *Présentation et Analyse des besoins du projet « DirL'affaire »*

#### **I. Introduction :**

<span id="page-14-0"></span>Ce chapitre se concentre sur notre projet qui vise à développer une application dédiée à l'achat, à la vente et au don d'articles d'occasion. Tout d'abord, nous présenterons une description approfondie de notre projet, en mettant en évidence ses objectifs. Nous expliquerons en détail les différentes fonctionnalités de notre système.

Ensuite, nous discuterons de l'impact potentiel de notre projet. Nous analyserons les bénéfices et les avantages qu'il apportera à nos utilisateurs, aux parties prenantes et à la société dans son ensemble .

Enfin, nous effectuerons une étude comparative approfondie avec les systèmes similaires déjà existants. Nous examinerons les caractéristiques, les fonctionnalités, les performances et les limitations des solutions existantes sur le marché. Nous mettrons en évidence les points forts et les faiblesses de chaque système, et nous expliquerons en quoi notre projet se démarque et apporte une valeur ajoutée par rapport à ces solutions concurrentes.

#### **II. Description de projet :**

<span id="page-14-1"></span>Souvent nous voulons donner aux articles que nous n'utilisons plus ou peu une seconde vie dans un autre foyer. Deux alternatives sont à considérer : Offrir ces articles au plus nécessiteux (Don d'articles d'occasion) ou bien les valoriser avec un prix symbolique (vente d'articles d'occasion).

Dans les deux cas, Le problème qui se pose est : ou trouver ces personnes, et comment les mettre en relation ?

L'idée et de concevoir une application de partage d'articles d'occasion pour mettre en lien ces deux catégories de personnes :

1 - Les premiers sont les personnes qui veulent :

 a- mettre en vente les articles : ils s'inscrivent pour mettre en ligne leurs articles (style brocante électronique). Les articles peuvent être des meubles, vêtements (style vinted)

b- offrir les articles : mettre en ligne gratuitement leurs articles

 2- les seconds ceux qui veulent acheter ou acquérir gratuitement les articles Nous proposons via la future application, à l'utilisateur de se faire livrer ou d'acquérir directement l'article auprès de celui qu'il a mis en ligne.

#### **III. Etude du marché :**

<span id="page-15-0"></span>Dans cette partie, nous avons pris en considération les avis de personnes algériennes … (nous avons préparé puis publié un formulaire sur les réseaux sociaux)

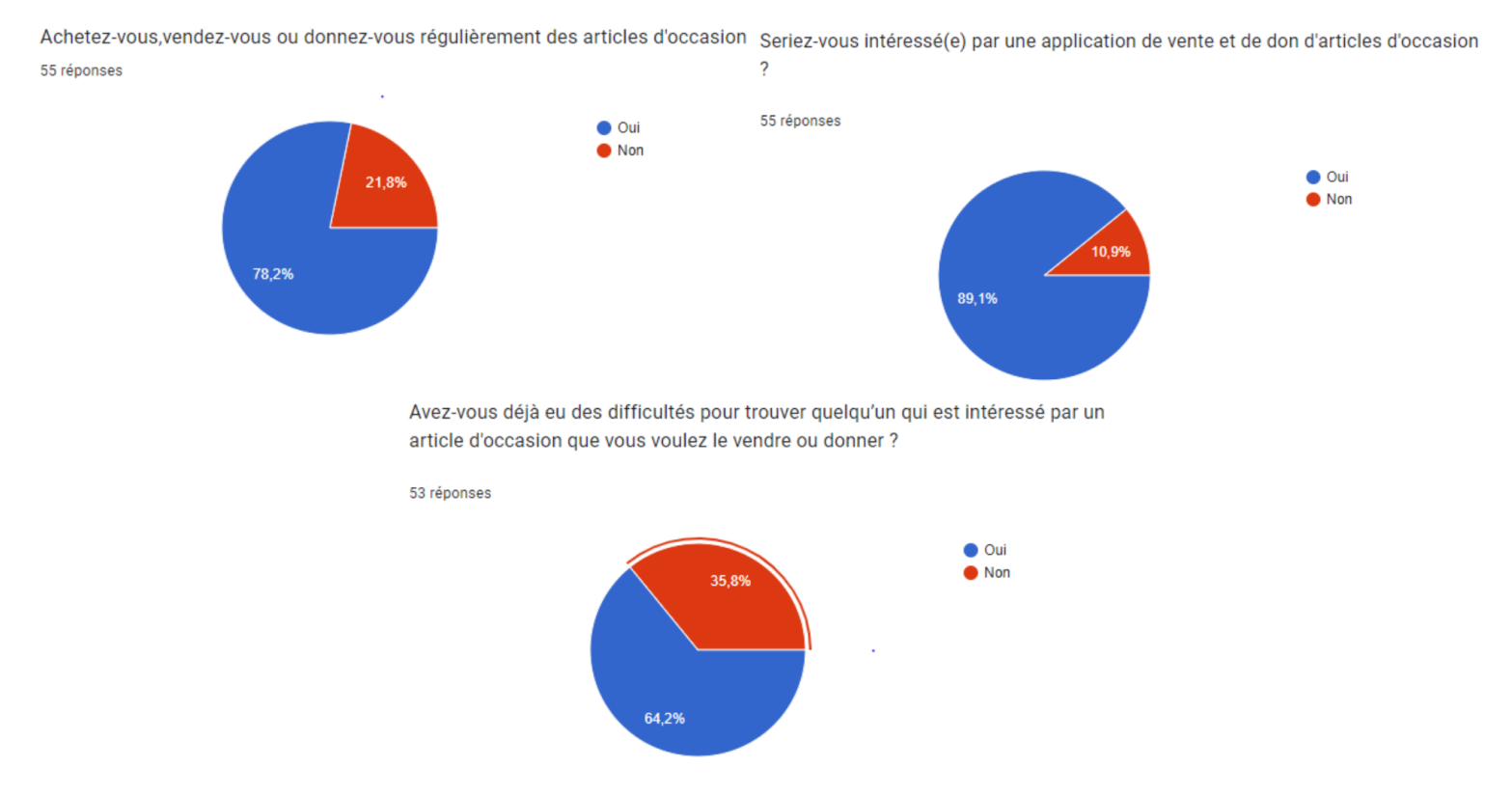

Figure 1 : Quelques résultats de « Googls Froms »

<span id="page-15-1"></span>D'après les résultats de notre formulaire, il semble que la majorité des participants, soit 78,2%, achètent, vendent ou donnent régulièrement des articles d'occasion. Seulement 21,8% des répondants ont indiqué ne pas être impliqués dans des transactions d'articles d'occasion. Ces résultats soulignent l'importance et la popularité croissante de l'économie de seconde main.

En ce qui concerne les canaux utilisés pour acheter ou donner des articles d'occasion, la majorité des répondants ont mentionné les plateformes telles que Ouedkniss, les réseaux sociaux tels que les pages Facebook, Marketplace et Instagram, ainsi que les marchés traditionnels. Ces canaux jouent un rôle important dans les échanges d'articles d'occasion, offrant une variété d'options aux utilisateurs.

#### *Chapitre 1 Présentation et Analyse des besoins du projet « DirL'affaire »*

Quant à la question de savoir si les participants ont rencontré des difficultés pour trouver des personnes intéressées par les articles d'occasion qu'ils souhaitent vendre ou donner, 64,2% ont répondu oui, tandis que 35,8% ont répondu non. Ces résultats soulignent le besoin d'une plateforme qui facilite les interactions entre les vendeurs et les acheteurs intéressés.

En ce qui concerne l'intérêt pour une application de vente et de don d'articles d'occasion, les résultats sont très encourageants, avec 89,1% des répondants affirmant qu'ils seraient intéressés par une telle application, contre seulement 10,9% qui ont indiqué ne pas être intéressés. Cela confirme que le développement de noter application répondra à une demande réelle sur le marché.

Pour répondre aux besoins des utilisateurs, nous avons pris en compte les fonctionnalités mentionnées dans le questionnaire. Notre application propose déjà des fonctionnalités telles que la mention du prix, la livraison, la messagerie intégrée, le signalement des annonces, la catégorisation des articles et une fonction de recherche avancée. Nous sommes ravis de pouvoir offrir ces fonctionnalités attendues par les utilisateurs et nous sommes convaincus que notre application répondra pleinement à leurs attentes.

#### **IV. Impact du projet :**

L'application DirL'affaire a plusieurs impacts sur :

#### <span id="page-16-0"></span>**Les donneurs/ vendeurs et bénéficiaires :**

- La satisfaction personnelle de faire quelque chose de bénéfique pour les autres
- L'obtention de ressources supplémentaires qui peuvent les aider à résoudre un problème ou à améliorer leur vie
- Partage et réduction des coûts : Le don d'articles peut permettre à des personnes de partager les biens qu'ils n'utilisent plus et de réduire les coûts associés à l'achat de nouveaux articles.
- Amélioration de la qualité de vie : Les articles donnés peuvent aider à améliorer la qualité de vie de personnes dans le besoin, en leur fournissant des biens dont ils ont besoin.
- Économie d'argent : Les articles d'occasion sont généralement vendus à des prix moins élevés que les produits neufs, ce qui peut représenter une économie significative pour les acheteurs.
- Achat de produits de qualité : Les produits d'occasion peuvent être aussi de bonne qualité, et même souvent mieux fabriqués que les produits actuels, car ils ont été conçus à une époque où les normes de qualité étaient plus élevées.
- Possibilité de trouver des articles rares ou vintage : L'achat d'articles d'occasion peut offrir l'opportunité de trouver des produits qui ne sont plus disponibles sur le marché ou qui ne sont plus produits.

#### **Le marché économique :**

- Offrir la possibilité de faire un acte éco-citoyen et de participer activement à l'économie circulaire (éviter la surconsommation) pour préserver notre planète.
- éviter le gaspillage et réduire les déchets, en offrant une seconde vie aux produits
- Augmenter le pouvoir d'achat (acquérir des objets)

#### **V. Etude comparative :**

Le but de notre analyse est de faire une étude comparative des fonctionnalités offertes, la facilité d'utilisation, la fiabilité, la qualité du support client, avantages et des inconvénients de différentes applications/sites de don / d'achat des articles d'occasion disponibles similaires.

Les objectifs de notre étude comparative des applications peuvent être les suivants:

- Trouver la meilleure solution pour notre problématique
- Évaluer les options disponibles sur le marché
- Déterminer les points forts et les faiblesses de chaque application
- Fournir des informations utiles pour la planification de notre future application « DirL'affaire »
- maximiser les avantages pour les utilisateurs.

#### **VI. Systèmes concurrents:**

<span id="page-18-0"></span>D'après nos recherches, au moment de rédaction de ce mémoire, nous constatons qu'en Algérie il existe peu d'applications de vente des articles d'occasion et une seule plateforme de don. D'un autre côté, les plateformes de dons sont nombreuses à l'étranger.

Nous avons choisi quelques plateformes pour notre étude :

#### **VI .1 En Algérie :**

- <span id="page-18-1"></span>**Nom du site**: DiriDeal
- URL du site:<https://www.dirideal.com/>
- Présentation du site :

DiriDeal est une application de vide dressing en Algérie, qui propose une large sélection de produits dans des catégories limités : femme, homme, bébé et enfant. Les utilisateurs peuvent acheter des produits en ligne ou bien les ajouter en vente. [1]

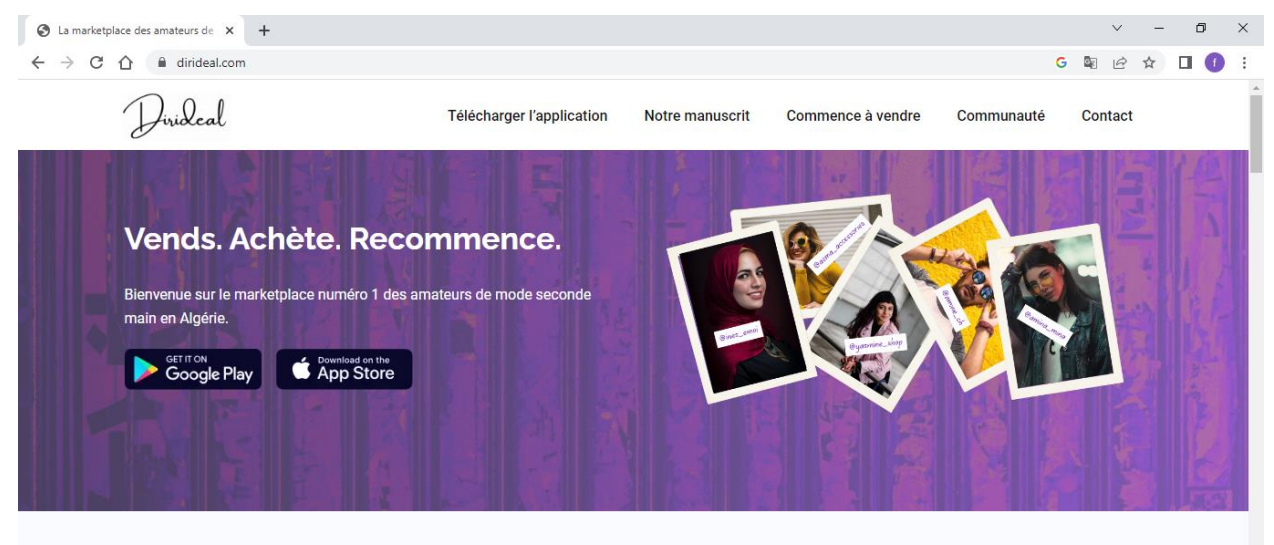

#### Plus qu'une marketplace.

<span id="page-18-2"></span>DiriDeal est plus qu'une app de vide dressing. C'est une communauté d'amateurs de mode qui change le monde, un article à la fois

Figure 2: Vue sur le site « DiriDeal »

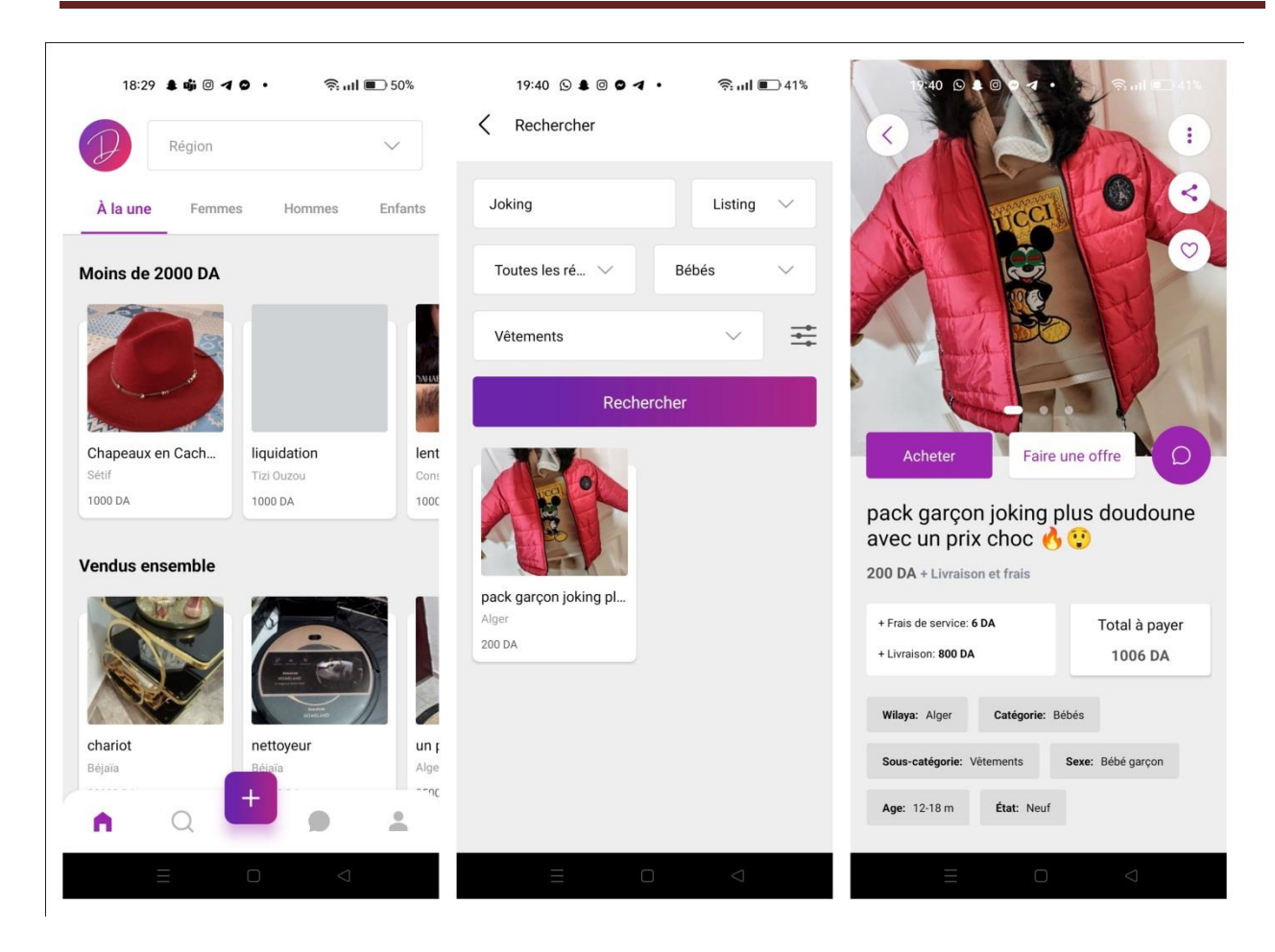

Figure 3: Vue sur l'application mobile « DiriDeal »

- <span id="page-19-0"></span>**Nom du site :** Ouedkniss
- URL du site :<https://www.ouedkniss.com/>
- Présentation du site :

Ouedkniss est une plateforme d'annonces en Algérie. Il permet aux utilisateurs de publier des annonces gratuitement ou de payer pour une mise en avant supplémentaire. Les catégories d'annonces incluent des produits pour la maison et le jardin, des véhicules, des biens immobiliers, des emplois, etc. Les utilisateurs peuvent rechercher des annonces en utilisant des filtres de recherche, tels que la localisation, le prix, etc. [2]

| OK Annonces Algérie   Vente Achat   X<br>$+$                                                           |                                                                                                    |                                                                                                    | $\Box$<br>$\times$<br>$\vee$                                                                                |
|----------------------------------------------------------------------------------------------------|----------------------------------------------------------------------------------------------------|----------------------------------------------------------------------------------------------------|----------------------------------------------------------------------------------------------------|
| a ouedkniss.com<br>r                                                                                   |                                                                                                    |                                                                                                    | Q<br>$\overrightarrow{P}$<br>п.<br>$\lceil f \rceil$                                                        |
| <b>OK</b> Ouedkniss<br>$\equiv$                                                                        | Votre recherche ici                                                                                                    | Q                                                                                                    | Ξ                                                                                                    |
| Fertility Center                                                                                       | <b>CENTRE D'ASSISTANCE</b><br><b>MÉDICALE À LA PROCRÉATION</b><br>PRÉSERVATION DE LA FERTILITÉ<br><b>CLINIQUE EL MAWLOUD</b><br>APPORTER DE L'ESPOIR DANS VOTRE VIE<br>041.71.42.71   041.71.42.86<br>$\bullet$<br>0556.17.52.62<br>WWW.ELMAWLOUD.COM | مركز مساعدة<br>الإنجاب و التلقيح<br>المصولنود<br>تقنيــا تنــا :<br>■ تجميد مختلف الأجنة<br>■ التلقيح الإصطناعي<br>■ التلقيح المجهري<br>■ التلقيح المجهري عبر حقن الحيوانات<br>المنوية داخل الخلية | <b>Online Auction closing</b><br>$\rightarrow$<br>2 March<br><b>Troostwijk Auctions</b>                     |
| <b>Intel</b><br>OK<br>Intel<br>Boutiques<br>.<br>रायर<br>Electronique &<br>Artisanat<br>Electroménager | أشتر<br>Automobiles<br>Immobilier<br>Accessoires de Mode<br>Vêtements                                                                                                    | a Cha<br>24<br>$+4-$<br>Pièces détachées<br>Véhicules<br>Téléphones<br>п<br>Cosmetiques &<br>Maison &<br>Loisirs &<br>Beauté<br>Fournitures<br><b>Divertissements</b><br>$\bullet$                 | Accessoires de<br>Informatique<br>téléphones<br>$\mathcal{P}$<br>RΞ<br>Offres d'emploi<br>Demandes d'emploi |

<span id="page-20-0"></span>Figure 4: Vue sur le site « Ouedkniss»

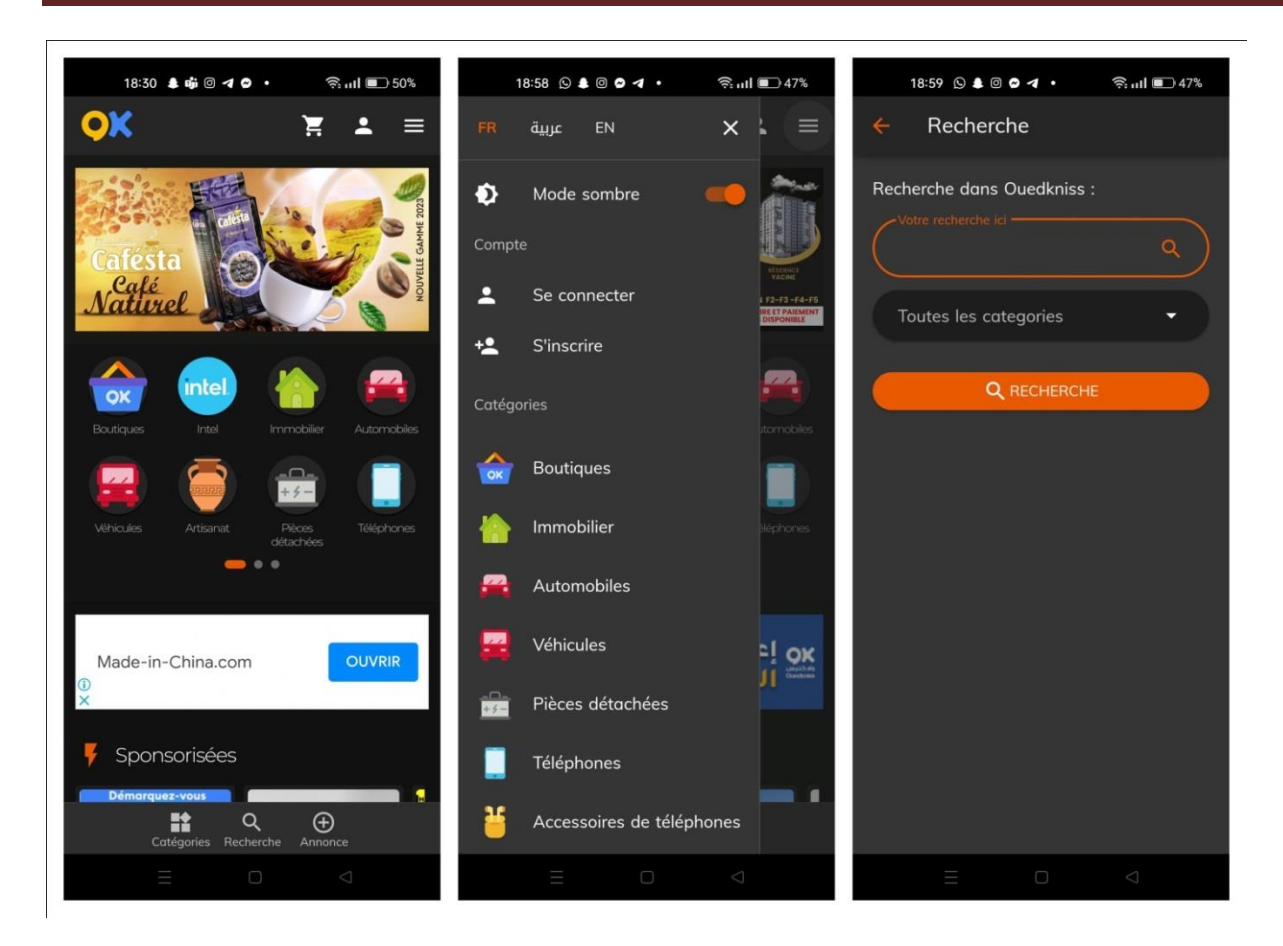

Figure 5: Vue sur l'application « Ouedkniss»

- <span id="page-21-0"></span>**Nom du site :**Nmedlek
- URL du site :<https://nmedlek.com/fr>
- Présentation du site :

*Nmedlek* est un *site* communautaire de dons, d'échange et de recherche de biens entre particuliers. [3]

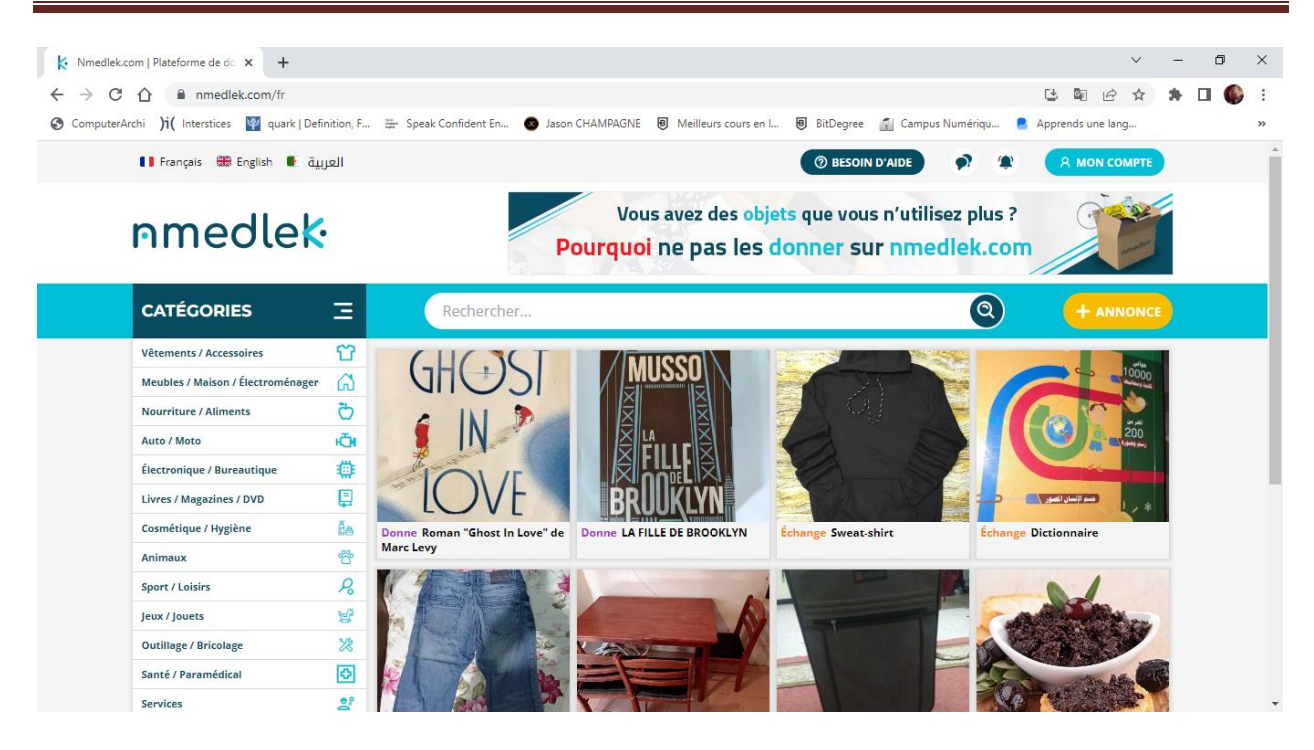

Figure 6: Vue sur le site « Nmedlek»

#### <span id="page-22-1"></span>**VI .2 A l'étranger :**

- <span id="page-22-0"></span>• Nom du site : Geev
- URL du site:<https://www.geev.com/fr>
- Présentation du site :

**Geev** est une plateforme de don et de récupération. Elle permet aux utilisateurs de donner ou de récupérer des objets ou des articles qui ne leur sont plus nécessaires, de manière simple et efficace. Les utilisateurs peuvent prendre des photos de leurs articles, les publier sur l'application et les offrir à d'autres personnes dans leur communauté. Les articles peuvent inclure des vêtements, des meubles, des équipements électroniques, de la nourriture, des jouets et tout autre objet qui ne leur est plus utile. L'application vise à encourager la réutilisation des articles en bon état et à minimiser le gaspillage. [4]

Disponibilité : en France.

#### *Chapitre 1 Présentation et Analyse des besoins du projet « DirL'affaire »*

<span id="page-23-0"></span>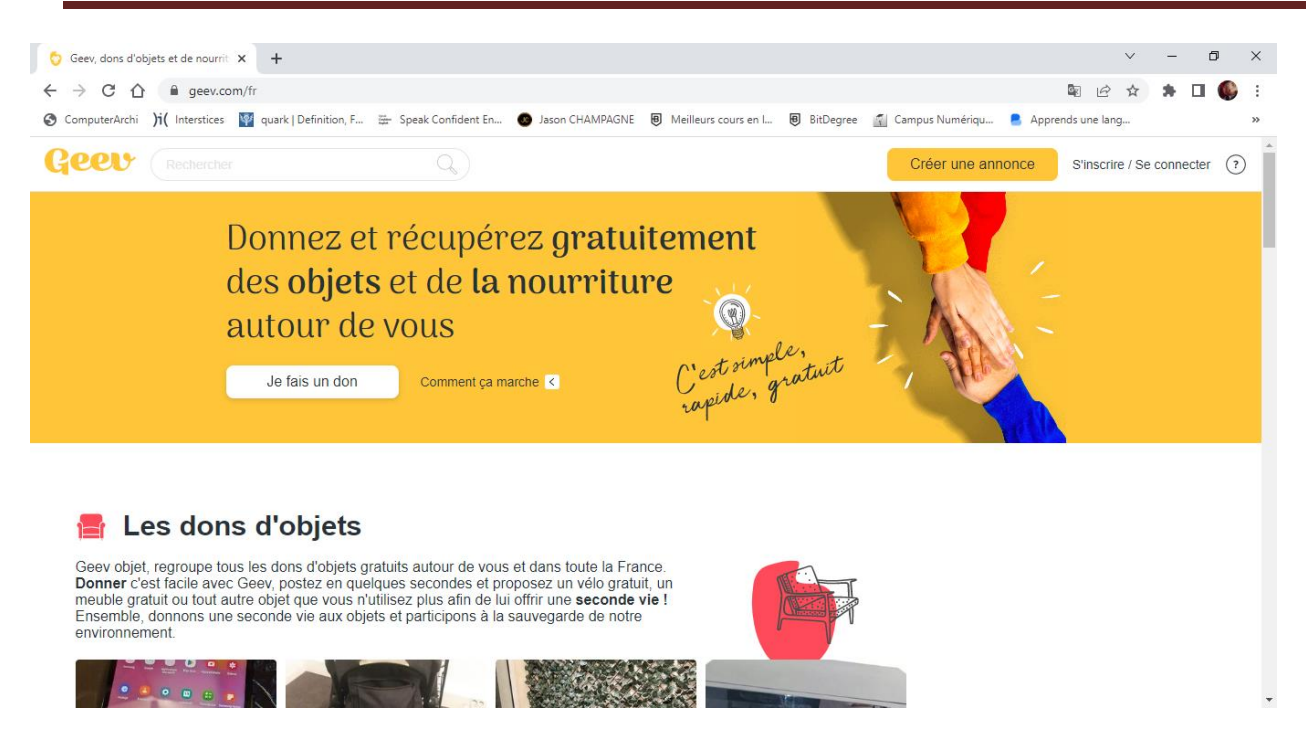

Figure 7: Vue sur le site « Geev»

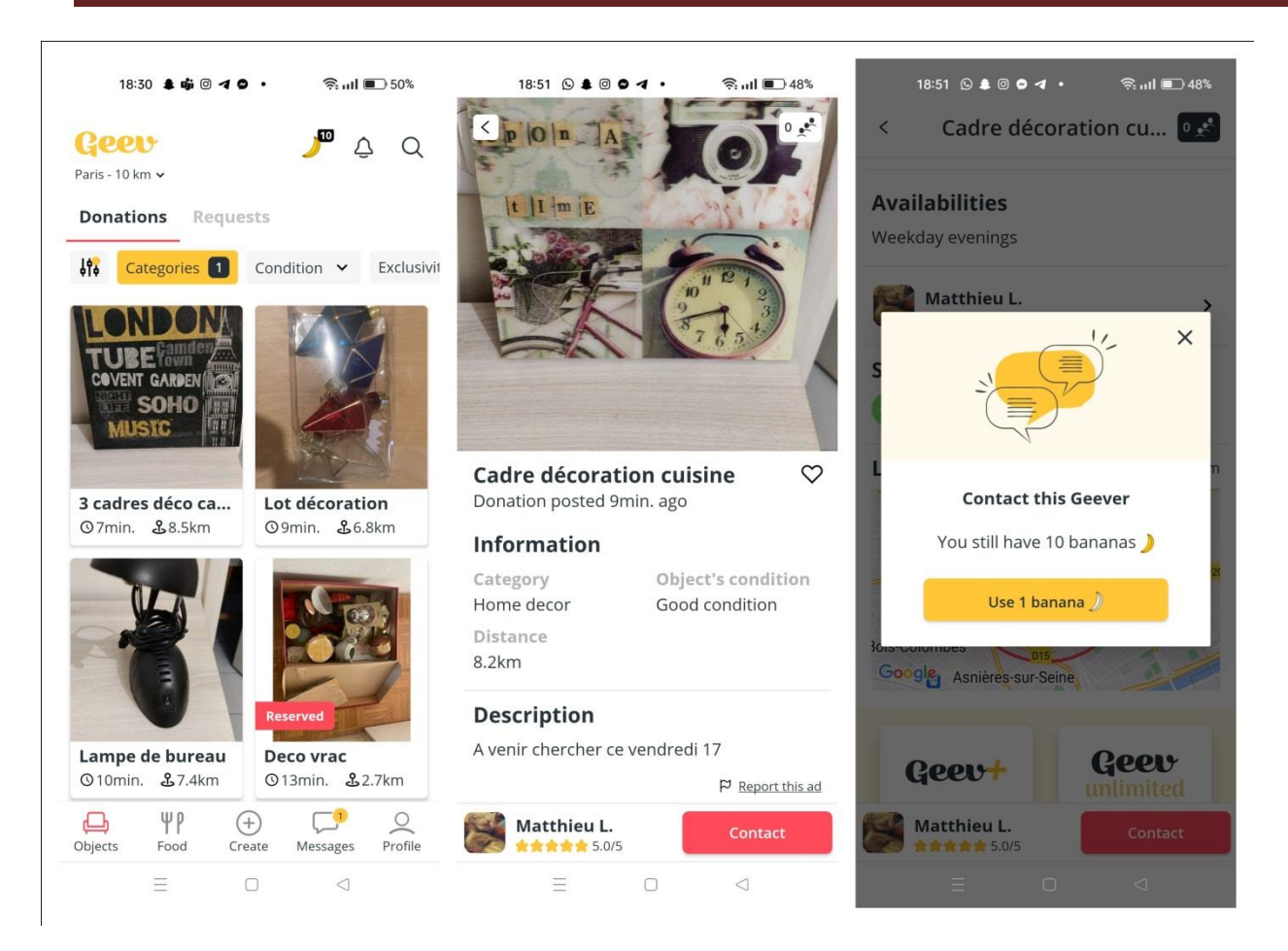

Figure 8: Vue sur l'application mobile « Geev»

- <span id="page-24-0"></span>**Nom du site:**Vinted
- URL du site:<https://www.vinted.fr/>
- Présentation du site :

Vinted est une plateforme de revente de mode en ligne. Les utilisateurs peuvent vendre et acheter des articles de seconde main, tels que des vêtements, des chaussures et des accessoires de mode. La plateforme propose une interface facile à utiliser pour la publication d'annonces et la recherche d'articles, ainsi qu'une plateforme de paiement sécurisée pour les transactions. Vinted vise à offrir une alternative durable et économique à l'achat de nouveaux articles de mode en permettant aux personnes de vendre et d'acheter des articles de seconde main.[5]

Disponibilité : disponible en Europe, en Amérique du Nord et en Australie.

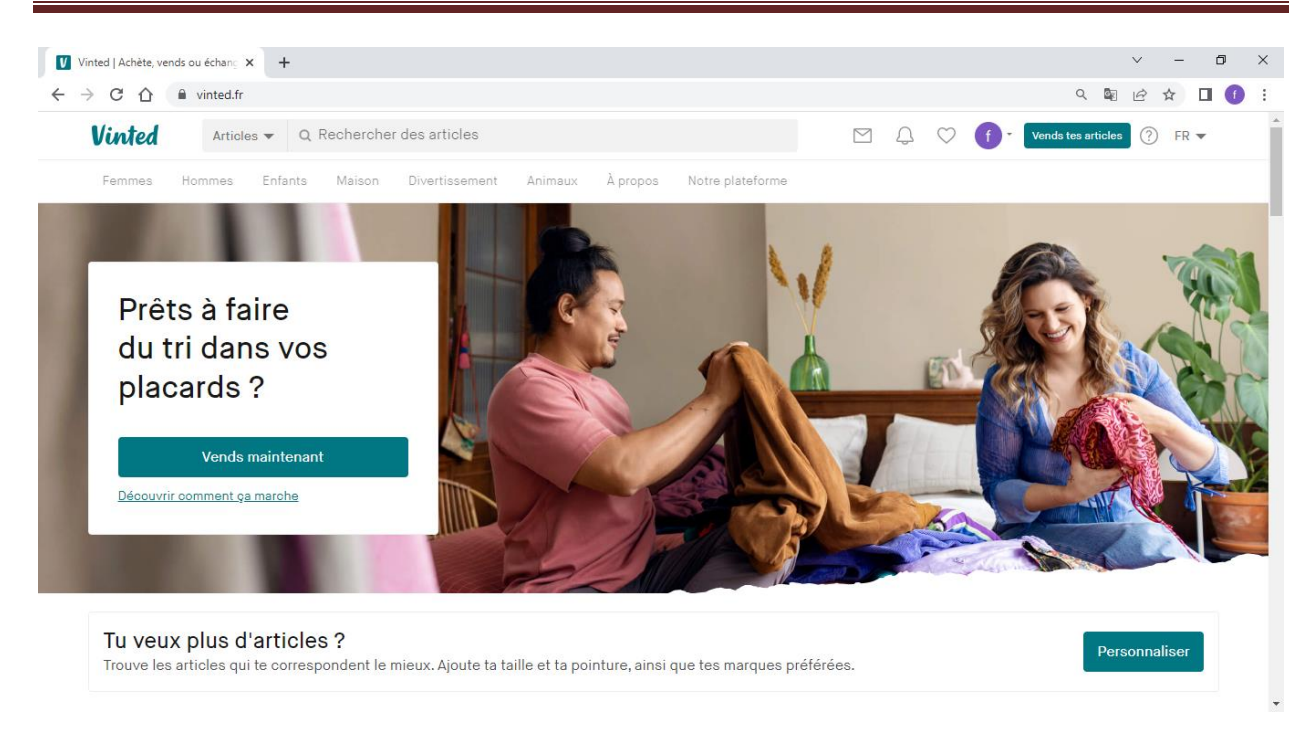

Figure 9: Vue sur le site « Vinted »

#### <span id="page-25-2"></span>**VII. Tableau comparatif :**

<span id="page-25-0"></span>Le tableau ci-après est un tableau comparatif entre les systèmes cités ci-dessus, et notre système nommé DirL'affaire :

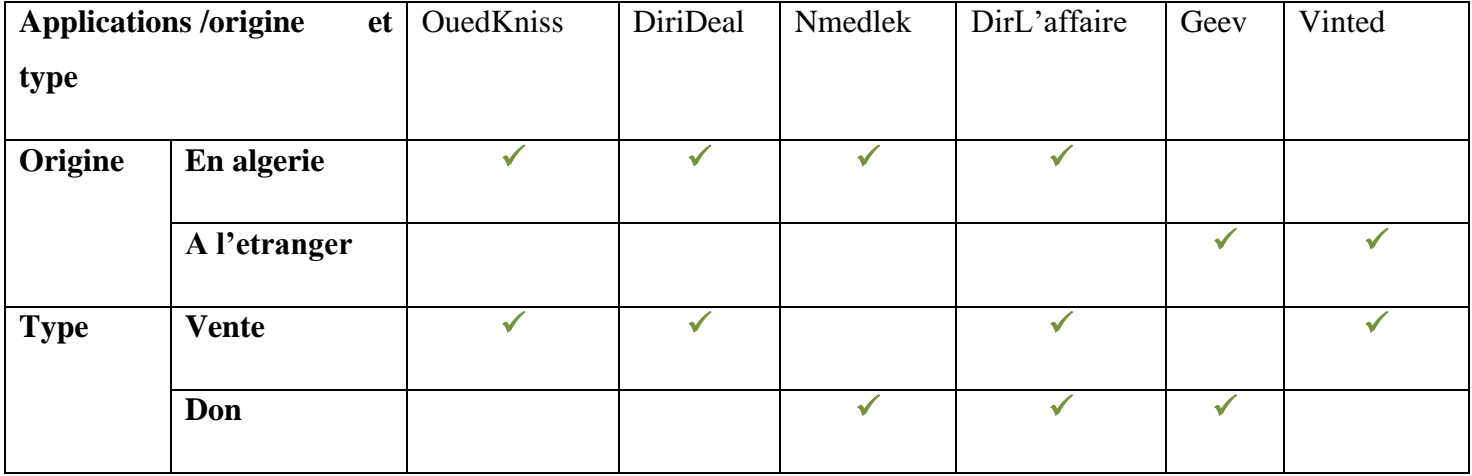

<span id="page-25-1"></span>Tableau 1 : Tableau des systèmes similaires avec leur origine et leur type

| Applications/                                                                                  | <b>OuedKniss</b> | DiriDeal       | Nmedlek        | DirL'affaire   | Geev           | Vinted         |
|------------------------------------------------------------------------------------------------|------------------|----------------|----------------|----------------|----------------|----------------|
| fonctionnalités                                                                                |                  |                |                |                |                |                |
| Publication d'article                                                                          | ✓                | $\checkmark$   | ✓              |                | ✓              |                |
| Vente des articles neufs                                                                       |                  | $\pmb{\times}$ | $\pmb{\times}$ | $\pmb{\times}$ | $\pmb{\times}$ |                |
| articles<br>Vente<br>des<br>d'occasion                                                         | ✓                | $\checkmark$   | $\pmb{\times}$ | ✓              | $\pmb{\times}$ |                |
| Livraison                                                                                      | $\pmb{\times}$   |                | $\pmb{\times}$ |                | $\pmb{\times}$ |                |
| livraison<br>Prix<br>de<br>raisonnable                                                         | $\pmb{\times}$   | $\pmb{\times}$ | $\pmb{\times}$ |                | $\pmb{\times}$ | $\overline{?}$ |
| Messagerie                                                                                     |                  |                |                |                |                |                |
| Inscription/connexion<br>/Profile                                                              |                  |                |                |                |                |                |
| Notification<br>d'ajout<br>de<br>nouveau produit<br>, recherche et suppression<br>d'un article | $\pmb{\times}$   | $\pmb{\times}$ | $\pmb{\times}$ | ✓              | $\pmb{\times}$ |                |
| Recherche et filtrage                                                                          | ✓                | $\checkmark$   | ✔              |                | $\checkmark$   | ✔              |
| Suivi des commandes                                                                            | $\pmb{\times}$   | ✔              | $\pmb{\times}$ |                | $\pmb{\times}$ |                |
| Remboursement                                                                                  | $\pmb{\times}$   | $\checkmark$   | $\pmb{\times}$ | ✓              | $\pmb{\times}$ |                |
| Fourchette de prix                                                                             | $\checkmark$     | $\pmb{\times}$ | $\pmb{\times}$ | $\checkmark$   | $\pmb{\times}$ |                |

<span id="page-26-0"></span>Tableau 2 : Tableau comparatif des systèmes existants similaires

#### *Chapitre 1 Présentation et Analyse des besoins du projet « DirL'affaire »*

D'après le tableau, nous observons plusieurs différences distinctives entre DirL'affaire et les autres applications similaires. Premièrement, DirL'affaire sera la première application à combiner les fonctionnalités d'achat, de vente et de don d'articles d'occasion.

En ce qui concerne les prix de livraison, DiriDeal propose des frais de livraison tandis qu'Ouedkniss n'offre pas de service de livraison. Cela peut être un avantage pour DirL'affaire, car les utilisateurs auront la possibilité de recevoir leurs articles directement chez eux.

En termes de choix de catégories, DirL'affaire propose une plus grande variété de catégories par rapport à DiriDeal. Cela signifie que les utilisateurs auront plus d'options pour trouver les articles spécifiques qu'ils recherchent.

En ce qui concerne la fonction de recherche, DirL'affaire propose une recherche plus précise avec une fourchette de prix, ce qui permettra aux utilisateurs de mieux filtrer les résultats et de trouver plus facilement les articles correspondant à leurs critères. DiriDeal, quant à lui, peut offrir une recherche plus générale.

En résumé, DirL'affaire se distingue des autres applications par sa combinaison unique d'achat, de vente et de don d'articles d'occasion. De plus, elle offre des avantages tels que des frais de livraison, une plus grande variété de catégories et une recherche plus précise avec une fourchette de prix. Ces caractéristiques différenciatrices font de DirL'affaire une option attrayante pour les utilisateurs à la recherche d'une expérience d'achat d'articles d'occasion plus complète et pratique.

#### **VIII. Conclusion :**

<span id="page-28-0"></span>En conclusion, ce chapitre a présenté notre projet consistant à développer une application mobile dédiée à l'achat, la vente et le don d'articles d'occasion. Nous avons détaillé les objectifs et les fonctionnalités du système. Nous avons aussi évalué son impact potentiel et avons réalisé une étude comparative avec les solutions similaires existantes. Ces informations posent les bases pour la suite de notre mémoire, où nous présenterons la conception et réalisation de notre projet.

# *Chapitre 2: Conception de système « DirL'affaire »*

#### <span id="page-30-0"></span>**I. Introduction :**

Ce chapitre est consacré à l'étude des concepts clés de conception, en mettant l'accent sur les diagrammes UML, nous allons présenter la méthode que nous avons utilisé « Scrum » dans le but de faciliter le développement et avoir un travail efficace. Nous allons présenter aussi Firebase le SGBD utilisé pour le stockage et la manipulation de nos données, la section qui suit a pour objectif de présenter brièvement les différentes exigeantes

#### <span id="page-30-1"></span>**II. Les exigences du système de DirL'affaire :**

#### <span id="page-30-2"></span>**II.1 Exigences fonctionnelles :**

Dans cette partite nous allons parler des exigences fonctionnelles de notre système pour chaque acteur :

- **Utilisateur :**
- o **Inscription et gestion de compte** : Le système doit permettre aux utilisateurs de créer un compte, de s'identifier et de gérer leur profil, y compris leurs informations de livraison.
- o **Recherche et navigation** : Les utilisateurs doivent pouvoir rechercher et filtrer des articles d'occasion par catégorie, mot-clé, emplacement ou fourchette de prix, et naviguer dans les résultats de recherche même s'ils ne sont pas encore inscrits.
- o **Publication d'articles** : Les utilisateurs doivent pouvoir publier des articles pour vendre ou donner des articles d'occasion, incluant la description, les images et le prix, l'état d'article, ect.
- o **Notifications et alertes** : Le système doit envoyer des notifications et des alertes aux utilisateurs pour les informer des nouveaux articles recherchés et des offres.
- o **Système de messagerie** : Le système doit fournir un système de messagerie pour que les utilisateurs puissent communiquer entre eux.
- o **Gestion des articles** : Les utilisateurs doivent pouvoir gérer leurs articles, y compris la suppression, la modification de leurs articles.
- o **Mode de livraison :** Le système doit offrir au client le choix du mode de livraison lors de l'achat d'un nouvel article.
- o **Réclamation :** Le système doit permettre aux utilisateurs d'envoyer des réclamations via email.
- o **Signalements :** Le système doit permettre aux utilisateurs d'envoyer des signalements sur les utilisateurs ou les articles inappropriés.
- o **Gestion des commandes :** Le système doit permettre aux utilisateurs de consulter, annuler une commande.
- o **Achat ou acquis un article :** Le système doit permettre aux utilisateurs d'acheter ou d'acquérir des articles.
	- **Administrateur :**
- o **Gestion des commandes** : Le système doit permettre à l'administrateur de consulter les commandes.
- o **Gestion des utilisateurs :** Le système doit permettre à l'administrateur d'activer/désactiver les compte des utilisateurs, consulter leurs détails.
- o **Gestion des catégories et sous-catégories :** Le système doit permettre à l'administrateur d'ajouter et supprimer des catégories /sous-catégories.
- o **Gestion des codes de promotion :** Le système doit permettre à l'administrateur d'ajouter et supprimer des codes de promotion.
- o **Gestion de stock** : Le système doit permettre à l'administrateur de consulter le stock.
- o **Réclamations** : Le système doit permettre à l'administrateur de recevoir des réclamations sur les utilisateurs ou les articles inappropriés par email.
- o **Signalements :** Le système doit permettre à l'administrateur de recevoir des signalements sur les utilisateurs ou les articles inappropriés.
- o **Les statistiques :** le système doit offrir un tableau de bord qui permet d'afficher les statistiques.

#### **II.2 Exigences non fonctionnels :**

- <span id="page-31-0"></span> **Sécurité et confidentialité** : Le système doit garantir la sécurité et la confidentialité des données des utilisateurs, notamment les informations de livraison.
- **Disponibilité et performance** : Le système doit être disponible en tout temps et offrir une performance rapide et fiable, même en cas de forte charge.
- **Utilisabilité et accessibilité** : Le système doit être facile à utiliser et accessible à tout type d'utilisateurs.
- **Compatibilité et extensibilité** : Le système doit être compatible avec différents navigateurs et appareils, et offrir une extensibilité pour ajouter de nouvelles fonctionnalités à l'avenir.
- **Fiabilité et maintenabilité** : Le système doit être fiable et facile à maintenir, avec des processus de sauvegarde et de récupération en cas de perte de données ou de panne.
- **Ergonomie** : L'interface utilisateur doit être intuitive et facile à utiliser, avec une navigation simple et un design attrayant.
- **Évolutivité** : pour permettre au système de gérer une croissance du nombre d'utilisateurs et du volume de données traitées ou à l'ajout de nouvelles fonctionnalités.
- **La facilité de déploiement** : le système doit être facile à installer et à déployer sur différentes plateformes.

#### <span id="page-32-1"></span><span id="page-32-0"></span>**III. Les méthodes et outils utilisés :**

**III.1 Les outils utilisés :**

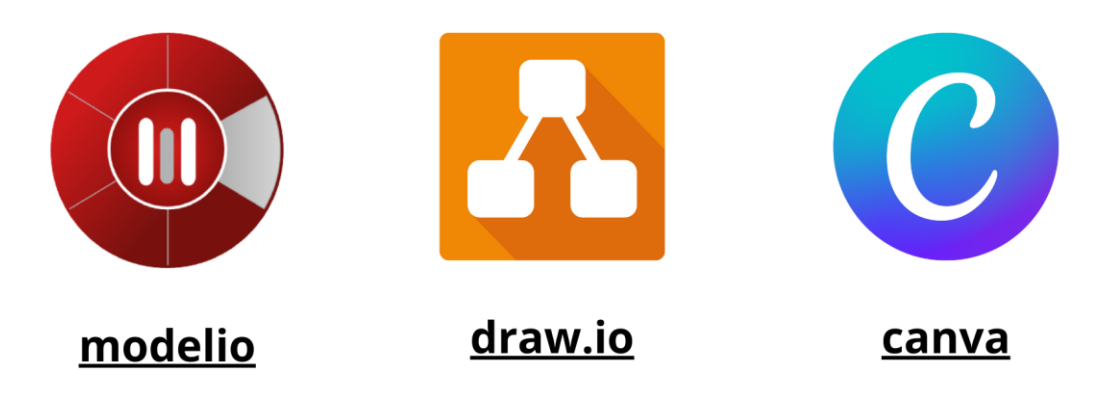

Figure 10: Liste des outils utilisés pour la conception

<span id="page-32-2"></span>Modelio est un outil de modélisation et de conception open source utilisé dans le domaine de l'ingénierie logicielle. Il offre un ensemble de fonctionnalités permettant de créer des modèles, de représenter graphiquement des systèmes complexes et d'analyser et de documenter des architectures logicielles.[6]

- Nous avons utilisé Modelio pour créer les diagrammes de conception.

#### **Draw.io :**

Draw.io est un outil en ligne de création de diagrammes et de schémas. Il permet aux utilisateurs de concevoir visuellement divers types de diagrammes tels que des organigrammes, des diagrammes de flux, des diagrammes UML, des cartes mentales, des diagrammes de réseau, des diagrammes de processus et bien d'autres encore.[7]

-- Nous avons utilisé Draw.io pour créer le diagramme de **contexte dynamique**.

**Canva :**

Canva est une plateforme en ligne qui permet à ses utilisateurs de créer facilement des designs graphiques de qualité professionnelle. Il propose une vaste gamme d'outils et de fonctionnalités pour la conception graphique, la création d'images, la mise en page et la création de contenus visuels attrayants.

<span id="page-33-0"></span>-Nous avons utilisé canva pour schématiser notre Base de données.

#### **III.2 La méthode Scrum:**

Dans cette partie de notre mémoire, nous décrivons en détail notre mise en œuvre de la méthode Agile Scrum pour développer notre système.

La méthode Scrum est une approche agile de gestion de projets utilisée pour développer un logiciel complet ou des parties d'un grand système. Elle se base sur une approche itérative et incrémentale, découpant le projet en plusieurs étapes appelées "sprints" ou "itérations". [8]

Nous avons joué des rôles actifs dans le projet, contribuant à la planification, au développement et à la communication.

Dans notre « planification initiale », nous avons défini les objectifs du projet, les fonctionnalités clés de l'application et les critères de succès. Nous avons créé un « backlog de produit initial » en identifiant les éléments prioritaires à réaliser.

Nous avons travaillé en cycles itératifs, appelés « sprints », où nous avons décomposé les éléments du backlog en tâches plus petites. Chaque membre de l'équipe a été attribué à des tâches spécifiques et nous avons suivi leur progression tout au long du sprint.

Lors des « réunions de planification de sprint », nous avons sélectionné les éléments du backlog de produit à inclure dans chaque sprint. Nous avons également défini des « critères de définition de finition » pour chaque élément. Ces réunions ont permis de créer des plans détaillés et de répartir les tâches entre nous.

La « communication » et la « collaboration » étaient essentielles. Nous avons tenu des « réunions quotidiennes de stand-up » pour partager les progrès, identifier les obstacles et ajuster les plans si nécessaire. Cela nous a permis de rester synchronisés et d'agir rapidement en cas de problèmes.

Nous avons utilisé les « réunions de revue de sprint » pour évaluer les résultats obtenus, recueillir les commentaires des parties prenantes (de formulaire) et adapter les plans pour les sprints suivants. Les « rétrospectives de sprint »ont également été utiles pour réfléchir à notre processus de travail et identifier des améliorations potentielles.

Pour faciliter notre gestion de projet Agile, nous avons utilisé des « outils » tels que des tableaux Kanban, des outils de suivi de tâches et de gestion du backlog, ainsi que des méthodes de « communication en ligne » pour rester connectés et collaborer efficacement.

En résumé, nous avons appliqué la méthode Agile Scrum en « planifiant, communiquant, collaborant » et nous adaptant tout au long du processus de développement de notre application mobile et web. Cette approche nous a permis d'obtenir des résultats concrets et de répondre aux besoins changeants de notre projet.

Voici les sprints que nous avons utilisés pour décrire notre méthode Scrum :

#### <span id="page-34-0"></span>**III.2.1 Sprint 1 : « Recherches initiales et rédaction »**

Au 28 janvier au 12 Février

 Ce sprint était consacré à la recherche et à l'acquisition des connaissances nécessaires pour le projet. Nous avons également commencé à rédiger le premier chapitre de notre mémoire. En parallèle, nous avons suivi une formation sur Flutter & Dart pour acquérir les compétences techniques nécessaires.

#### <span id="page-35-0"></span>**III.2.2 Sprint 2 : « Conception système et définition des fonctionnalités »**

De 13 Février au 2 Mars

 Au cours de ce sprint, nous avons continué à suivre la formation sur Flutter & Dart tout en travaillant sur la conception de notre système. Nous avons réalisé les diagrammes de cas d'utilisation et élaboré un schéma approximatif de notre base de données. De plus, nous avons défini les fonctionnalités principales de notre système.

#### <span id="page-35-1"></span>**III.2.3 Sprint 3 : « Développement du frontend de l'application »**

De 15 Mars au 10 Avril

 Durant ce sprint, nous avons poursuivi notre formation sur Flutter & Dart tout en commençant à travailler sur le développement de l'interface utilisateur de notre application. Nous avons créé les premières vues et commencé à les connecter avec les fonctionnalités définies précédemment.

#### <span id="page-35-2"></span>**III.2.4 Sprint 4 : « Développement du backend de l'application »**

De 15 Avril au 15 Mai

 Ce sprint a été d'une durée prolongée en raison de notre familiarisation avec Flutter. Pendant ce sprint, nous avons continué à suivre notre formation sur Flutter & Dart, car c'était notre première expérience de développement d'applications mobiles avec ces technologies. Cette période d'apprentissage intensive a été essentielle pour maîtriser les concepts et les outils nécessaires pour réaliser notre vision du projet. En parallèle, nous avons également travaillé sur le développement du backend de notre application, tout en améliorant le frontend.

#### <span id="page-35-3"></span>**III.2.5 Sprint 5 : « Partie administrateur »**

De 18 Mai au 30 Mai

 Dans ce sprint, nous avons commencé à développer la partie réservée à l'administrateur de notre application, tout en continuant à faire des progrès sur le développement général de
l'application. Nous avons également profité de cette période pour revenir à la rédaction et finaliser le chapitre 2 de notre mémoire.

## **III.2.6 Sprint 6 : « Améliorations, site web et rédaction »**

De 1 juin au 21 juin

 Au cours de ce sprint, nous avons apporté des améliorations aux fonctionnalités de notre application. Nous avons également développé un site web associé à notre projet. Parallèlement, nous avons continué la rédaction de notre mémoire et finalisé le chapitre 3.

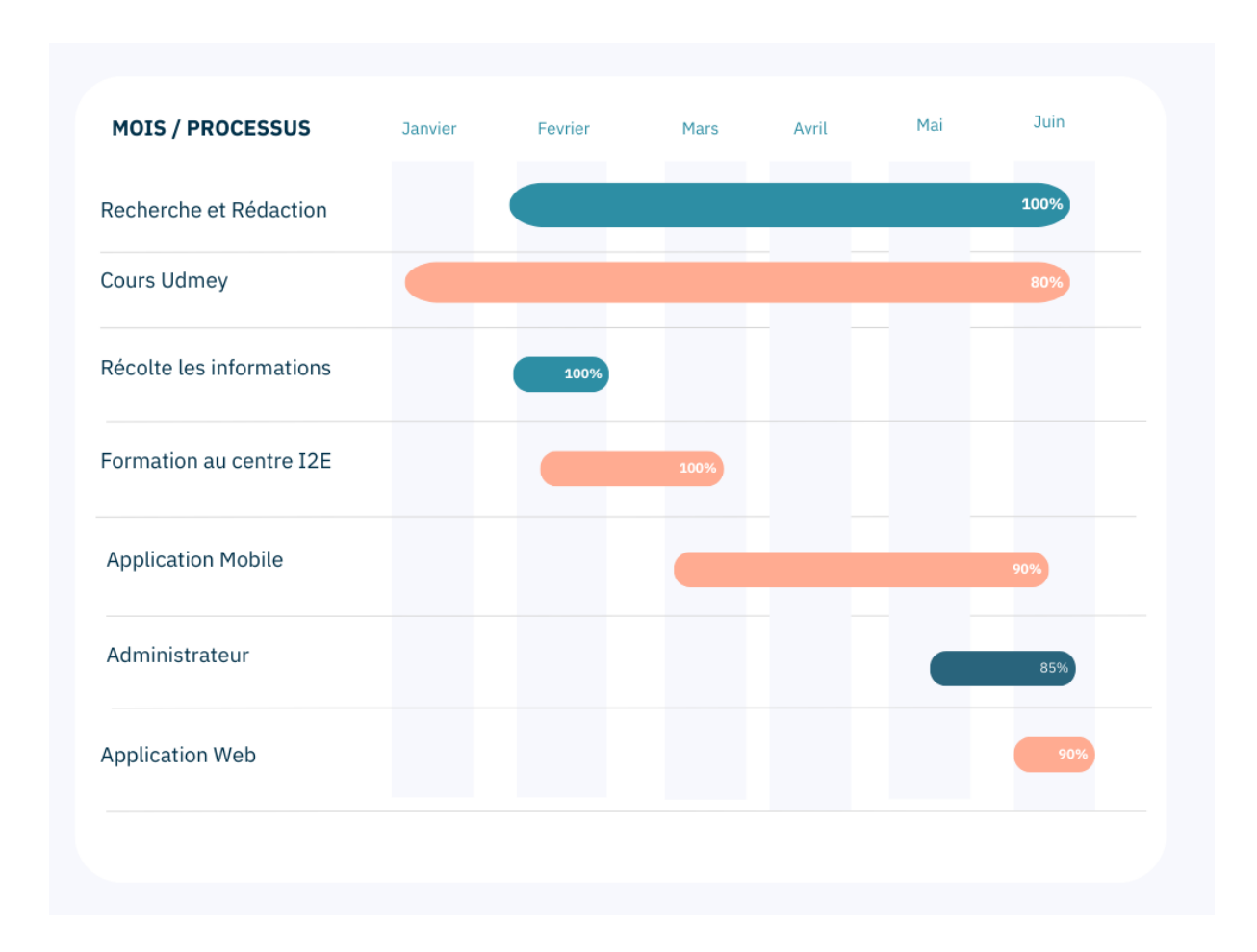

## **III.3 Diagramme de gantt :**

Figure 11: Diagramme de gantt

## **IV. Conception :**

## **IV.1 Indentification des acteurs :**

- **Utilisateurs** : Les utilisateurs sont les personnes qui utilisent l'application pour vendre, acheter ou donner des articles d'occasion. Ils peuvent créer des comptes, publier des articles, , envoyer et recevoir des messages et des notifications, etc.
- **Agences de livraison (acteur seconder)** : Les agences de livraison sont les partenaires de notre système qui fournissent des services de livraison des articles vendus ou donnés.
- **Administrateurs** : Les administrateurs sont responsables de la gestion des utilisateurs, des articles de l'application …, Ils peuvent également être impliqués dans la résolution des problèmes liés aux conflits entre les utilisateurs.

## **IV.2 Modélisation de contexte :**

Le tableau suivant représente les différents messages échangés entre les acteurs et le système :

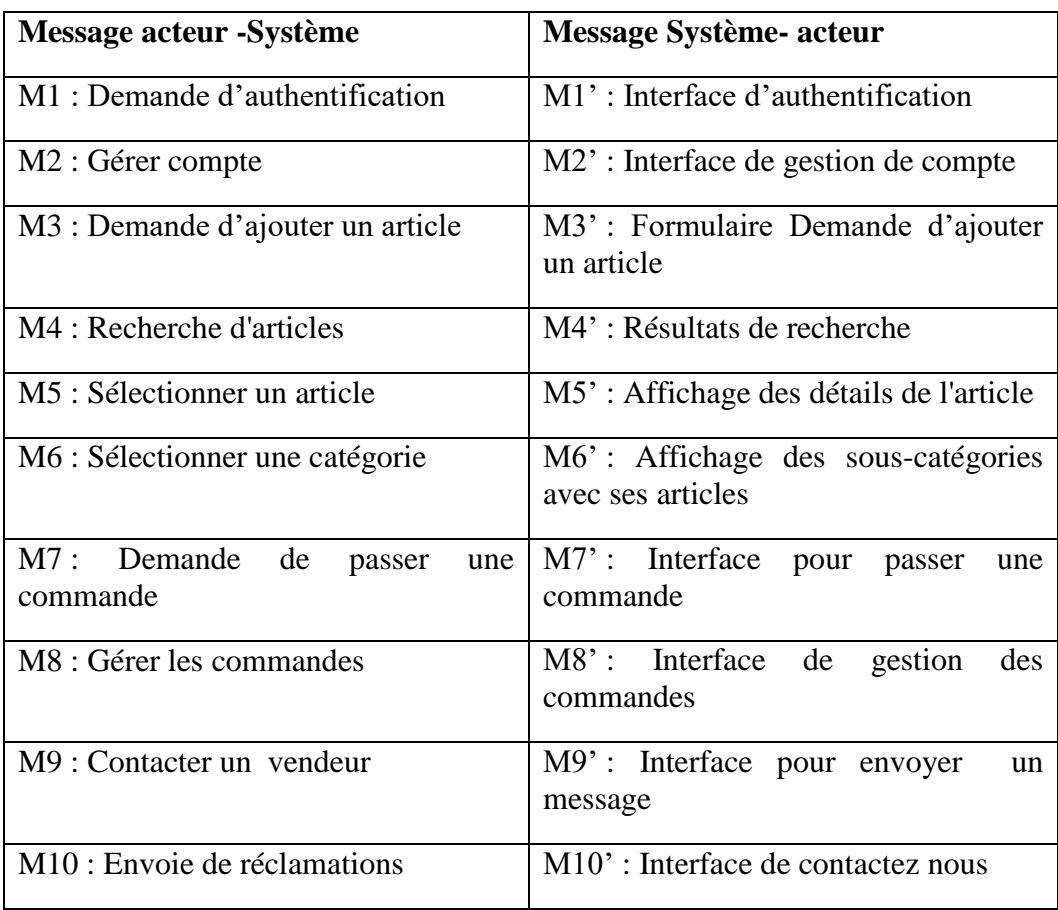

| M11 : Envoie des signalements    | $M11$ : Interface de signalement                       |  |  |  |
|----------------------------------|--------------------------------------------------------|--|--|--|
| M12 : Consulter les statistiques | M12': Interface de tableau de bord                     |  |  |  |
| M 13: Gérer les articles         | M13': Interface pour la gestion des<br>articles        |  |  |  |
| M 14: Gérer les catégories       | $M14$ : Interface pour la gestion des<br>catégories    |  |  |  |
| M 15 : Gérer les utilisateurs    | $M 15$ : Interface pour la gestion des<br>utilisateurs |  |  |  |
| M 16: Gérer les codes promos     | $M 16$ : Interface pour la gestion des<br>codes promos |  |  |  |

Tableau 3: Tableau des messages échangés entre acteurs et le système

Ce diagramme représente les interactions et les échanges de messages entre les acteurs (utilisateurs et administrateur) et le système. Il montre comment les acteurs interagissent avec le système pour accomplir des tâches spécifiques ou pour obtenir des résultats souhaités, Il aide à comprendre le flux d'information, les rôles des différents acteurs.

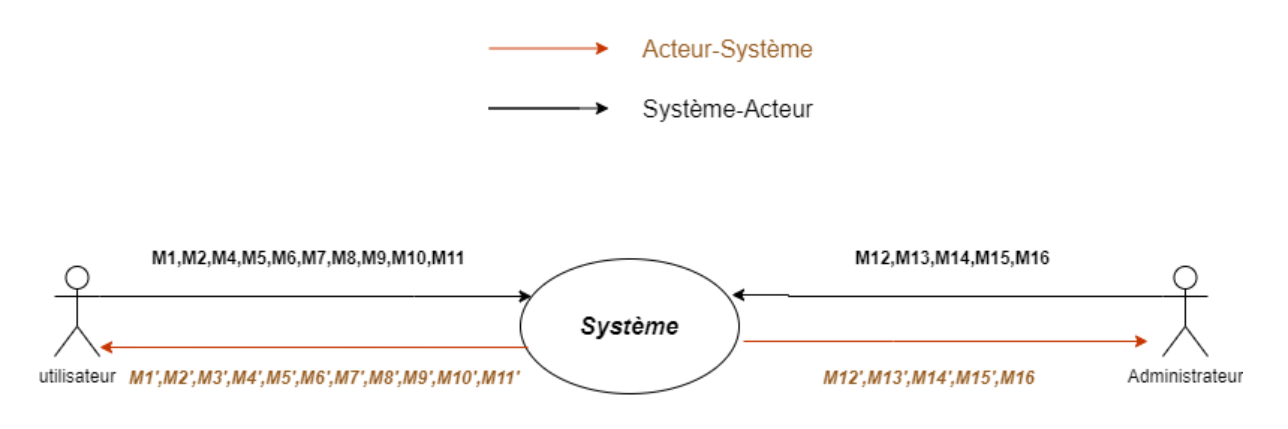

*Figure 12: Diagramme de contexte dynamique*

**IV.3 Les digrammes** :

**IV.3.1 Diagramme de Cas d'utilisation** :

**IV.3.1.1 Diagramme de Cas d'utilisation de visiteur et utilisateur:**

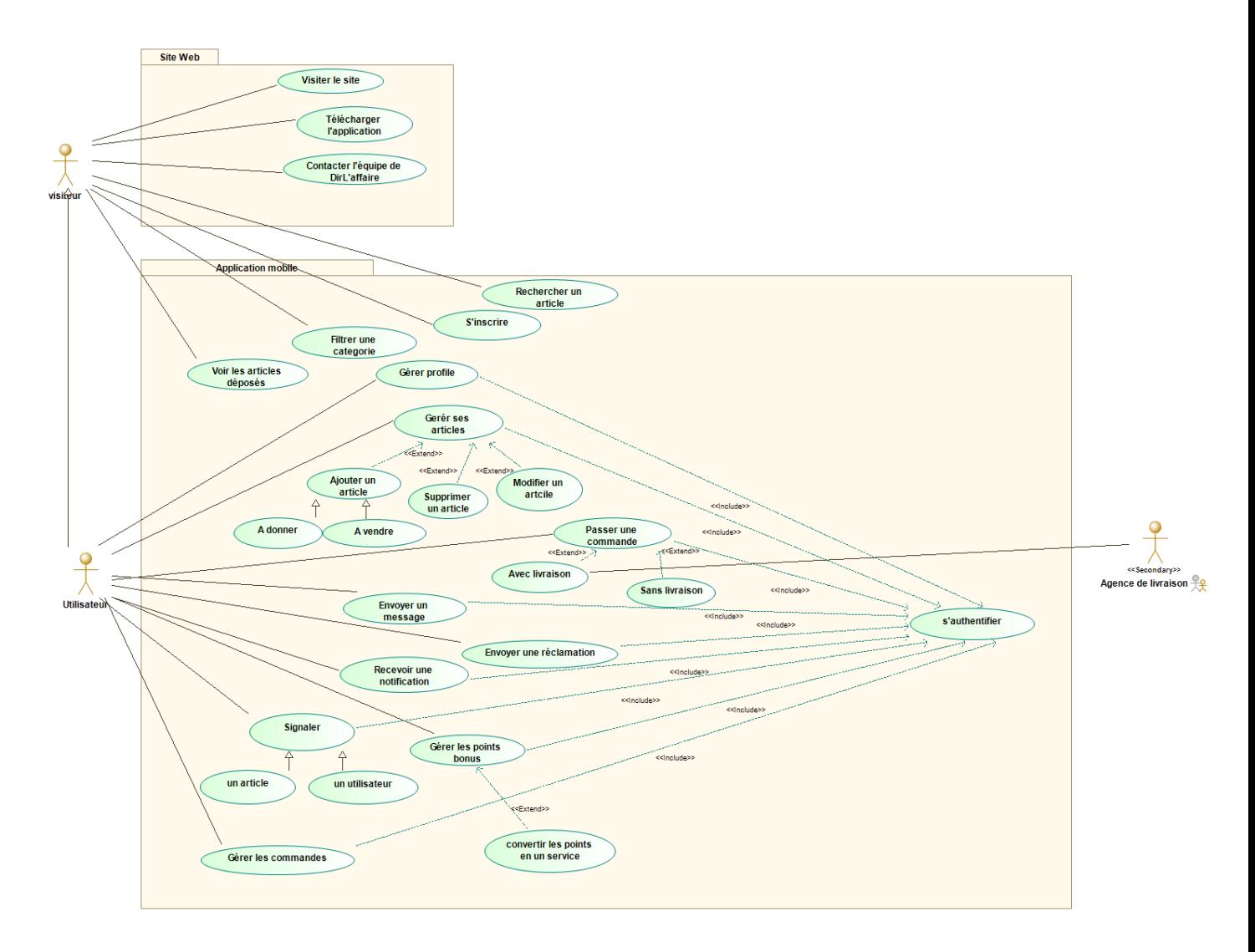

Figure 13: Diagramme de Cas d'utilisation de visiteur et utilisateur

*IV.3.1.2 Diagramme de Cas d'utilisation de l'administrateur :* 

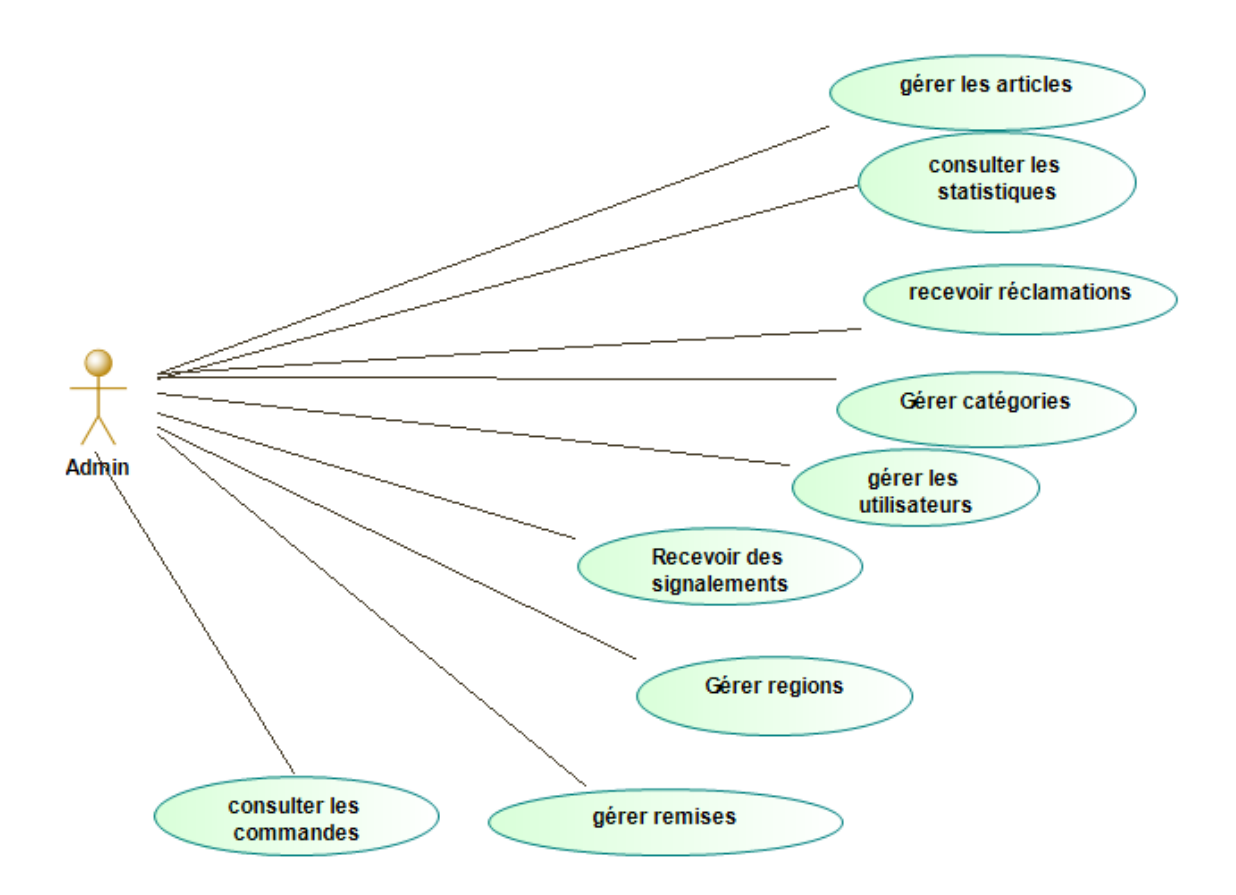

Figure 14: Diagramme de Cas d'utilisation de l'administrateur

## *IV.3.1.3 Spécification des tâches et scénario :*

Les spécifications des tâches et scénarios sont d'une importance cruciale pour garantir une compréhension claire des fonctionnalités et des interactions de l'application, en examinant de près les détails des actions, les flux de travail et les séquences d'interactions entre l'acteur et le système.

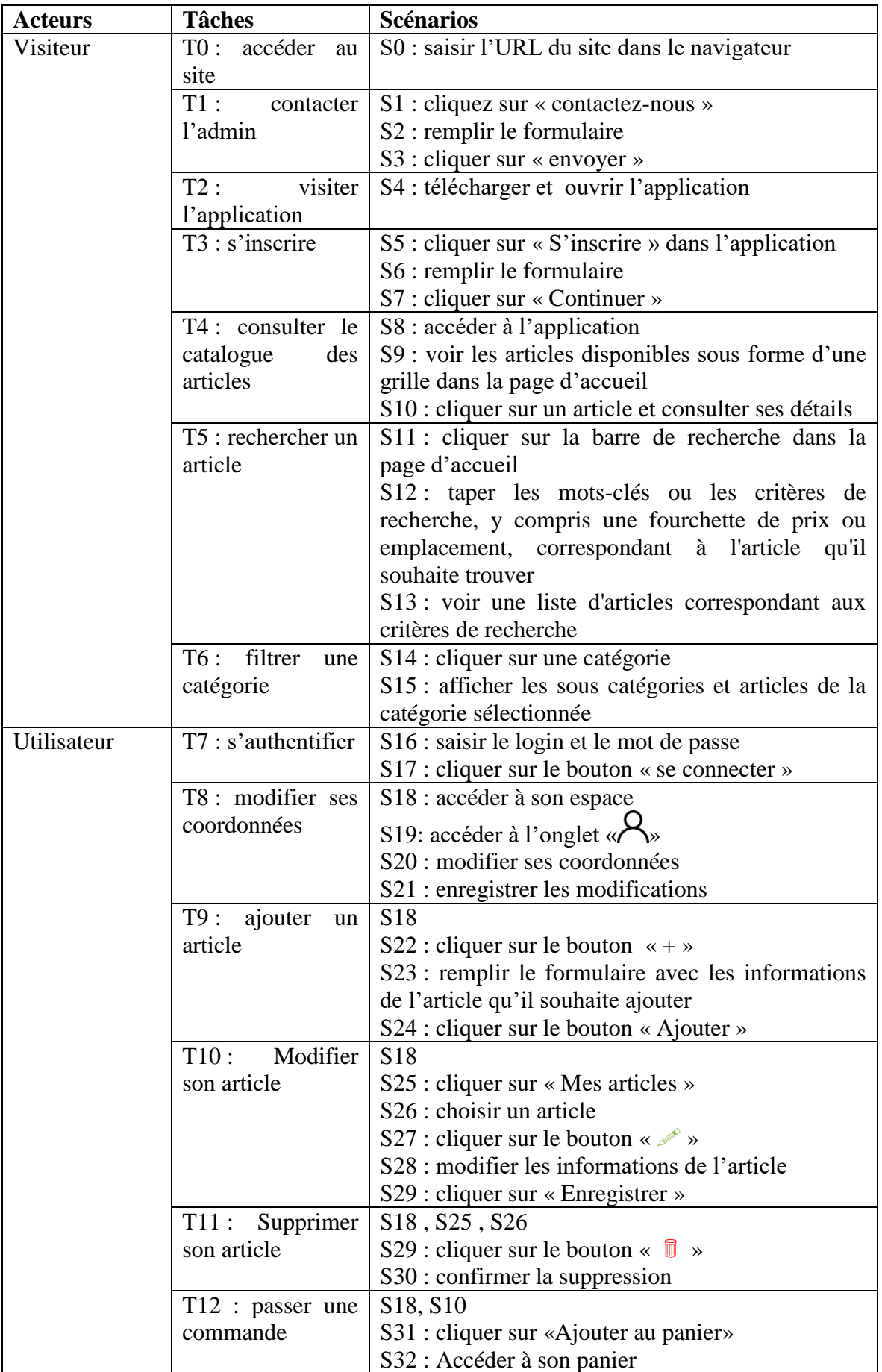

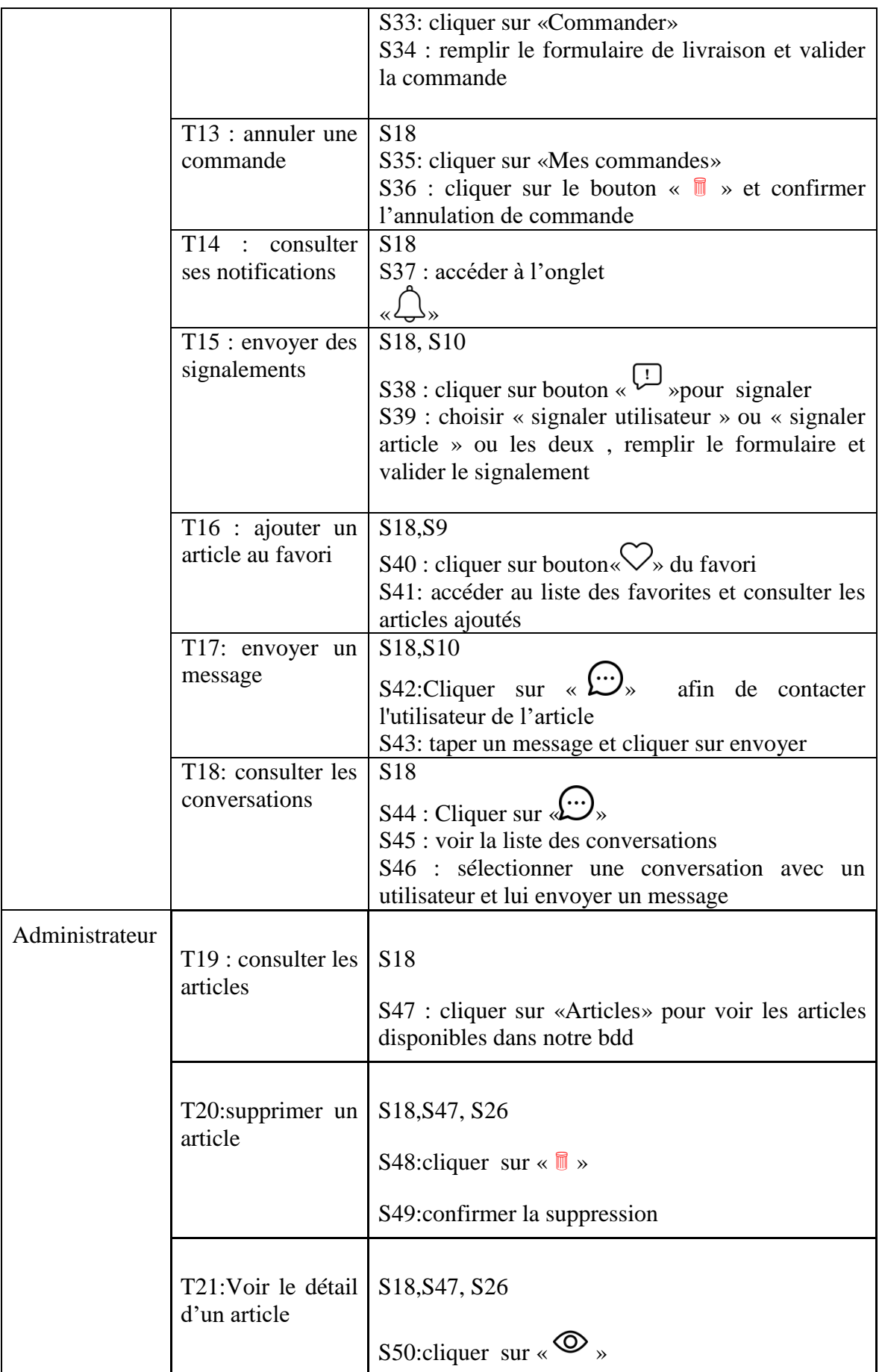

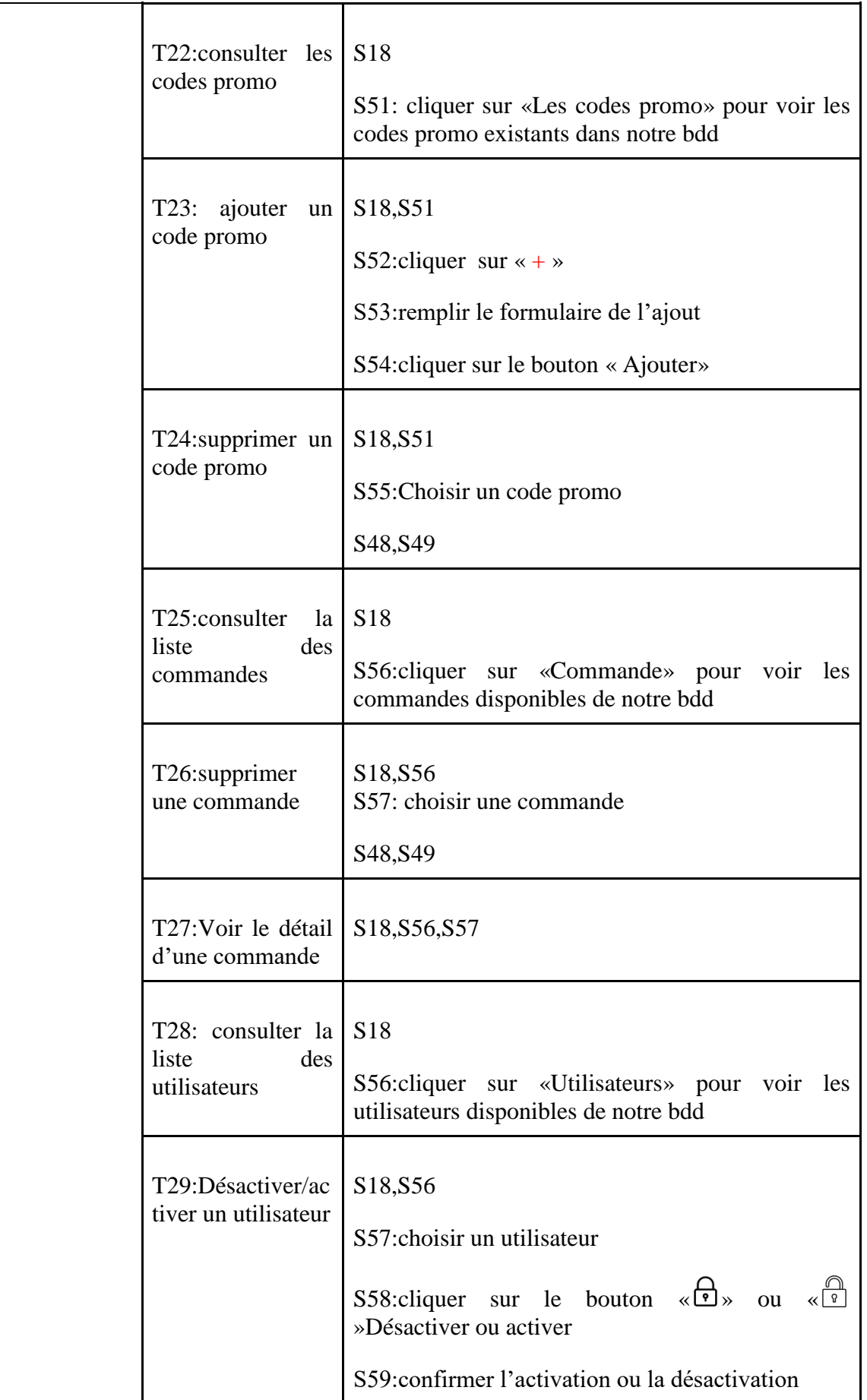

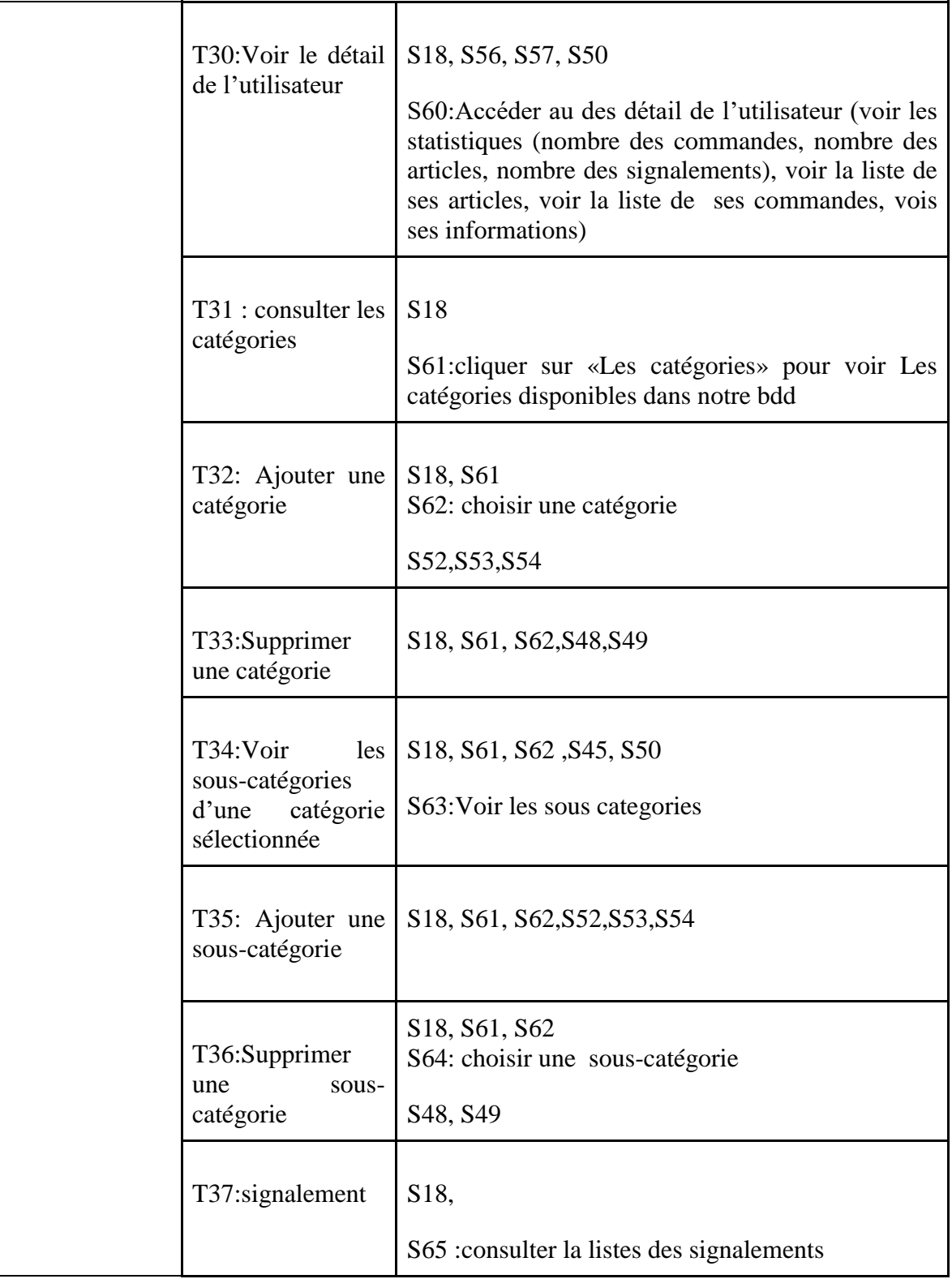

Tableau 4:Tableau récapitulatif des principales tâches et scenarios assurées par chaque acteur

**IV.3.2 Diagramme de séquence :**

## **IV.3.2.1 Diagramme de séquence « S'inscrire» :**

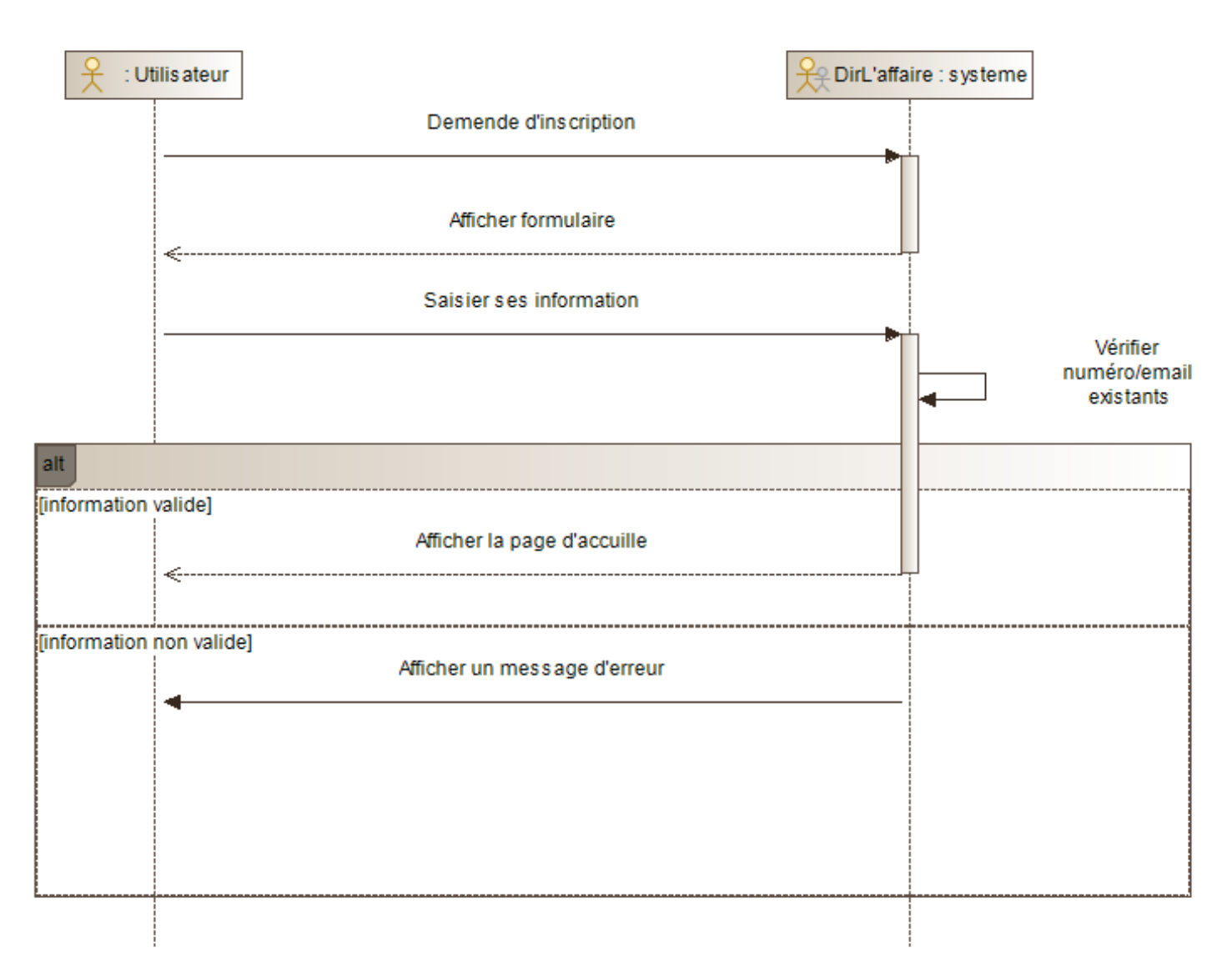

## Figure 15: Diagramme de séquence « S'inscrire»

## **IV.3.2.2 Diagramme de séquence « Ajouter un article »:**

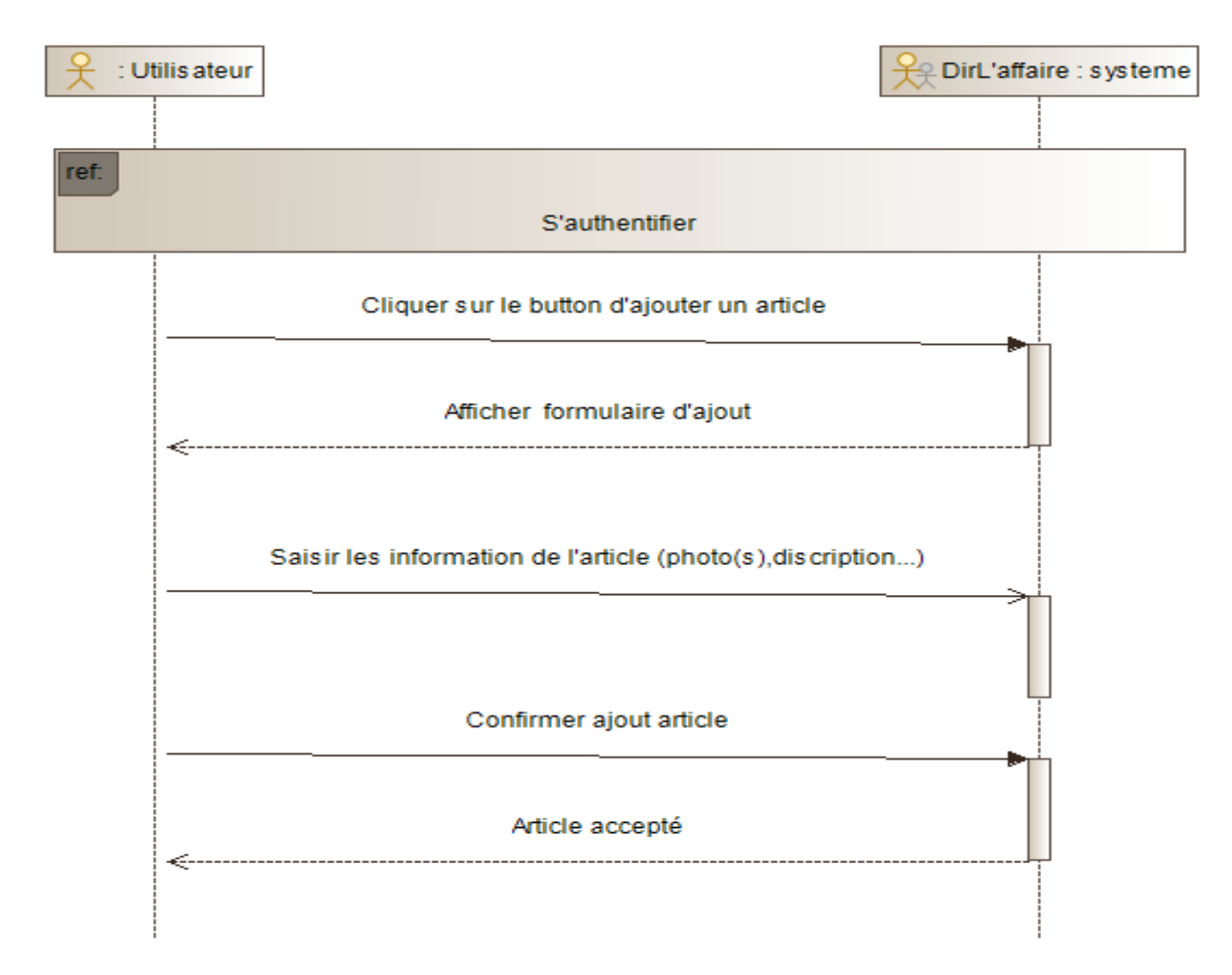

Figure 16: Diagramme de séquence «Ajouter un article»

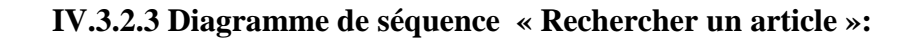

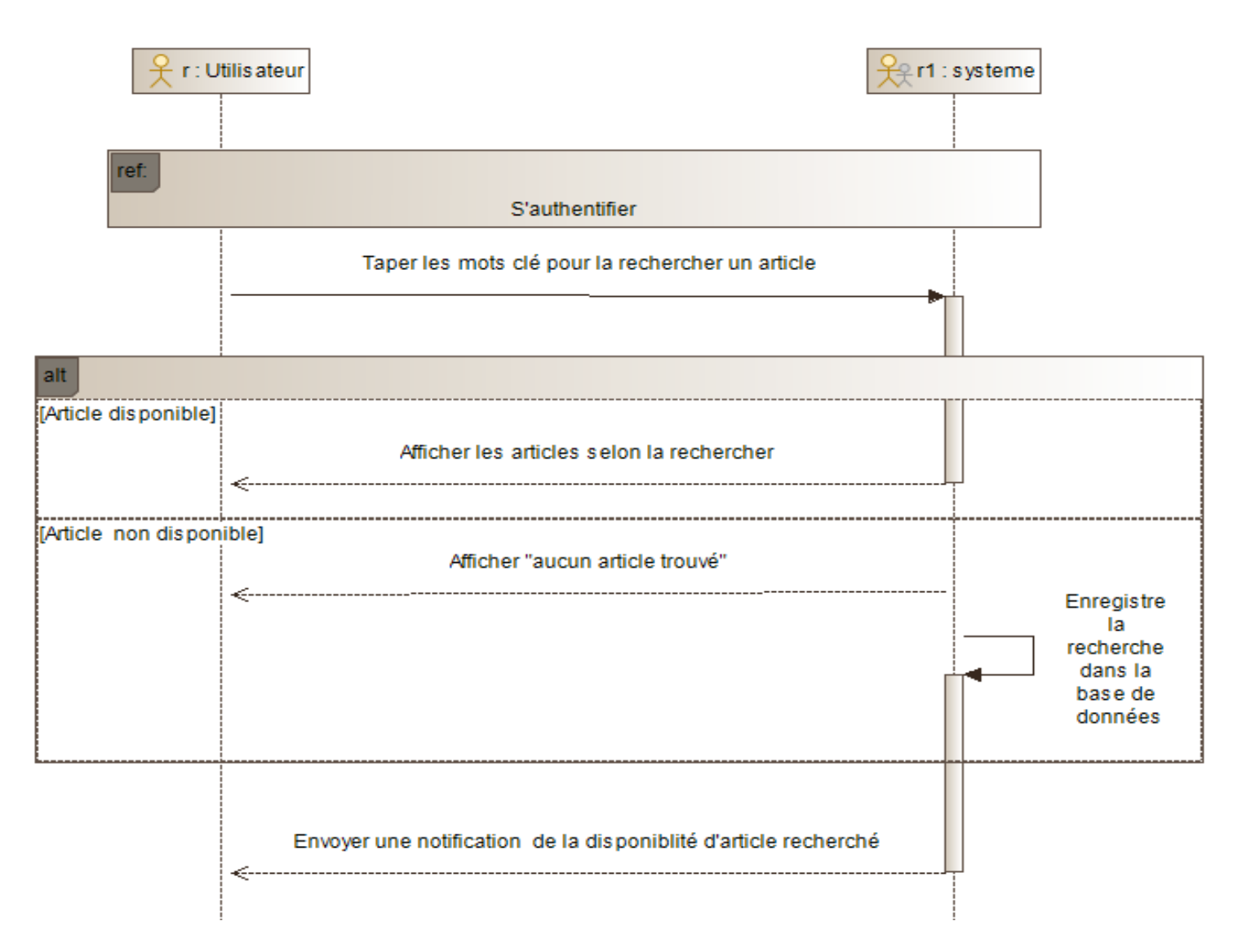

Figure 17: Diagramme de séquence «Rechercher un article»

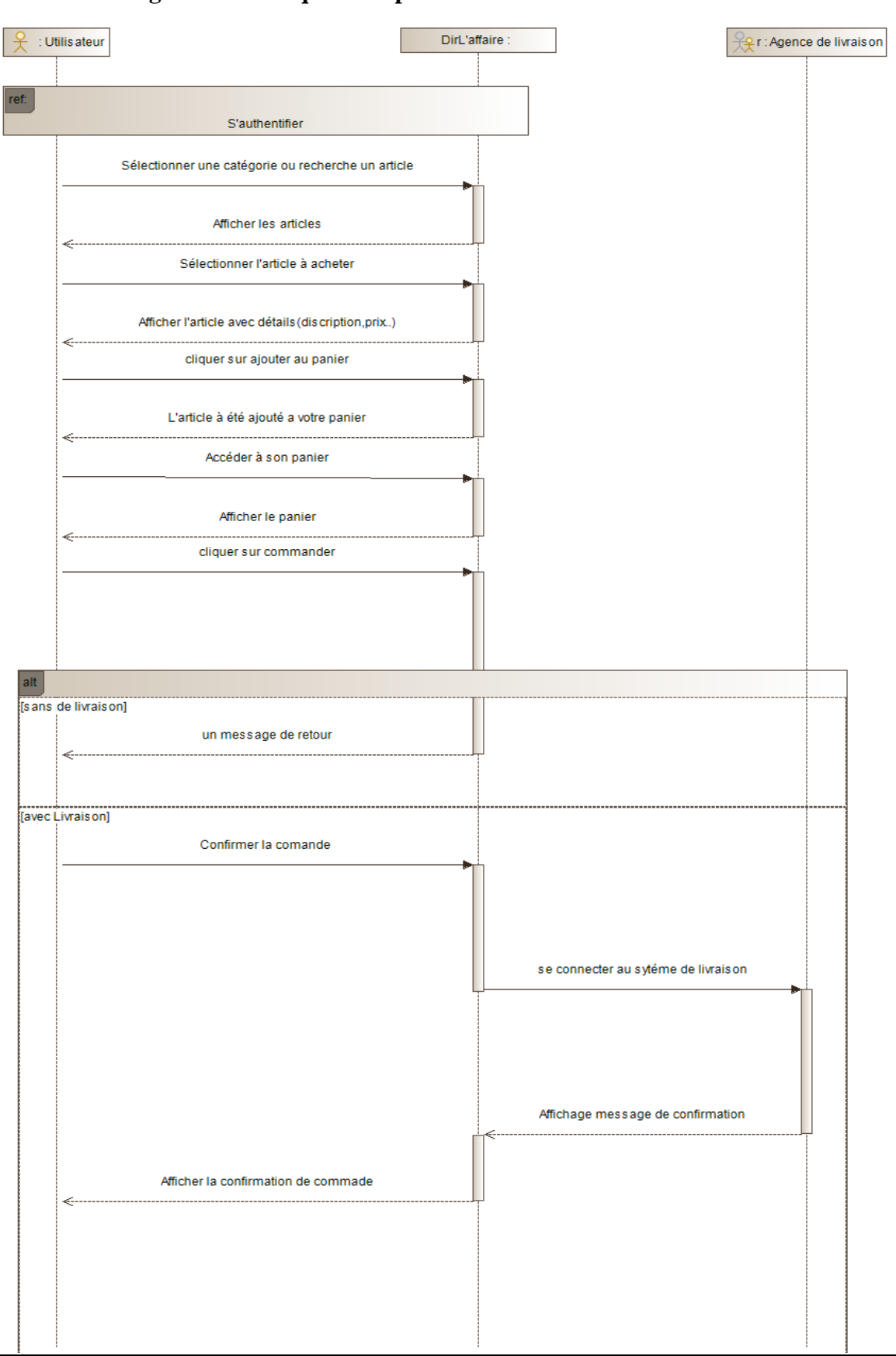

## **IV.3.2.4 Diagramme de séquence « passer une commande » :**

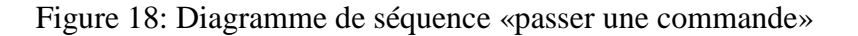

## **IV.3.4 Base de données NoSql : IV.3.4.1 Définition :**

Une base de données NoSQL (Not Only SQL) est un type de base de données conçu pour stocker et gérer des données de manière flexible et évolutive, sans utiliser le modèle de données relationnel traditionnel des bases de données SQL. Contrairement aux bases de données SQL qui utilisent des tables et des schémas fixes, les bases de données NoSQL adoptent des modèles de données plus variés, tels que les documents, les graphes, les paires clé-valeur ou les colonnes. [9]

**-**Voici quelques caractéristiques courantes des bases de données NoSQL :

Modèle de données flexible : Les bases de données NoSQL permettent de stocker des données non structurées, semi-structurées ou même structurées de manière flexible. Elles n'imposent pas de schémas rigides et peuvent facilement s'adapter aux modifications des structures de données.

Évolutivité horizontale : Les bases de données NoSQL sont conçues pour être facilement évolutives horizontalement. Cela signifie qu'elles peuvent être réparties sur plusieurs serveurs pour gérer une charge croissante et une disponibilité élevée.

Hautes performances : Les bases de données NoSQL sont optimisées pour offrir des performances élevées, en particulier lorsqu'il s'agit de lectures et d'écritures massives. Elles sont souvent utilisées pour des applications nécessitant une récupération rapide des données et une faible latence.

Facilité d'utilisation et de développement : Les bases de données NoSQL offrent souvent une interface de programmation simple et intuitive, ce qui facilite le développement d'applications. Elles sont souvent utilisées dans des contextes où la flexibilité et la simplicité d'utilisation sont privilégiées.

Pas de schéma rigide : Contrairement aux bases de données SQL, les bases de données NoSQL n'imposent pas de schéma rigide. Cela signifie que vous pouvez ajouter, supprimer ou modifier les champs des documents ou des enregistrements sans avoir à effectuer des modifications complexes dans la structure de la base de données.

**IV.3.4.2 Types de bases de données NoSql :**

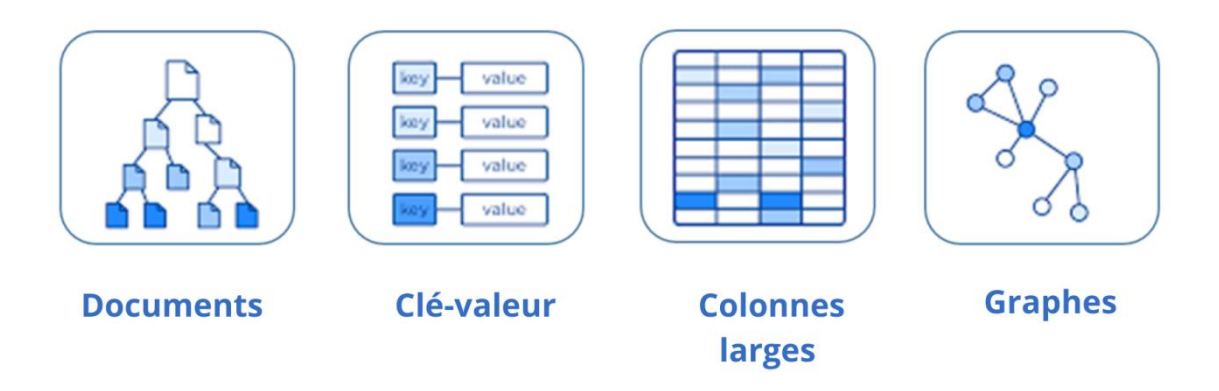

Figure 19: Types de bases de données NoSql

D'après, il existe quatre types de bases de données non relationnelles [10], illustrés dans le schéma précédent.

1. Base de données clé-valeur :

Les bases de données clé-valeur stockent les données sous forme de paires clé-valeur, où chaque valeur est associée à une clé unique. Ces bases de données sont très simples et rapides.

2. Base de données de documents :

Les bases de données de documents stockent les données sous forme de documents, généralement au format JSON, XML ou BSON. Chaque document peut avoir une structure différente, permettant une grande flexibilité. Ce type de base de données est utilisé dans de nombreux cas d'utilisation, notamment la gestion de contenu, les applications web et mobiles, et le stockage de données semi-structurées.

3. Base de données de colonnes larges:

Les bases de données de colonnes larges organisent les données en colonnes plutôt qu'en lignes, ce qui permet une grande évolutivité et des performances élevées pour les opérations de lecture et d'écriture. Elles sont adaptées aux cas d'utilisation nécessitant des opérations analytiques complexes, comme l'analyse de grands ensembles de données.

4. Base de données de graphes :

Les bases de données de graphes stockent les données sous forme de graphes, où les nœuds représentent des entités et les arêtes représentent les relations entre ces entités. Ces bases de données sont efficaces pour les requêtes de type graphe, telles que la recherche de chemins, la recommandation et l'analyse des relations complexes.

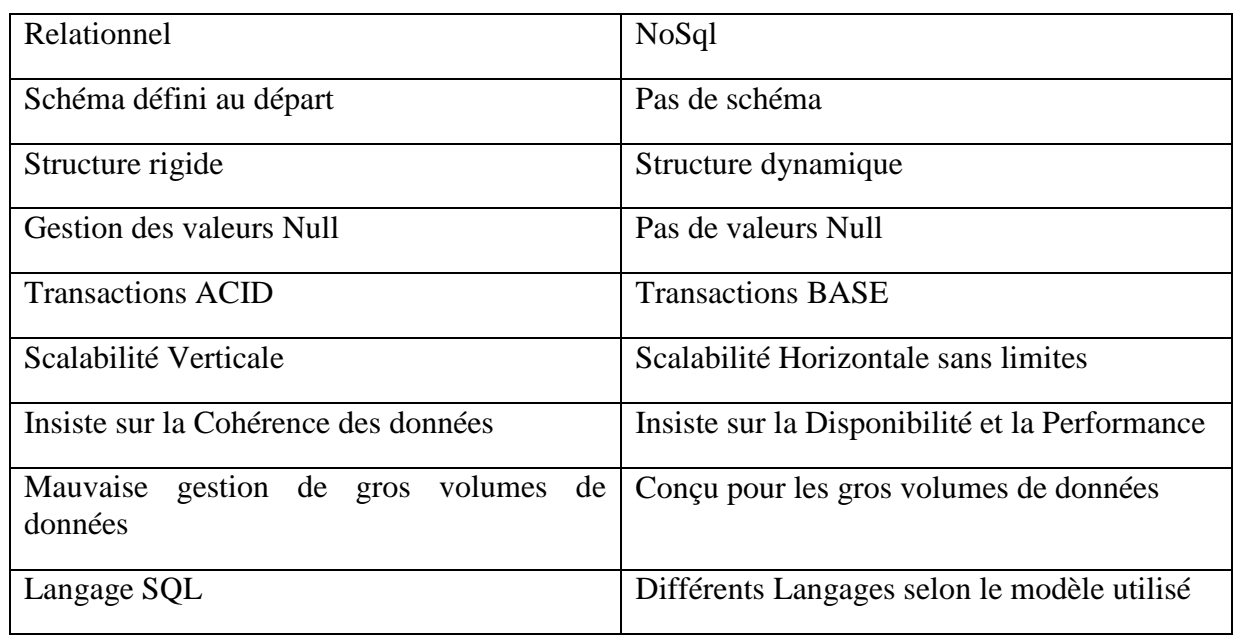

## **IV.3.4.3 Relationnel Vs NoSql :**

Tableau 5: Tableau comparatif entre BDD Relationel VS NoSQL

#### **IV.3.4.4 Firebase :**

Firebase est une plateforme de développement d'applications mobiles et web développée par Google. Elle fournit une gamme de services cloud qui aident les développeurs à créer, gérer et faire évoluer facilement des applications. Firebase offre des fonctionnalités telles que l'authentification des utilisateurs, le stockage de données en temps réel, la messagerie push, l'hébergement d'applications, la gestion des bases de données, l'analyse des performances, la gestion des utilisateurs et bien plus encore. [11]

Firebase propose plusieurs services tels que Realtime DataBase et Firebase Cloud Firestore.

## **IV.3.4.4.1 Firebase Cloud Firestore :**

Firestore Cloud, ou plus communément appelé Cloud Firestore, est une base de données NoSQL de Firebase.Cloud Firestore est conçu pour stocker, synchroniser et interroger des données en temps réel dans le cloud, permettant ainsi aux développeurs de créer des applications réactives et évolutives. Il utilise un modèle de données basé sur des collections et des documents. [12]

## **IV.3.4.4.2 Realtime DataBase :**

Firebase Realtime Database est une base de données en temps réel. Elle offre une synchronisation en temps réel des données entre les clients et le serveur, permettant aux développeurs de créer des applications collaboratives et réactives. Realtime Database utilise une structure de données JSON basée sur des nœuds. [13]

#### **IV.3.4.5 Pourquoi Firebase Cloud Firestore :**

Firestore serait un choix approprié pour notre application, Voici pourquoi Firestore peut être préférable à Firebase Realtime Database :

1. Structure de données flexible : Firestore offre une structure de données plus flexible avec des collections et des documents, ce qui permet de modéliser facilement les données des acheteurs, des vendeurs et des articles. Firestore nous a aidé à organiser les données de manière hiérarchique pour refléter les relations entre les utilisateurs et les articles, ce qui nous a facilité les requêtes et les opérations de recherche.

2. Évolutivité et performances : Firestore est conçu pour être évolutif et offrir de bonnes performances même avec un grand nombre d'utilisateurs actifs. Il peut facilement gérer des mises à jour en temps réel, des requêtes rapides et des opérations de lecture/écriture simultanées sans compromettre les performances.

3. Intégration avec d'autres services Firebase : Firestore s'intègre parfaitement avec d'autres services Firebase tels que Firebase Authentication, Firebase Cloud Messaging, Firebase Storage, etc. Cela nous a permis d'utiliser facilement ces services complémentaires pour gérer l'authentification des utilisateurs, les notifications push, le stockage de fichiers, etc.

4. Synchronisation en temps réel des données : Firestore offre une synchronisation en temps réel des données, ce qui signifie que les modifications apportées aux données sont instantanément propagées à tous les clients connectés. Cette fonctionnalité utile pour notre application nécessitant une collaboration en temps réel ou des mises à jour instantanées des informations.

5. Requêtes flexibles : Firestore offre des fonctionnalités de requête puissantes, nous permettant de récupérer des données spécifiques en utilisant des filtres, des tris et des combinaisons de critères.

Bien que Firebase Realtime Database soit également adapté aux applications nécessitant des mises à jour en temps réel, Firestore offre une plus grande flexibilité en termes de structure de données et de fonctionnalités avancées pour répondre aux besoins spécifiques de notre application de mise en relation entre acheteurs et vendeurs/donneurs d'articles d'occasion. [14]

## **IV.3.4.6 Structure de la base de données de l'application DirL'affaire :**

Voici la structure de notre système, incluant des collections avec document, en pièce jointe :

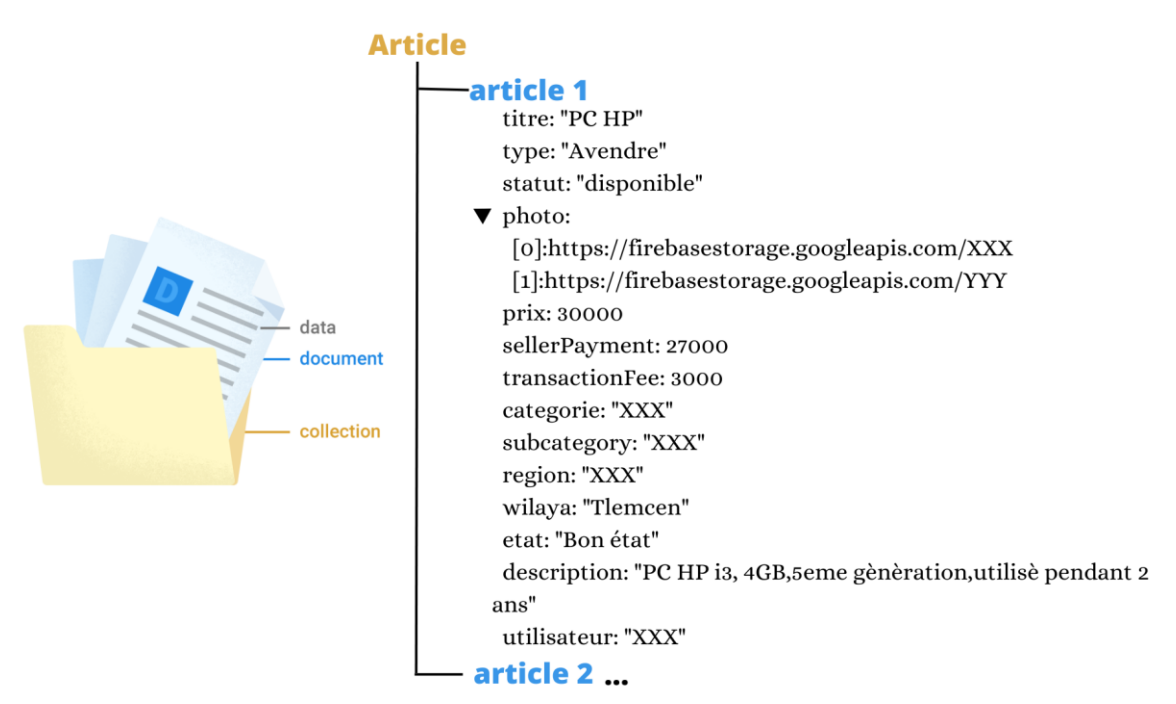

Figure 20: Collection «Article»

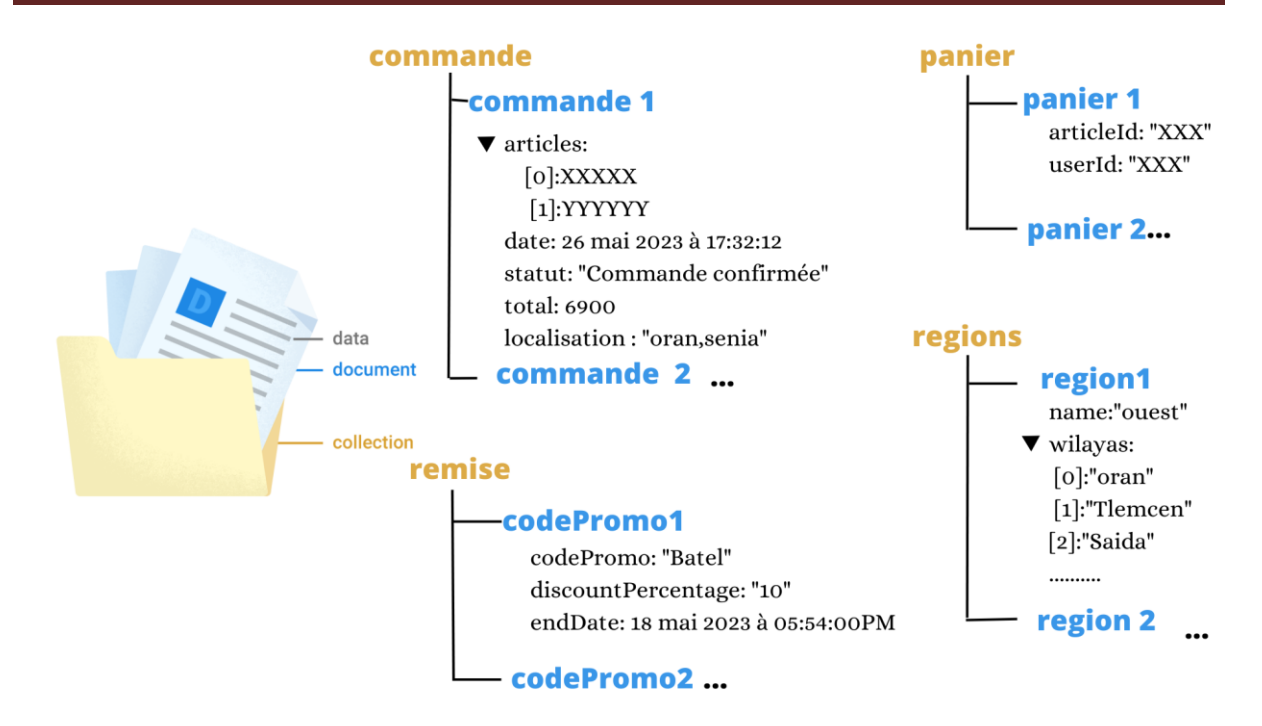

Figure 21: Collections «commande», «panier», «remise» et « regions»

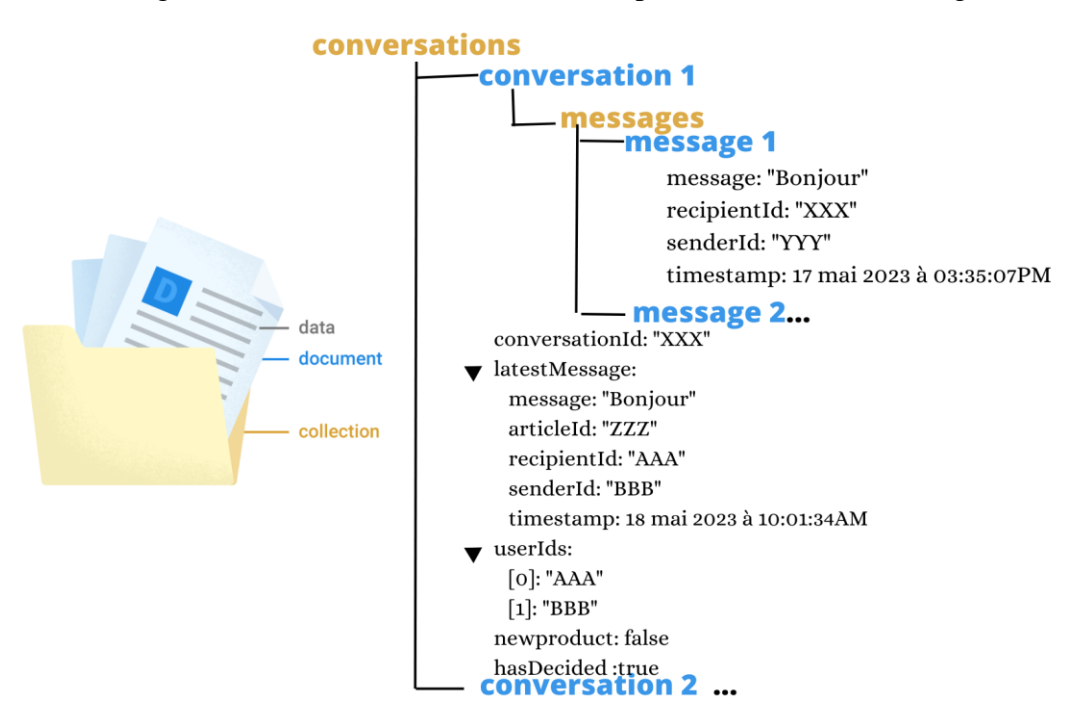

Figure 22: Collection « conversations »

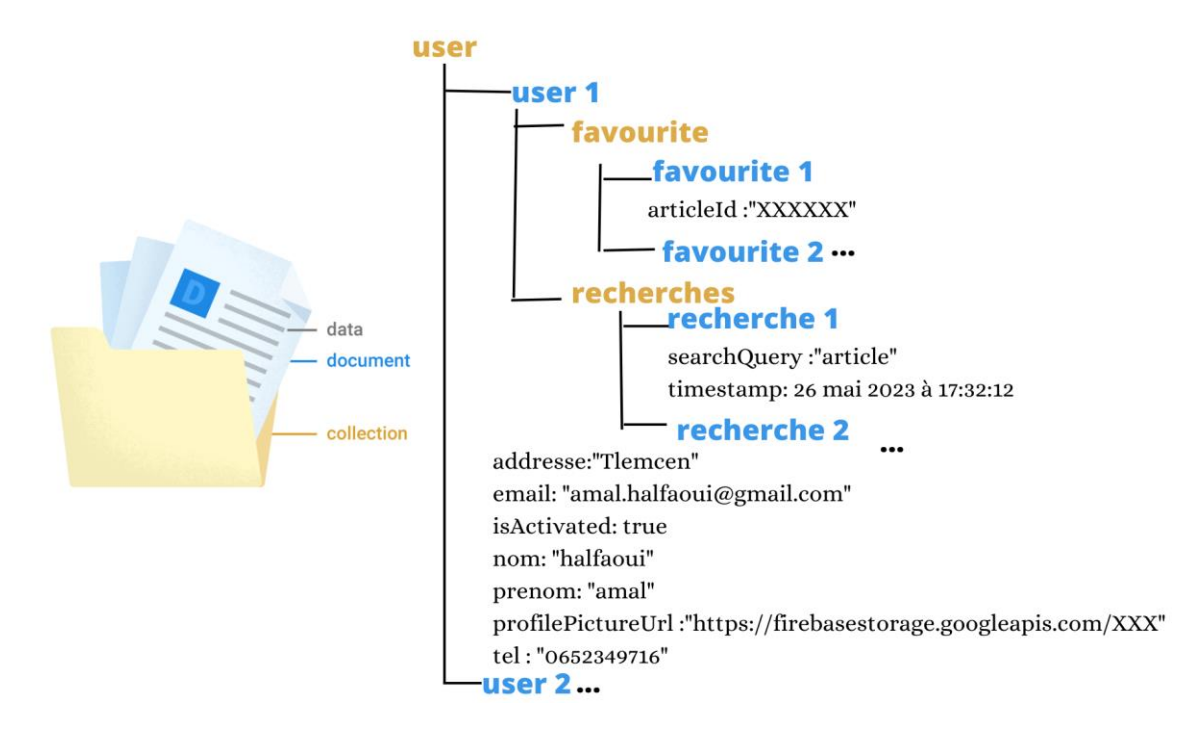

Figure 23: Collection «user»

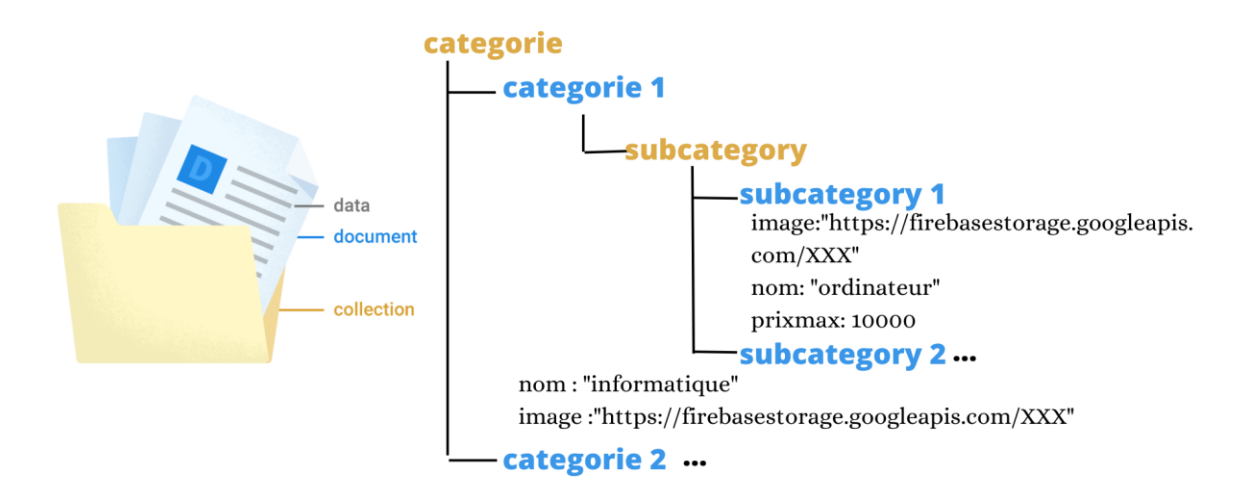

Figure 24: Collection «categorie»

#### notifications

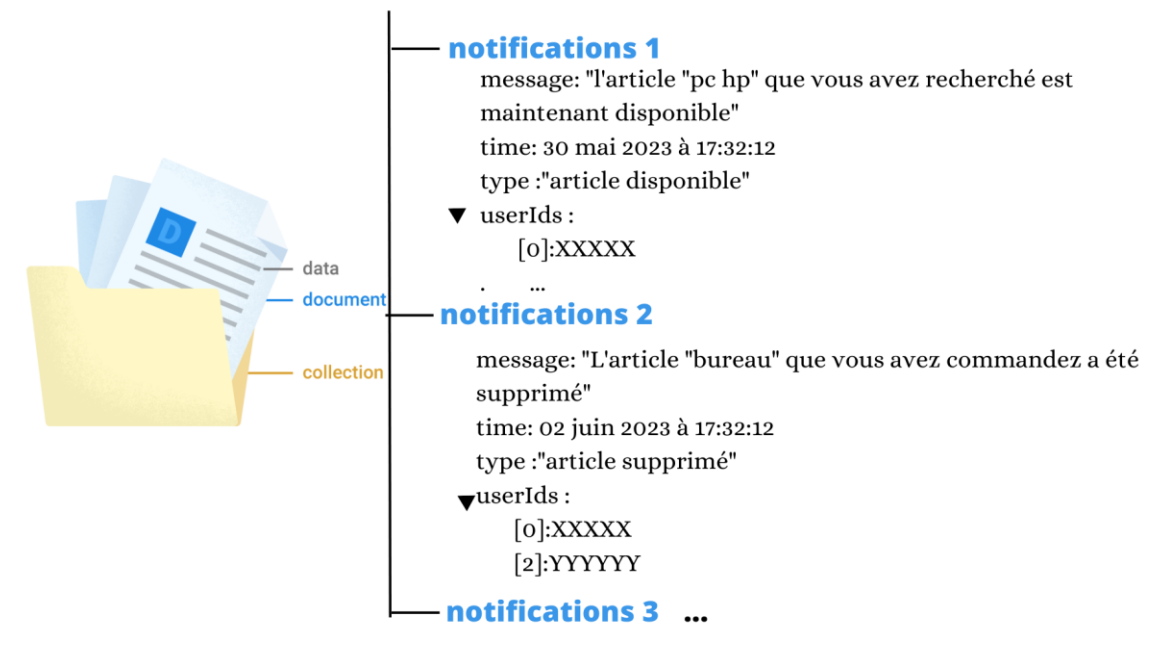

### Figure 25: Collection «notifications»

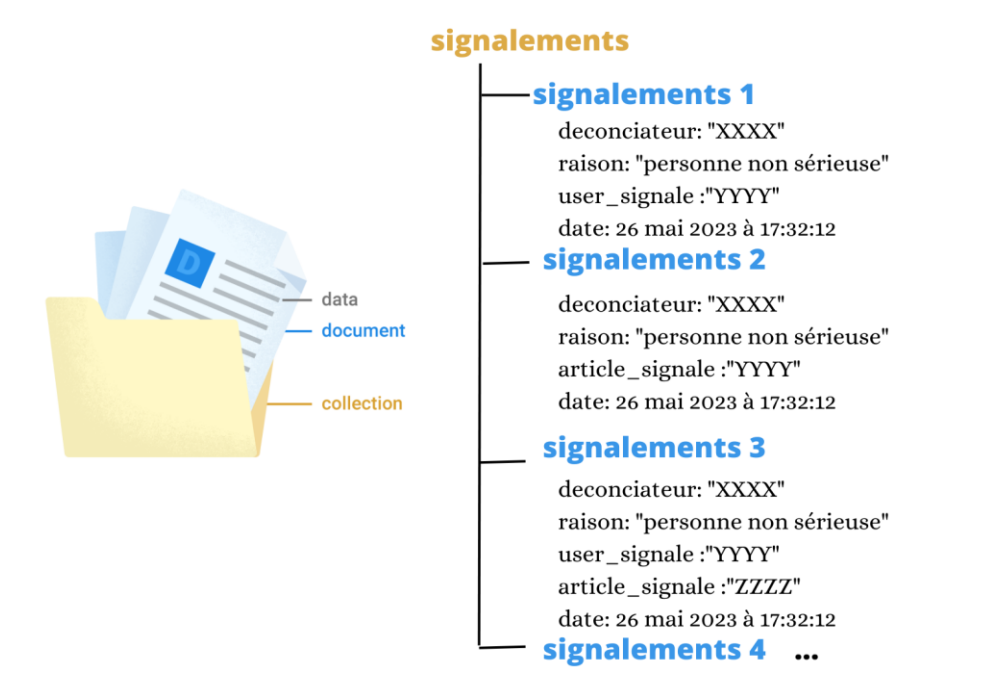

Figure 26: Collection «signalements»

## **V. Conclusion :**

En résumé, ce chapitre nous a permis d'explorer les concepts clés de la conception de notre système, en mettant l'accent sur les diagrammes UML, la méthodologie Scrum et l'utilisation de Firestore pour la gestion de notre base de données. Ces choix et approches sont essentiels pour garantir le succès de notre projet en termes de conception robuste et de gestion efficace des données.

# *Chapitre 3 : Réalisation Du Système « DirL'affaire »*

## **I. Introduction :**

Dans ce chapitre, nous aborderons la réalisation de notre système, qui constitue l'aboutissement concret de notre projet. Nous détaillerons les outils et langages que nous avons utilisés pour développer notre application mobile et web, ainsi que l'architecture et la structure de notre système. De plus, nous présenterons en détail les différentes fonctionnalités et interfaces de notre application, de notre site web et de notre interface de l'administrateur.

## **II. Les outils et les langages utilisés :**

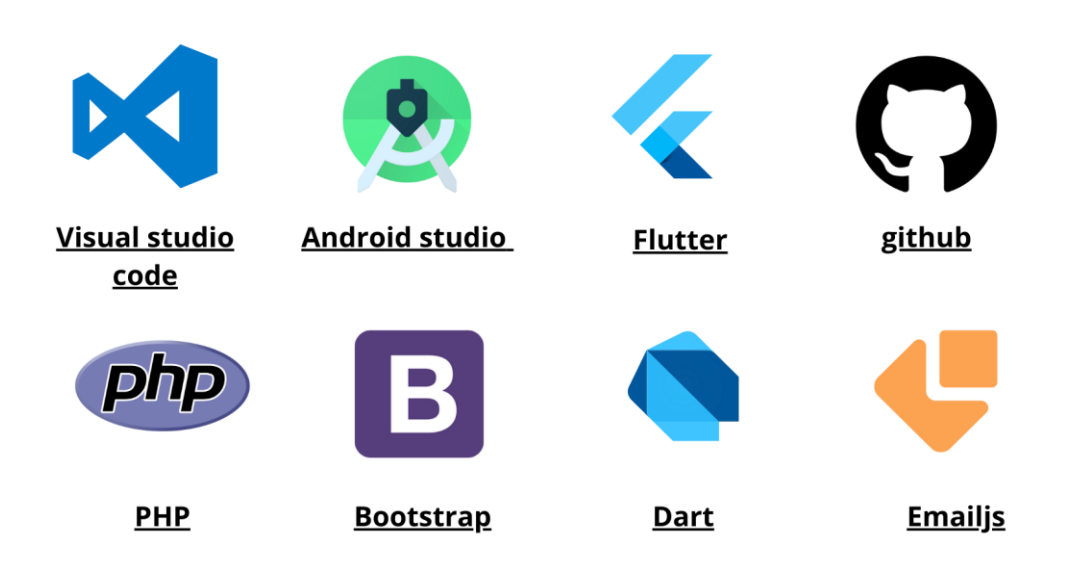

Figure 27: Liste des outils les langages utilisés pour la réalisation de système «DirL'affaire»

## **1. Visual Studio :**

Visual Studio est un environnement de développement intégré (IDE) proposé par Microsoft. Il est largement utilisé pour la création d'applications logicielles, notamment des applications Windows, des applications web et des applications mobiles. Visual Studio prend en charge plusieurs langages de programmation, tels que PHP, Dart et plus encore. [15] [16]

## **2. GitHub :**

GitHub est une plateforme de développement collaboratif basée sur Git. Elle permet aux développeurs de travailler ensemble sur des projets, de partager du code source, de suivre les modifications et de gérer les versions. GitHub offre également des fonctionnalités telles que la gestion des problèmes, le suivi des demandes de fusion (pull requests), et l'hébergement gratuit de dépôts de code source publics. [17]

#### **3. Bootstrap** :

Bootstrap est un framework front-end open source largement utilisé pour développer des sites web réactifs et mobiles. Il fournit un ensemble de styles prédéfinis, de composants réutilisables et de scripts JavaScript pour faciliter le développement web. Bootstrap facilite la création de mises en page réactives et la conception d'interfaces utilisateur attrayantes. [18]

#### **4. PHP :**

PHP (Hypertext Preprocessor) est un langage de script côté serveur conçu spécifiquement pour le développement web. Il est principalement utilisé pour générer des pages web dynamiques en se mélangeant avec le code HTML. PHP est facile à apprendre et offre de nombreuses fonctionnalités pour interagir avec des bases de données, traiter des formulaires, gérer des sessions utilisateur, et bien plus encore. [19] [20]

#### **5. Dart :**

Dart est un langage de programmation développé par Google. Il est principalement utilisé pour le développement d'applications mobiles, en particulier avec le framework Flutter. Dart est un langage orienté objet avec une syntaxe claire et concise. [21]

#### 6. **Flutter** :

Flutter est un framework open source développé par Google pour créer des applications mobiles multiplateformes. Il permet de développer des applications pour Android, iOS, Web et même de bureau à partir d'un seul code source. Flutter utilise le langage de programmation Dart et fournit un large éventail de widgets personnalisables et de fonctionnalités pour créer des interfaces utilisateur attrayantes et réactives. [22] [23]

#### 7. **EmailJs :**

EmailJS est une plateforme de service de messagerie qui permet aux développeurs d'envoyer des e-mails directement à partir de leur application web. Il offre une interface simple et des API faciles à utiliser pour envoyer des e-mails à partir de n'importe quel client de messagerie. [24]

# **III. Architecture de notre système : III.1 Présentation MVVM**:

Dans notre système, nous avons adopté l'architecture MVVM (Modèle-Vue-VueModèle) comme modèle de développement :

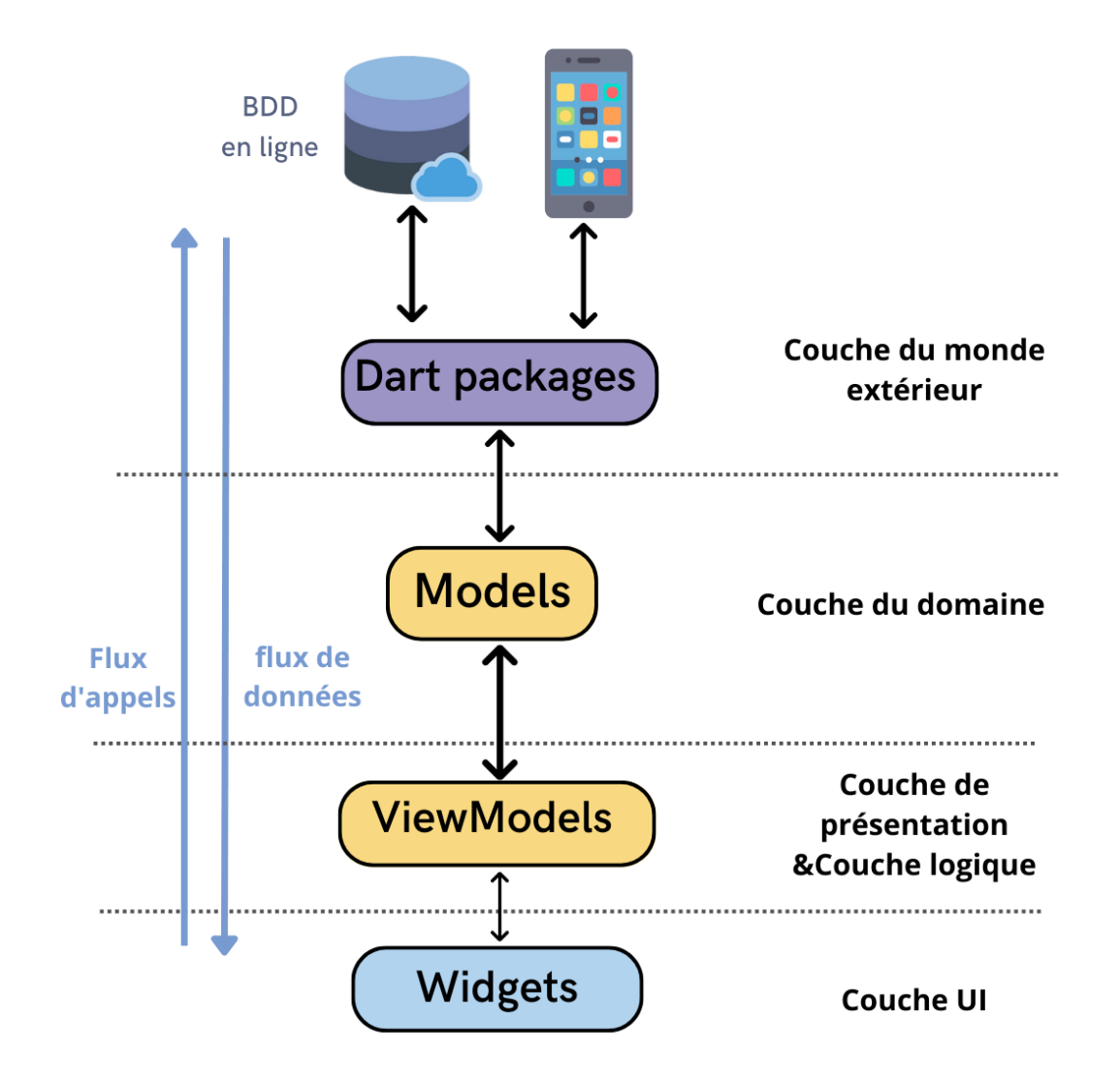

Figure 28: Présentation MVVM

Le modèle MVVM est un pattern architectural largement utilisé dans le développement de logiciels, en particulier dans les applications basées sur des interfaces utilisateur. [25]

Les différentes couches de l'architecture sont:

### **Couche UI (Couche d'interface utilisateur)** :

 - Cette couche comprend tous les widgets qui constituent l'interface utilisateur de notre application Flutter.

- Elle se concentre sur la présentation des données et la réception des entrées utilisateur.

 - Les widgets de cette couche n'ont pas de logique métier complexe et se contentent d'afficher les données et d'interagir avec les utilisateurs.

#### **Couche de présentation** :

- Cette couche contient les ViewModels.

- ils agissent comme un lien entre la couche d'interface utilisateur et la couche logique.

 - Ils exposent des données et des commandes (actions) nécessaires à l'affichage et à l'interaction de l'interface utilisateur.

## **Couche logique**:

- Cette couche contient le logique métier principal de l'application.

 - Elle peut inclure des services, des utilitaires et des fonctions qui implémentent des fonctionnalités spécifiques.

 - Les ViewModels de la couche de présentation font appel à cette couche pour exécuter des opérations complexes.

## **Couche du domaine** :

 La couche de Modèle représente les données et la logique d'accès aux données de l'application. Elle est responsable de la gestion des données, de la communication avec les sources de données (telles que les bases de données, les services web, etc.) et de leur transformation en objets utilisables par l'application. Le Modèle peut inclure des classes, des structures, des services ou des références aux sources de données.

## **Couche du monde extérieur** :

 - Cette couche interagit avec des ressources externes à l'application, comme le téléphone (capteurs, caméra, etc.) ou des services cloud (Firebase, par exemple). - Les services externes peuvent être encapsulés dans des classes qui fournissent des méthodes pour communiquer avec ces ressources.

 - Cette couche peut également inclure des bibliothèques tierces ou des packages spécifiques à des intégrations externes.

Chaque couche a un rôle spécifique et une responsabilité clairement définie dans l'architecture globale de notre application. Cette approche de découpage en couches permet une séparation claire des préoccupations et facilite la maintenabilité, la testabilité et la réutilisabilité du code. Chaque couche communique avec les couches adjacentes en utilisant des interfaces bien définies, ce qui permet une flexibilité lors de la modification ou de l'extension de l'application.

#### **III.2 Structure de notre système :**

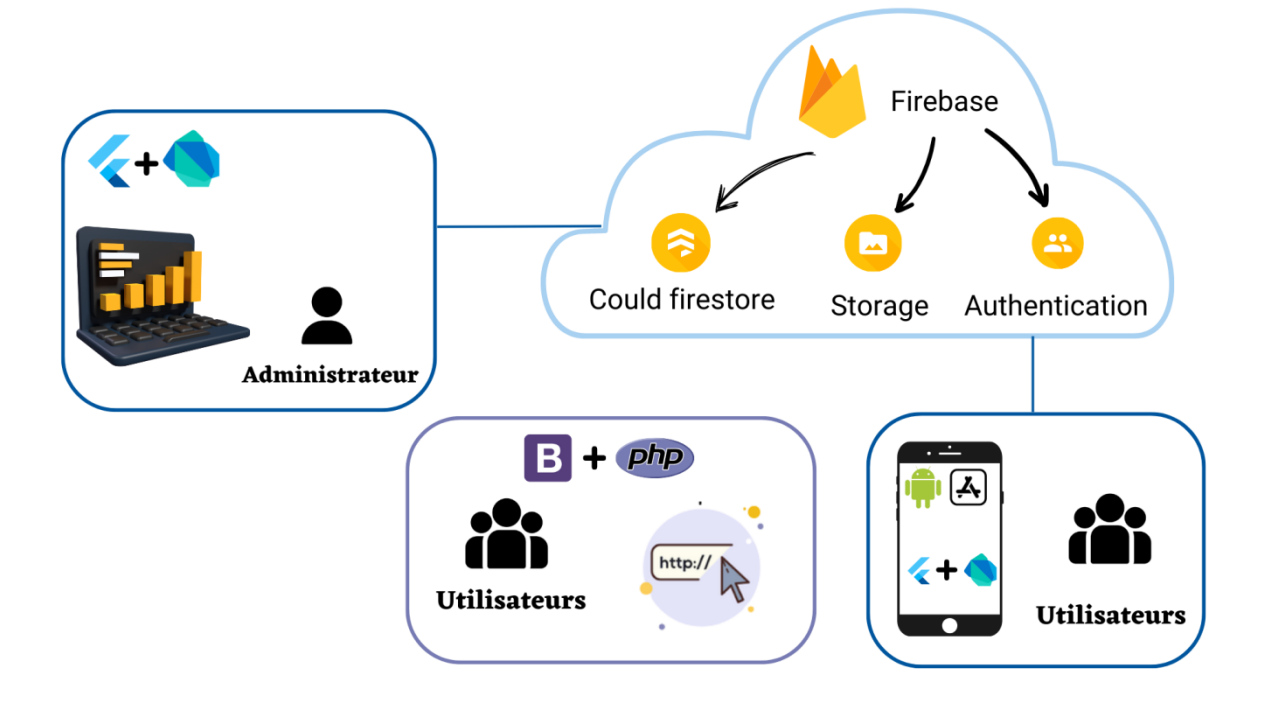

Figure 29: Structure du système «DirL'affaire»

Nous avons utilisés Flutter (Dart) pour développer une application mobile destinée aux utilisateurs, ainsi qu'une interface d'administration développée également avec Flutter. L'application mobile est disponible sur les plateformes Android et iOS.

Pour la gestion des données et des fonctionnalités, nous avons choisi d'utiliser Firebase, une plateforme de développement d'applications mobiles proposée par Google. Plus précisément, nous avons utilisé les services suivants de Firebase :

 **Firestore** : Nous avons utilisé Firestore comme notre base de données NoSQL dans Firebase. Il nous permet de stocker et de récupérer les données en temps réel, ce qui facilite la synchronisation des données entre les utilisateurs et l'interface d'administration.

 **Storage** : Firebase Storage est utilisé pour stocker et gérer les fichiers multimédias tels que les images, les vidéos, etc. Cela nous permet d'offrir aux utilisateurs la possibilité de télécharger et de partager des images dans l'application.

 **Authentication** : Le service d'authentification de Firebase est utilisé pour gérer l'authentification des utilisateurs dans l'application. Il nous permet de fournir des fonctionnalités d'inscription, de connexion et de gestion des comptes utilisateurs, tout en garantissant la sécurité des informations d'identification.

En utilisant Flutter avec Firebase, nous avons pu bénéficier d'un framework de développement rapide et efficace pour créer notre application mobile réactive et des fonctionnalités d'administration avancées. Firebase nous offre également une infrastructure évolutive et sécurisée pour gérer les données et les opérations de manière fiable dans notre application.

En plus de notre application mobile, nous avons également développé un site web. Pour la conception de ce site web, nous avons utilisé Bootstrap, un framework CSS qui facilite le développement d'interfaces utilisateur réactives et attrayantes.

Concernant le côté serveur de notre site web, nous avons utilisé PHP. Qui nous a permis de développer les fonctionnalités dynamiques de notre site web, telles que le traitement de formulaire.

## **IV. Présentations du système :**

## **IV.1 L'interface de l'application mobile :**

L'application mobile dédiée aux utilisateurs (développée avec Flutter) offre les fonctionnalités suivantes :

- L'option de s'inscrire/se connecter est disponible.
- Une fois connecté, l'utilisateur sera redirigé vers l'écran d'accueil, qui présente une liste ordonnée des articles et des catégories disponibles (également visible pour les visiteurs). De plus, il pourra effectuer des recherches par mots-clés ou par fourchette de prix.
- L'utilisateur a également la possibilité de marquer des articles comme favoris et de consulter sa liste de favoris.

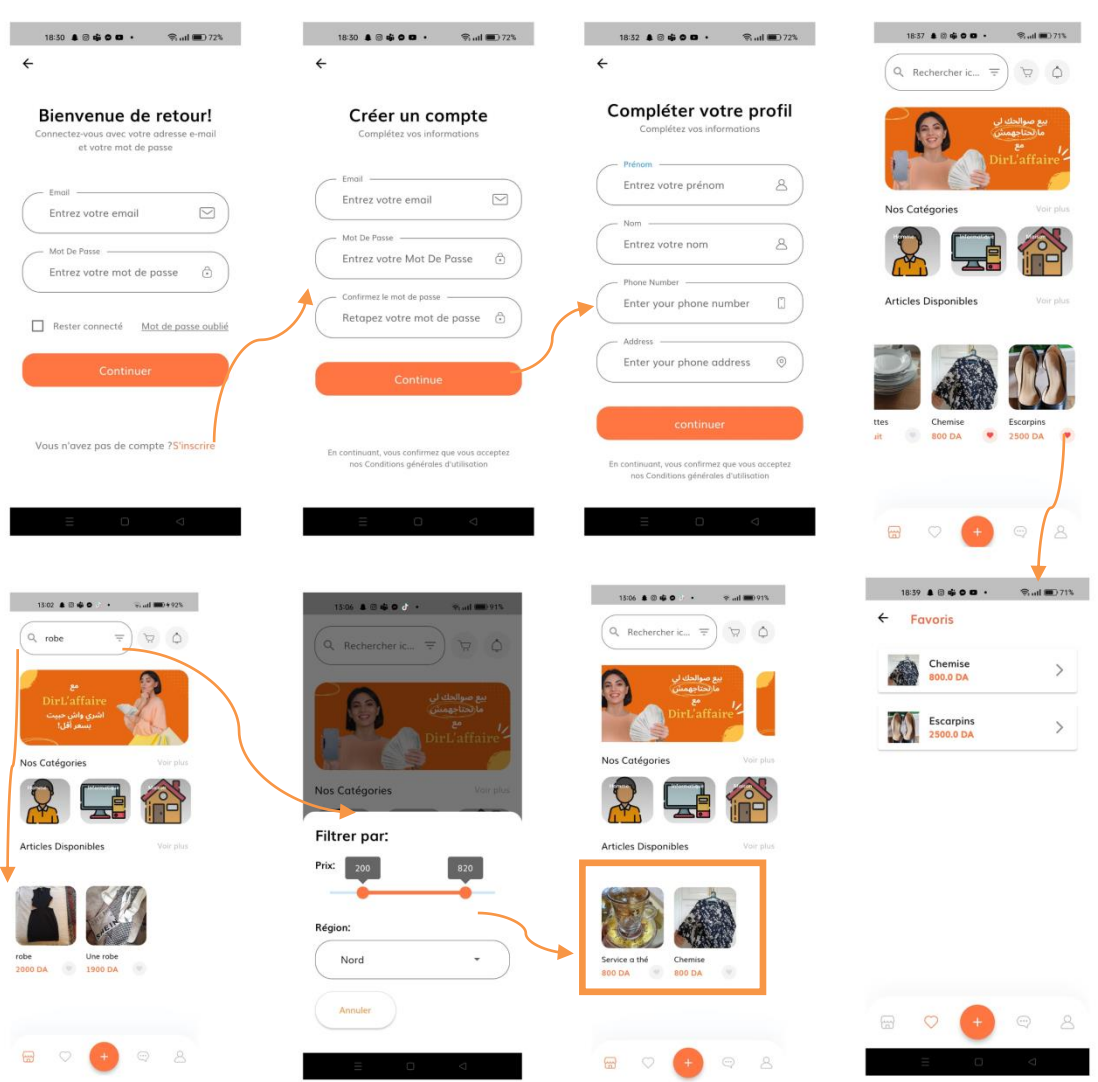

Figure 30: Interfaces de connexion, d'inscription et de page d'accueil

- Sur l'écran d'accueil, l'utilisateur peut découvrir la gamme de catégories et d'articles disponibles. De plus, il peut ajouter des articles à son panier il peut aussi voir les articles similaires.
- L'utilisateur a la possibilité de signaler des articles ou d'autres utilisateurs, et il peut également envoyer un message au propriétaire de l'article.

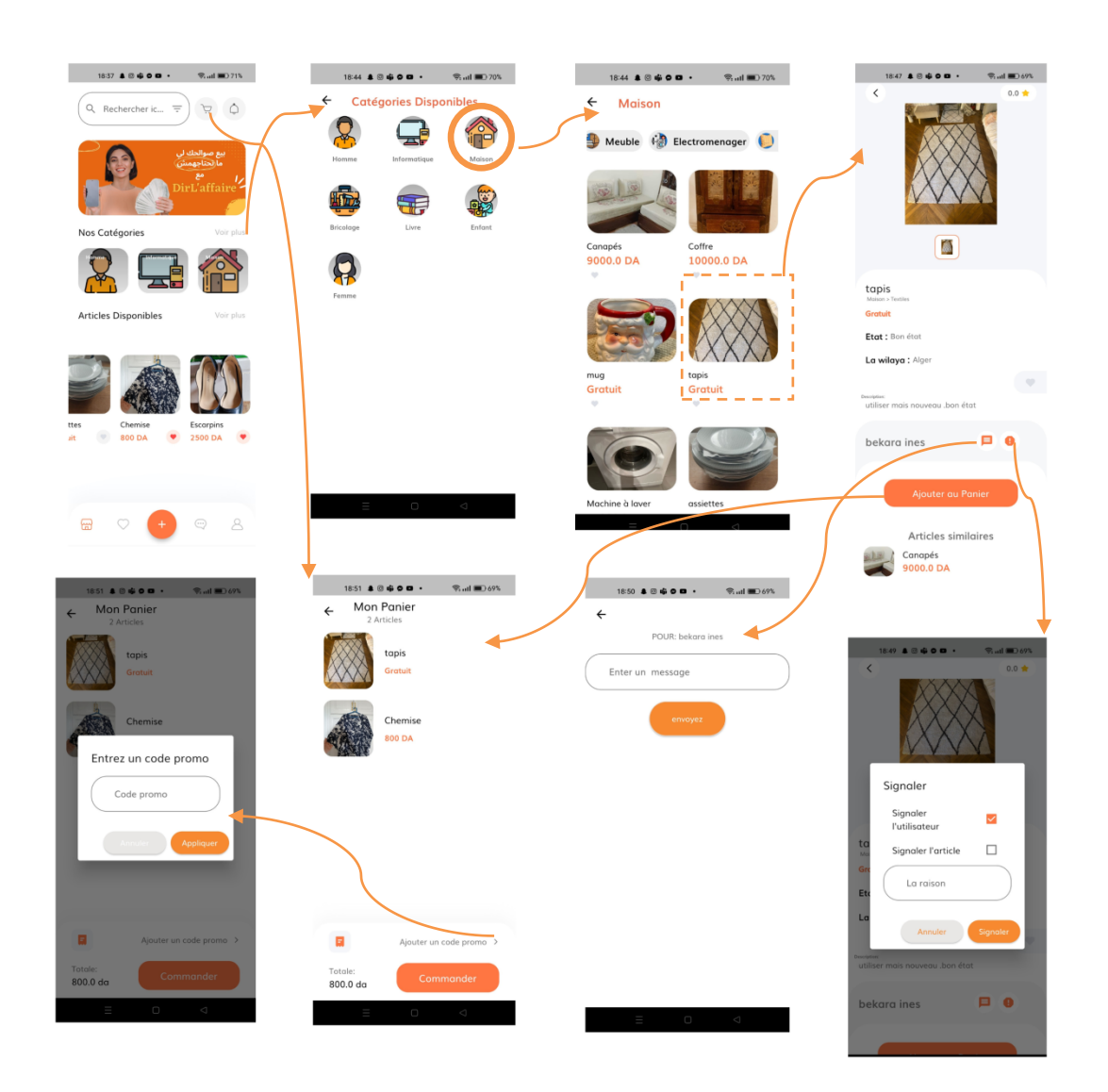

Figure 31: Composition visuelle de l'interface utilisateur présentant la navigation entre les catégories, les articles, les détails des articles et le panier

- Dans le panier, l'utilisateur a la possibilité de passer une commande pour les articles qu'il a choisis. De plus, il peut ajouter un code de promotion pour bénéficier d'une petite remise.
- L'utilisateur a la possibilité de choisir l'option de livraison ou de ne pas inclure la livraison. S'il opte pour la livraison, il peut confirmer sa commande. Dans le cas contraire, s'il choisit de ne pas inclure la livraison, il peut contacter directement l'utilisateur concerné. De plus, il peut consulter la liste de ses commandes(les supprimer ou le restauré).
- L'utilisateur reçoit également des notifications pour rester informé.

| 18:51 & @ @ O O .<br><b>Red (画) 69%</b><br><b>Mon Panier</b>    | <br>$P_{\text{coll}} = 685$<br><b>Mon Panier</b><br>$\leftarrow$                                                | $\mathcal{L} = \mathcal{L} \times \mathcal{L} \times \mathcal{L}$<br><b>Mon Panier</b> | 1857 & 6 0 B d + 9 MINDATE<br>Mon Poni                                     |
|-----------------------------------------------------------------|----------------------------------------------------------------------------------------------------|----------------------------------------------------------------------------------------|----------------------------------------------------------------------------|
| 2 Articles<br>tapis                                             | 2 Articles<br>Commande                                                                                          | Commande                                                                               | Commande<br>tapis                                                          |
| Gratuit                                                         | tapis                                                                                                    | tapis                                                                                  | 0.0 DA<br>Chemise                                                          |
| Chemise<br>800 DA                                               | 0.0 <sub>DA</sub><br>Chemise                                                                                    | 0.0 DA                                                                                 | 800.0 DA<br>Choisissez l'option de                                         |
|                                                                 | 800.0 DA<br>Choisissez l'option de<br>livraison:                                                                | Message<br>Merci de contacter les<br>utilisateurs pour récupérer                       | livraison:<br>$\circledcirc$<br>Avec livraison                             |
|                                                                 | $\circ$<br>Avec livraison                                                                                       | vos articles.<br>Retour                                                                | Localisation                                                               |
|                                                                 | $\circ$<br>Sans livraison                                                                                       |                                                                                        | $\circ$                                                                    |
|                                                                 | Montant total:<br>800.0 DA<br>Confirmer<br>Annulor                                                              | Montant total<br>800.0 DA<br>Confirmer<br>Annuler                                      | Sans livraison<br>Montant total avec 1200.0 DA                             |
| 目<br>Ajouter un code proto >                                    | Tatale<br>ommande<br>800.0 d <sub>0</sub>                                                                       | 600.0 da                                                                               | Annulor<br>Confirmer                                                       |
| Totale:<br>Commander<br>800.0 da                                | $\sim$                                                                                                    | ×.                                                                                     |                                                                            |
| 1837 8 8 6 0 0<br><b>R.ul ■D.71%</b>                            | 20:06 & 6 0 0 .<br><b>Start MD+65%</b>                                                                          | $19:41$ <b>4 6 0 0</b> $\cdot$<br><b>Wall</b> ■24.65%                                  | <b>Sail 000 +65%</b><br>$19:44$ $\clubsuit$ $\spadesuit$ 0 0 $\rightarrow$ |
| Q Rechercher ic<br>$\tilde{\mathcal{L}}$<br>$\equiv$<br>$\circ$ | $\leftarrow$<br><b>Notifications</b>                                                                            | J.<br><b>DK</b><br>$\leftarrow$<br>merabt amina                                        | $\leftarrow$<br><b>Mes Commandes</b>                                       |
| <mark>بيع صوالحك لي</mark><br>ما (لحتاجهمش<br><b>Ro</b>         | article supprimé<br>il y a 14m<br>L'article "2 grenouillères"<br>que vous avez<br>commandez a été               |                                                                                        | $\odot$<br>Commande nº 1 20/06<br>Statut: Commande confirmée               |
| birL'affaire                                                    | supprimé<br>article supprimé<br>il y a 5h<br>⋒<br>L'article "Service a thé" que                                 |                                                                                        | 20 juin 2023 à 19:42:11                                                    |
| Voir plus<br>Nos Catégories                                     | vous avez commandez a<br>été supprimé<br>Article disponible                                                     | rania rania<br>19:38                                                                   | Articles:<br>- Canapés                                                     |
|                                                                 | il y a 8h<br>L'article "assiettes" que<br>vous avez recherché est<br>maintenant disponible                      | je suis intéresséel est-il<br>toujours disponible ?                                    | $\odot$<br>Commande nº 2 20/06                                             |
| <b>Articles Disponibles</b><br>Voir plus                        | Article disponible<br>il y a 10h<br>L'article "Coffre " que vous<br>avez recherché est<br>maintenant disponible | Canapés<br>Vente 3 canapés avec<br>coffre+matelas+chora                                | Statut: Commande confirmée<br>20 juin 2023 à 19:42:47                      |
|                                                                 |                                                                                                    | 9000.0 DA<br>20 June 2023                                                              | Total: 1200.0 DA<br>Articles:                                              |
| ttes<br>Chemise<br>Escarpins                                    |                                                                                                    | merabt amina<br>19:40<br>salem                                                         | - tapis<br>- Chemise<br>Localisation: Alger                                |
| 2500 DA<br>jit.<br>œ<br><b>800 DA</b><br>$\bullet$<br>$\bullet$ |                                                                                                    | $\checkmark$ Article commandé $\checkmark$ Article non commandé                        |                                                                            |
|                                                                 |                                                                                                    | Tapez<br>西                                                                             |                                                                            |
| O<br>$\odot$<br>8<br>₩                                          | $\Box$                                                                                                    | p                                                                                      |                                                                            |

Figure 32: Procédure de commande et liste des notifications de l'application

- L'utilisateur a la possibilité d'ajouter des articles.
- L'utilisateur a la possibilité de consulter son profil, où il peut voir ses articles (les modifier ou les supprimer) ainsi que ses commandes, et il peut nous contacter.

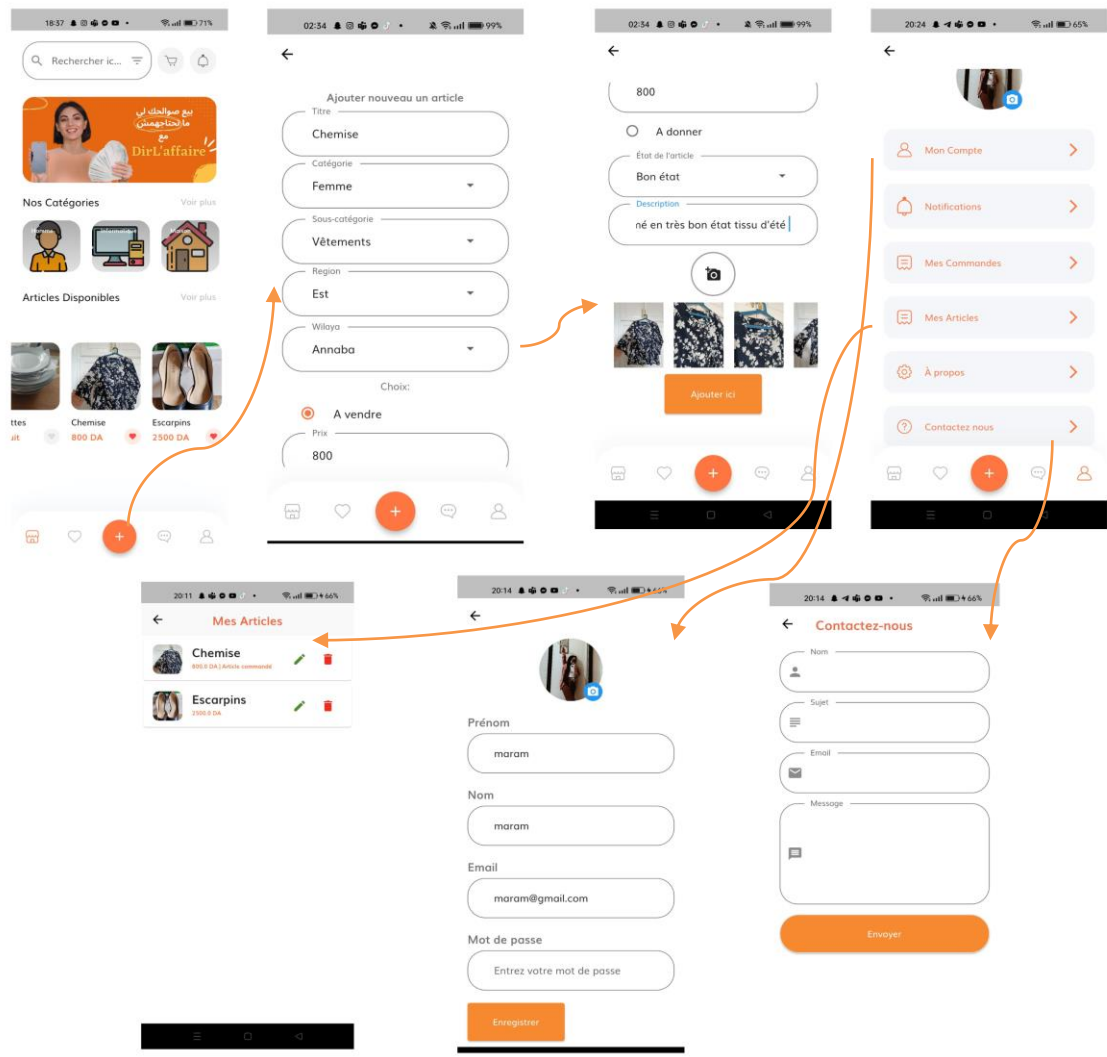

Figure 33: Ajout d'un article et profil de l'utilisateur

## **IV.2 L'interface de l'administrateur :**

Dans cette interface, l'administrateur dispose des fonctionnalités suivantes :

- Consulter les revenus du système par mois et les pourcentages des articles par type (vente ou donation).
- Consulter les Top 4 des wilayas les plus présentes dans notre application.
- Consulter la liste des articles disponibles.
- Consulter la liste des utilisateurs et accéder aux détails de chaque utilisateur.
- Consulter les commandes effectuées par les utilisateurs.
- Ajouter des catégories et leurs sous-catégories.
- Ajouter des régions avec leurs wilayas.
- Ajouter des codes de promotions offrant une petite remise aux utilisateurs.
- Enfin, consulter la liste des signalements effectués.

| $\times$<br>$+$<br>DirL'affaire            |                                 |            |                                |                            | $\Box$<br>$\times$<br>$\checkmark$ |
|--------------------------------------------|---------------------------------|------------|--------------------------------|----------------------------|------------------------------------|
| 1 localhost:60620/#/<br>C<br>$\rightarrow$ |                                 |            |                                |                            | $\overrightarrow{P}$               |
| $\equiv$                                   |                                 |            |                                |                            | 崮                                  |
|                                            | Mises à jour des statistiques   |            |                                | A NAPARA ENEX NELL BE<br>- |                                    |
| $\bullet\bullet\bullet$                    |                                 |            |                                |                            |                                    |
|                                            |                                 |            |                                |                            |                                    |
| Tableau de bord                            | Nombre Totale<br>des articles   |            | Nombre Totale<br>des commandes |                            | Nombre Totale<br>des utilisateurs  |
| $\equiv$ Articles                          | 21                              |            | 5                              |                            | 23                                 |
| ≗<br>Utilisateurs                          |                                 |            |                                |                            |                                    |
| $\equiv$ Commandes                         |                                 |            |                                |                            |                                    |
| Categories                                 | Diagramme à bandes des revenues | 190        |                                | 12 derniers mois           |                                    |
|                                            |                                 |            |                                |                            |                                    |
| I Les Régions                              |                                 |            |                                |                            |                                    |
| $\ddot{\phantom{0}}$<br>Remises            | 90k<br>60k                      |            |                                |                            |                                    |
| $\bullet$<br>Signalements                  | 30k                             |            |                                |                            |                                    |
|                                            | $\circ$<br>JAN<br>FEB           | MAR<br>APR | MAY<br>JUN<br>JUL              | AUG<br>SEP                 | <b>NOV</b><br>DEC<br>OCT           |
|                                            |                                 |            |                                |                            |                                    |

Figure 34: Interface des statistiques 1

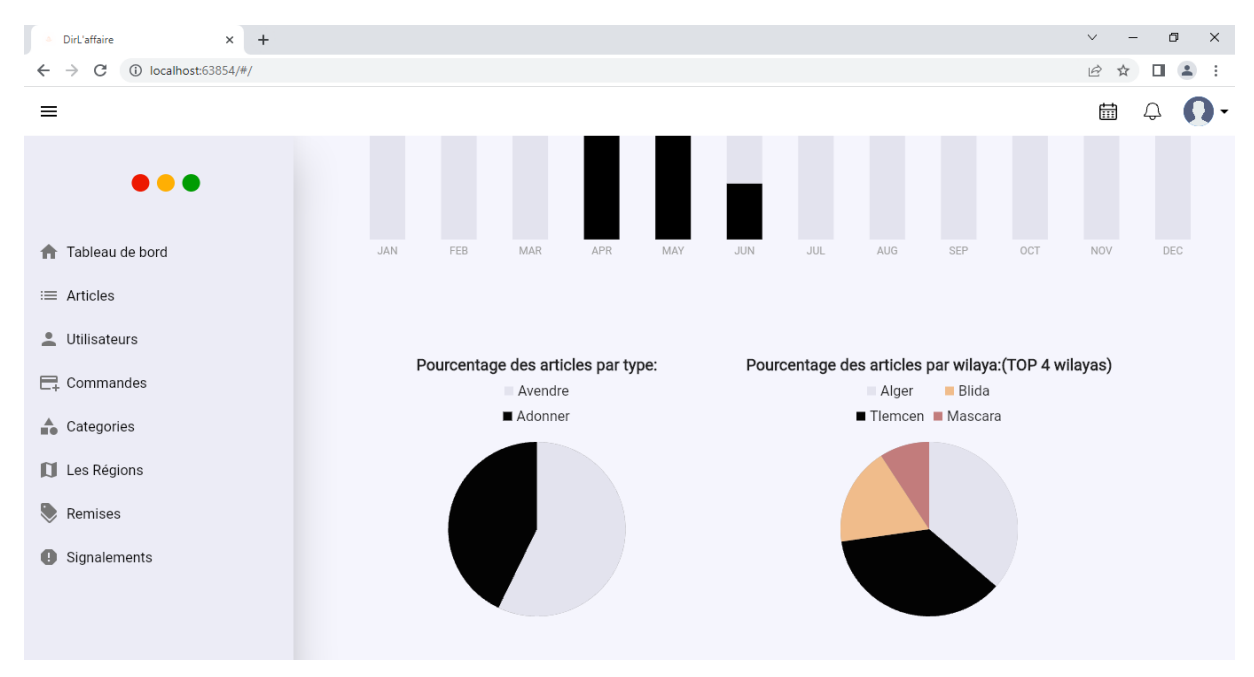

Figure 35: Interface des statistiques 2

| $\times$<br>$+$<br>Dirl'affaire |                           |                                                  |                   |               |           |             | $\vee$    |           | O | $\times$ |
|---------------------------------|---------------------------|--------------------------------------------------|-------------------|---------------|-----------|-------------|-----------|-----------|---|----------|
| C<br>10 localhost:63854/#/      |                           |                                                  |                   |               |           |             | $\vec{P}$ | ☆         | П | 2:       |
| $\bullet\bullet\bullet$         | Liste des articles        |                                                  | Q Rechercher ici  |               |           |             |           |           |   |          |
| Tableau de bord<br>合            |                           | 0 nouveaux articles dans les 24 dernières heures |                   |               |           |             |           |           |   |          |
| $\equiv$ Articles               |                           |                                                  |                   |               |           |             |           |           |   |          |
| ≗<br><b>Utilisateurs</b>        | Titre                     | Type                                             | Statut            | Utilisateur   | Categorie | Subcategory | Actions   |           |   |          |
| $\Box$ Commandes                | escarpin                  | A<br>donner                                      | disponible        | bekara ines   | Femme     | Chaussures  | n         | $\bullet$ |   |          |
| Categories                      | Service a thé             | A<br>vendre                                      | supprimé          | bouayed faiza | Maison    | Vaisselle   | ñ         | $\bullet$ |   |          |
| <b>IL</b> Les Régions           | Canapés                   | $\mathsf{A}$<br>vendre                           | non<br>disponible | merabt amina  | Maison    | Textiles    | ñ         | $\bullet$ |   |          |
| €<br>Remises                    | une robe pour<br>fillette | A<br>donner                                      | disponible        | bouayed faiza | Enfant    | Vêtements   | î         | $\bullet$ |   |          |
| Signalements<br>ø               | t-shirt enfant            | A<br>donner                                      | disponible        | kazi yousra   | Enfant    | Vêtements   | î         | $\bullet$ |   |          |
|                                 | Coffre                    | $\mathsf{A}$<br>vendre                           | disponible        | bouayed faiza | Maison    | Meuble      | ñ         | $\bullet$ |   |          |
|                                 | 2 grenouillères           | A<br>donner                                      | supprimé          | amel amel     | Enfant    | Vêtements   | î         | $\bullet$ |   |          |
|                                 |                           |                                                  |                   |               |           |             |           |           |   |          |

Figure 36: Interface de la liste des articles

| $\times$<br>Dirl'affaire<br>$+$ |                        |                                                |                  |         |                         |           | $\vee$               |              | O           | $\times$ |
|---------------------------------|------------------------|------------------------------------------------|------------------|---------|-------------------------|-----------|----------------------|--------------|-------------|----------|
| 10 localhost:63854/#/<br>C      |                        |                                                |                  |         |                         |           | $\overrightarrow{P}$ | п            | $\triangle$ | ÷        |
| .                               | Liste des utilisateurs |                                                | Q Rechercher ici |         |                         |           |                      |              |             |          |
| Tableau de bord                 |                        | Nombre total des utilisateurs: 23 utilisateurs |                  |         |                         |           |                      |              |             |          |
| $\equiv$ Articles               | Photo                  | Nom                                            | Prenom           | Adresse | Email                   | Compte    | Actions              |              |             |          |
| Utilisateurs                    |                        | merabt                                         | amina            | Annaba  | aminamrb@gmail.com      | Activé    | $\bullet$            | $\mathbf{a}$ |             |          |
| $E+$ Commandes                  |                        | bouayed                                        | chakib           | Tébessa | chakibbou@gmail.com     | Activé    | $\bullet$            | $\mathbf{a}$ |             |          |
| Categories                      |                        | bekara                                         | ines             | Tlemcen | inesbekara90@gmail.com  | Activé    | $\bullet$            | $\mathbf{a}$ |             |          |
| <b>N</b> Les Régions            |                        | eddine                                         | sawsen           | tlemcen | sawsenkounouz@gmail.com | Désactivé | $\bullet$            | â            |             |          |
| €<br>Remises                    |                        | bouayed                                        | faiza            | Tlemcen | bouayedfaiza3@gmail.com | Activé    | $\bullet$            | $\mathbf{a}$ |             |          |
| Signalements<br>ø               |                        | eddine                                         | kounouz          | Tlemcen | kounouzedn@gmail.com    | Activé    | $\bullet$            | $\mathbf{a}$ |             |          |
|                                 |                        | Boublenza                                      | naziha           | oran    | nazihabb@gmail.com      | Activé    | $\bullet$            | $\mathbf{a}$ |             |          |
|                                 |                        | bouayed                                        | chaimaa          | oran    | chaimaabou@gmail.com    | Activé    | $\bullet$            | $\mathbf{a}$ |             |          |
|                                 |                        |                                                |                  |         |                         |           |                      |              |             |          |

Figure 37: Interface de la liste des utilisateurs
| $\times$<br>$+$<br>DirL'affaire<br>$\Delta$             |              |                                       |                    |                      |  |         | $\checkmark$                            | $\sigma$<br>$\times$    |  |
|---------------------------------------------------------|--------------|---------------------------------------|--------------------|----------------------|--|---------|-----------------------------------------|-------------------------|--|
| C<br>1 localhost:63011/#/<br>$\leftarrow$ $\rightarrow$ |              |                                       |                    |                      |  |         | $\vec{P}$<br>$\Box$<br>☆                | $\Delta$<br>÷           |  |
| Details d'utilisateur<br>$\leftarrow$                   |              |                                       |                    |                      |  |         |                                         |                         |  |
|                                                         | $\mathbf{E}$ | Informations Personnelles             |                    |                      |  |         |                                         |                         |  |
| $\bullet\bullet\bullet$                                 |              | $\stackrel{\circ}{\phantom{}_{\sim}}$ | Nom<br>bekara      |                      |  |         | ■<br>Commandes<br>$\mathbf{0}$          |                         |  |
| Tableau de bord                                         |              | $\stackrel{\circ}{\neg}$              | Prenom<br>ines     |                      |  |         | Ĥ                                       |                         |  |
| $\equiv$ Articles                                       |              |                                       | Email              |                      |  |         | Articles<br>3                           |                         |  |
| $\overline{a}$<br>Utilisateurs                          |              | $\overline{\phantom{0}}$              | om                 | inesbekara90@gmail.c |  |         |                                         |                         |  |
| <b>己</b> Commandes                                      |              |                                       | Phone<br>N/A       |                      |  |         | $\bullet$<br>Reputation<br>$\mathbf{1}$ |                         |  |
| Categories                                              |              | $\circ$                               | Address<br>Tlemcen |                      |  |         |                                         |                         |  |
| I Les Régions                                           |              |                                       |                    |                      |  |         |                                         |                         |  |
| $\ddot{\phantom{a}}$<br>Remises                         | 目            | Liste des Commandes                   |                    |                      |  |         |                                         | $\checkmark$            |  |
| Signalements                                            | ô            | Liste des Article                     |                    |                      |  |         |                                         | $\widehat{\phantom{a}}$ |  |
|                                                         | Titre        |                                       |                    | Prix                 |  | Type    |                                         |                         |  |
|                                                         | escarpin     |                                       |                    | 0DA<br>Adonner       |  |         |                                         |                         |  |
|                                                         | tapis        |                                       |                    | ODA                  |  | Adonner |                                         |                         |  |

Figure 38: Interface de détail de l'utilisateur

| $+$<br>$\times$<br>DirL'affaire                                      |                                                                                               |                                                    |                  |                            |              | $\vee$    |                        | α        | $\times$ |
|----------------------------------------------------------------------|-----------------------------------------------------------------------------------------------|----------------------------------------------------|------------------|----------------------------|--------------|-----------|------------------------|----------|----------|
| 10 localhost:63854/#/<br>C<br>$\rightarrow$<br>$\leftarrow$          |                                                                                               |                                                    |                  |                            |              | $\vec{P}$ | ☆<br>п                 | $\Delta$ | - 1      |
| $\bullet\bullet\bullet$<br>Tableau de bord<br>合<br>$\equiv$ Articles | Liste des commandes<br>Q Rechercher ici<br>3 nouvelles commandes dans les 24 dernières heures |                                                    |                  |                            |              |           |                        |          |          |
| $\overline{\phantom{a}}$<br>Utilisateurs                             | Articles                                                                                      | Date                                               | Utilisateur      | total                      | Actions      |           |                        |          |          |
| $\equiv$ Commandes                                                   | 2 grenouillères                                                                               | 2023-06-20 14:02:37.514                            | Alger            | djihen djihen              | 1200         | Ĥ.        | $\bullet$              |          |          |
| Categories<br>$\Box$ Les Régions                                     | Canapés<br>veste                                                                              | 2023-06-20 19:42:11.965                            | sans livraison   | rania rania                | $\prime$     | î.        | $\bullet$              |          |          |
| €<br>Remises                                                         | Une robe                                                                                      | 2023-04-01 01:30:04.180                            | Ghardaïa         | maram maram                | 2100         | î.        | $\bullet$              |          |          |
| Signalements<br>❶                                                    | tapis<br>Chemise                                                                              | 2023-05-11 01:31:44.572<br>2023-06-20 19:42:47.601 | Mascara<br>Alger | maram maram<br>rania rania | 2300<br>1200 | î.<br>î.  | $\bullet$<br>$\bullet$ |          |          |
|                                                                      |                                                                                               |                                                    | Précédent        | Suivant                    |              |           |                        |          |          |

Figure 39: Interface de la liste des commandes

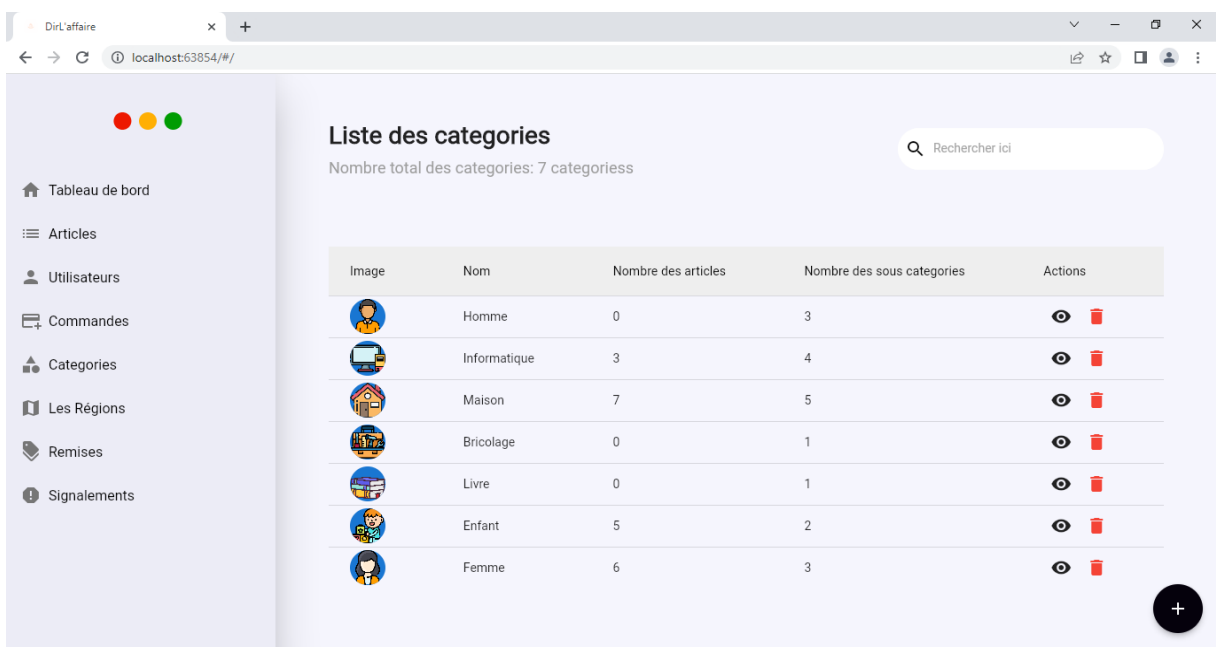

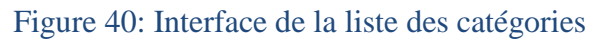

| $\times$ +<br>DirL'affaire                                 |                                                          |                                      |                     | $\checkmark$ |   | σ      |       | $\times$ |
|------------------------------------------------------------|----------------------------------------------------------|--------------------------------------|---------------------|--------------|---|--------|-------|----------|
| $\rightarrow$<br>1 localhost:63854/#/<br>$\leftarrow$<br>C |                                                          |                                      |                     | $\mathbb{R}$ | ☆ | $\Box$ | $2$ : |          |
| $\bullet\bullet\bullet$<br>Tableau de bord                 |                                                          |                                      |                     |              |   |        |       |          |
| $\equiv$ Articles<br>L Utilisateurs                        | Liste des regions<br>Nombre total des regions: 4 regions |                                      | Q Rechercher ici    |              |   |        |       |          |
| <b>E</b> Commandes                                         | Nom                                                      | Nombre des wilayas                   | Actions             |              |   |        |       |          |
| $\stackrel{\triangle}{\blacksquare}$ Categories            | Nord                                                     | $\sqrt{4}$                           | $\bullet$ $\bullet$ |              |   |        |       |          |
| I Les Régions                                              | Sud                                                      | 6                                    | - ô<br>$\bullet$    |              |   |        |       |          |
| ູ<br>Remises                                               | Ouest                                                    | 11                                   | n<br>$\bullet$      |              |   |        |       |          |
| Signalements<br>$\bullet$                                  | Est                                                      | 10                                   | $\bullet$<br>û      |              |   |        |       |          |
|                                                            |                                                          | Précédent<br>Suivant<br>$\mathbf{1}$ |                     |              |   |        |       |          |

Figure 41: Interface de la liste des régions

| $\times$<br>$+$<br>DirL'affaire                             |                                                  |                                       |                         |                         |        | $\vee$              |         | O      | $\times$  |
|-------------------------------------------------------------|--------------------------------------------------|---------------------------------------|-------------------------|-------------------------|--------|---------------------|---------|--------|-----------|
| 10 localhost:63854/#/<br>C<br>$\rightarrow$<br>$\leftarrow$ |                                                  |                                       |                         |                         |        | $\vec{\mathcal{Q}}$ | ☆       | $\sim$ | $\cdot$ : |
| $\bullet\bullet\bullet$                                     |                                                  |                                       |                         |                         |        |                     |         |        |           |
| Tableau de bord                                             |                                                  |                                       |                         |                         |        |                     |         |        |           |
| $\equiv$ Articles                                           | Liste des codes de promotion<br>Q Rechercher ici |                                       |                         |                         |        |                     |         |        |           |
| Utilisateurs<br>≗                                           |                                                  | Nombre total des remises: 2 remise(s) |                         |                         |        |                     |         |        |           |
| $\equiv$ Commandes                                          |                                                  |                                       |                         |                         |        |                     |         |        |           |
| <b>Categories</b>                                           | Code                                             | Date                                  | discountPercentage      | startDate               | Status |                     | Actions |        |           |
| Les Régions                                                 | DIR13                                            | 10                                    | 2023-06-28 01:09:00.000 | 2023-06-16 01:09:00.000 | Expiré |                     | î       |        |           |
| €<br>Remises                                                | gratuit                                          | 17                                    | 2023-06-02 01:12:00.000 | 2023-05-25 01:12:00.000 | Actif  |                     | n       |        |           |
| Signalements<br>$\bullet$                                   |                                                  |                                       | Précédent               | $\mathbf{1}$<br>Suivant |        |                     |         |        |           |
|                                                             |                                                  |                                       |                         |                         |        |                     |         |        |           |

Figure 42: Interface de la liste des codes de promotion

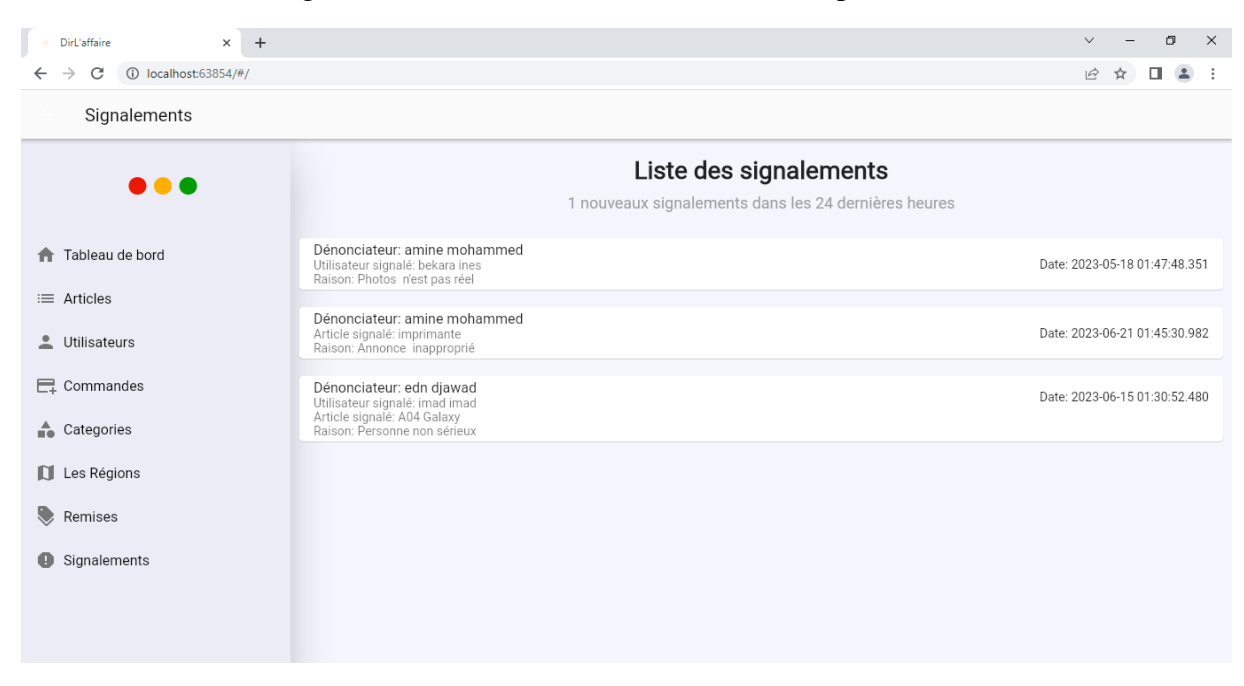

Figure 43: Interface de la liste des signalements

#### **IV.3 L'interface de site web :**

Voici quelques captures d'écran du site. Le site est exclusivement réservé aux utilisateurs qui souhaitent consulter nos services. Ils peuvent en apprendre d'avantage sur notre application, et surtout, télécharger notre application à partir des liens des plateformes App Store et Google Play disponibles sur notre site.

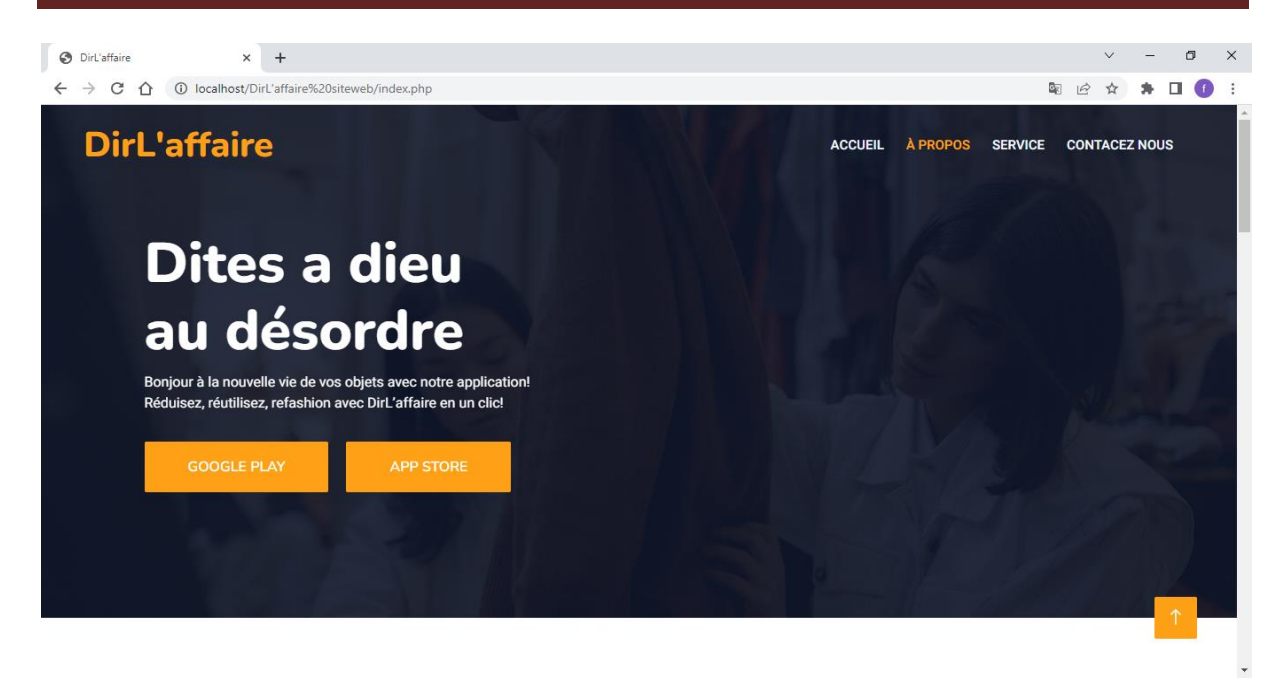

Figure 44: Page d'accueil d'application web

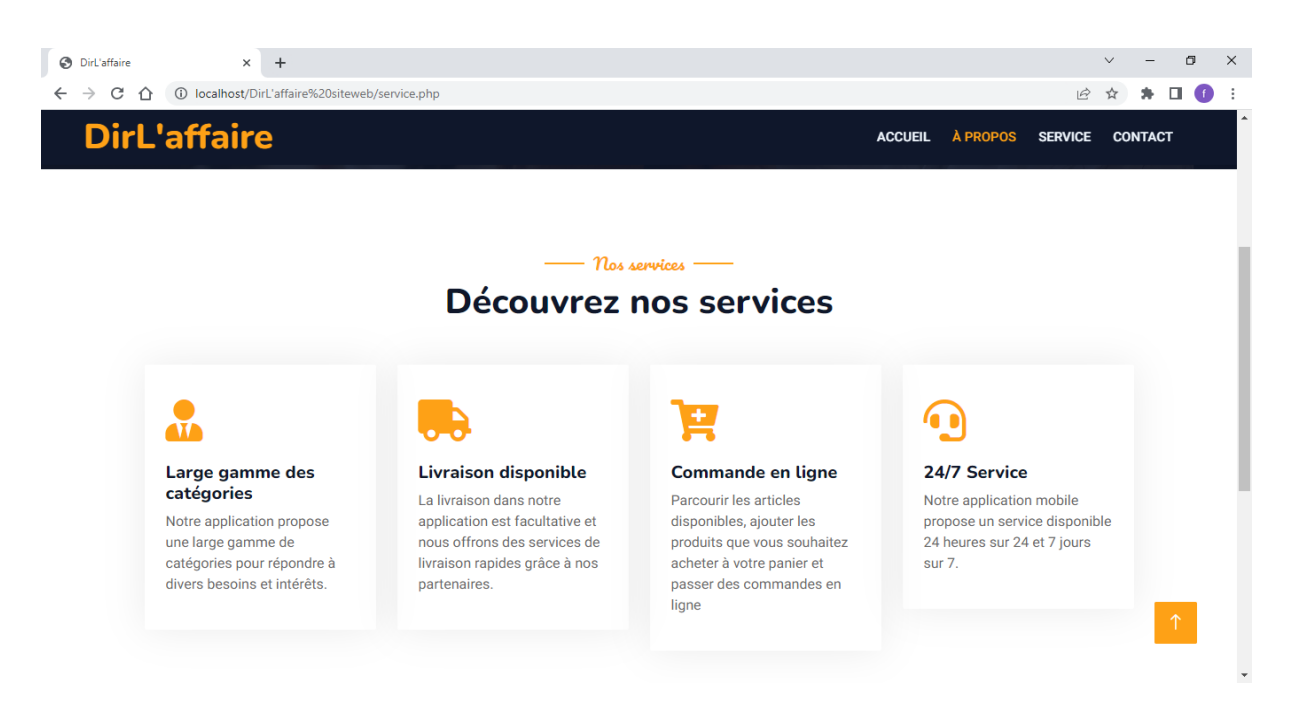

Figure 45: Page des services de notre système

## **V. Conclusion :**

Ce chapitre nous a permis de montrer les étapes de réalisation de notre projet, à savoir, l'application mobile et web destinées à mettre en relation les vendeurs/donneurs et les acheteurs d'articles d'occasion. Nous avons présenté les outils et langages de développement utilisés. Nous avons aussi présenté l'architecture et la structure de notre système. Enfin nous avons présenté les différentes interfaces de l'application. L'application mobile offre une interface intuitive et conviviale pour les utilisateurs finaux.

# *Chapitre 4 :*

*Business Model Canevas*

## **I. Introduction :**

Dans ce chapitre, nous allons explorer le rôle essentiel du Business Model Canvas (BMC) dans notre projet. Le BMC est un outil précieux pour comprendre, concevoir et communiquer le modèle économique de notre entreprise. En l'appliquant à notre projet spécifique, nous pourrons évaluer sa viabilité, identifier les opportunités de croissance et formuler des stratégies efficaces.

## **II. Les piliers du Business Model Canvas :**

#### **II.1 Proposition de valeur:**

- Application mobile et site web qui mettent en lien entre les acheteurs et les vendeurs et les donneurs des articles d'occasion
- Tout en un : vendre, donner ou acquérir des articles d'occasion en un seul endroit.
- Possibilité de se faire livrer les articles achetés ou acquis directement chez soi
- Facilité d'utilisation : Offrir une interface conviviale et intuitive pour permettre aux utilisateurs de naviguer facilement dans l'application, de rechercher des articles, de publier des annonces et de conclure des transactions sans difficulté.
- Large gamme d'articles : Proposer une vaste sélection d'articles d'occasion dans différentes catégories, afin de répondre aux besoins et aux intérêts variés des utilisateurs.
- Confiance et sécurité : Mettre en place un système solide de confiance et de sécurité afin d'assurer la réalisation de transactions sécurisées entre acheteurs et vendeurs. Cela englobe la mise en œuvre d'évaluations et de mesures de sécurité visant à protéger les informations personnelles des utilisateurs, ainsi qu'à garantir le déroulement transparent des transactions.
- Notifications personnalisées : Envoyer des notifications aux utilisateurs en fonction de leurs préférences et de leurs intérêts pour les informer des nouveaux articles correspondant à leurs critères de recherche.
- Communauté engagée : Nous créons une communauté d'utilisateurs passionnés par l'achat et le don d'articles d'occasion, en offrant des options de communication intégrées telles que la messagerie instantanée. Cela facilite les échanges entre acheteurs, vendeurs et donneurs, encourage les interactions et renforce le sentiment d'appartenance à la communauté.
- Service client réactif : Fournir un support client efficace et réactif pour résoudre les problèmes des utilisateurs, répondre à leurs questions et traiter les éventuels litiges.
- Mécanisme de don : En plus de la vente, notre plateforme permet également aux utilisateurs de faire des dons d'articles dont ils n'ont plus besoin. Cela favorise le recyclage et permet aux utilisateurs de se débarrasser de leurs articles de manière responsable.
- Prix compétitifs : offrir des prix compétitifs pour les articles d'occasion, ce qui attire les acheteurs potentiels et encourage les transactions.

### **II.2 Segments de clientèle:**

- Jeunes adultes et étudiants : Les jeunes adultes et les étudiants sont souvent à la recherche de bonnes affaires et d'opportunités pour économiser de l'argent. Ils peuvent être intéressés par l'achat d'articles d'occasion à des prix compétitifs et la possibilité de gagner de l'argent en vendant leurs propres articles.
- Personnes à la recherche d'articles spécifiques à bas prix : Il y a des individus qui recherchent des articles spécifiques à des prix abordables. Notre plateforme offre la possibilité de trouver ces articles d'occasion à un coût réduit par rapport aux produits neufs.
- Amateurs de durabilité et d'économie circulaire : Les personnes soucieuses de l'environnement et de la durabilité peuvent être attirées par la possibilité d'acheter des articles d'occasion, contribuant ainsi à la réduction des déchets et à la prolongation de la durée de vie des produits.
- Personnes cherchant à se débarrasser d'articles inutilisés : Les individus qui ont des articles dont ils n'ont plus besoin peuvent utiliser notre plateforme pour les vendre ou les donner à d'autres personnes intéressées. Cela inclut ceux qui souhaitent désencombrer leur espace et donner une seconde vie aux articles inutilisés.
- Acheteurs à la recherche d'affaires uniques ou vintage : Certains clients recherchent des articles d'occasion pour leur valeur unique, leur caractère vintage ou leur originalité. Notre plateforme peut attirer ces amateurs de produits uniques et rares.
- Jeunes parents : Les jeunes parents sont souvent à la recherche d'articles pour bébé d'occasion, tels que des vêtements, des jouets ou du matériel de puériculture, ce qui en fait un segment de clientèle spécifique à cibler.
- Organisations caritatives : Les membres d'organisations caritatives qui cherchent à recevoir des dons d'articles, car ils peuvent bénéficier des contributions généreuses des utilisateurs de l'application pour soutenir leurs causes.
- Personnes cherchant à gagner de l'argent supplémentaire : Les individus à la recherche de moyens de générer des revenus complémentaires peuvent être attirés par notre application, car elle leur offre la possibilité de vendre des articles d'occasion dont ils n'ont plus besoin et ainsi augmenter leurs revenus.

### **II.3 Relation client :**

- Support client en ligne pour répondre aux questions des utilisateurs
- Notifications et mises à jour : Envoyer régulièrement des notifications et des mises à jour aux utilisateurs pour les informer des nouvelles fonctionnalités, des promotions, des articles correspondant à leurs préférences, des évaluations des utilisateurs et des activités pertinentes au sein de la communauté.
- Programme de fidélité : Mettre en place un programme de fidélité pour récompenser les utilisateurs réguliers et engagés, par exemple en leur offrant des avantages exclusifs, des réductions**.**
- Service client réactif : Nous assurons un service client réactif et attentionné pour répondre aux questions, résoudre les problèmes et traiter les préoccupations des utilisateurs.
- Communauté en ligne : Encourager la création d'une communauté en ligne autour de notre plateforme. Cela peut être réalisé en fournissant des espaces de discussion sur les réseaux sociaux où les utilisateurs peuvent interagir, partager leurs expériences, poser des questions et se soutenir mutuellement.
- Service après vente :
	- o **Retours et échanges** : Établir une politique claire en matière de retours et d'échanges, permettant aux acheteurs de renvoyer les articles achetés s'ils ne sont pas satisfaits ou si l'article ne correspond pas à sa description.
	- o **Commentaires et évaluations** : Encourager les utilisateurs à laisser des commentaires et des évaluations sur les vendeurs et les articles achetés. Cela permettra d'établir un système de réputation et d'aider les acheteurs à prendre des décisions éclairées lors de leurs achats.

o **Amélioration continue** : Collecte des commentaires des utilisateurs et utiliser ces informations pour améliorer continuellement votre service aprèsvente et optimiser l'expérience utilisateur.

### **II.4 Canaux de distribution :**

- Marketing ciblé sur les réseaux sociaux pour atteindre les segments de clientèle identifiés
- Application mobile : Le principal canal de distribution serait l'application mobile elle-même, accessible aux utilisateurs via les plateformes de téléchargement d'applications telles que l'App Store (pour iOS) et Google Play Store (pour Android).
- Site web : En plus de l'application mobile, nous proposons une version web de notre plateforme.
- Réseaux sociaux : l'utilisation les médias sociaux pour promouvoir notre application et atteindre un large public. Créez des pages et des profils sur des plateformes populaires telles que Facebook, Instagram et Twitter, TikToK, LinkedIn pour interagir avec les utilisateurs, partager des annonces, des témoignages et des actualités sur notre application.
- Référencement en ligne : L'optimisation de notre présence en ligne en utilisant des techniques de référencement (SEO) pour améliorer la visibilité de notre application dans les résultats des moteurs de recherche. Cela permettra aux utilisateurs de trouver facilement notre application lorsqu'ils recherchent des plateformes d'achat et de vente d'articles d'occasion.
- Marketing d'influence : Collaboration avec des influenceurs et des blogueurs dans le domaine de l'achat, de la vente et des articles d'occasion pour promouvoir notre application et atteindre leur audience. Ils peuvent créer du contenu, des critiques ou des tutoriels mettant en valeur les fonctionnalités et les avantages de notre application.
- Bouche-à-oreille : Encouragez les utilisateurs satisfaits à recommander notre application à leurs amis, leur famille et leurs collègues. Offrez des incitations, telles que des crédits ou des réductions, pour chaque nouvel utilisateur référé.
- Publicités en ligne : L'utilisation des plateformes de publicité en ligne telles que Google Ads, Facebook Ads ou Instagram Ads pour cibler notre audience spécifique. nous pouvons diffuser des annonces ciblées en fonction des intérêts, de la localisation géographique et d'autres critères démographiques pertinents.

## **II.5 Partenariats clés :**

• Yalidin : Établir un partenariat avec Yalidin, une entreprise de livraison spécialisée dans le transport de colis et de marchandises, pour assurer la livraison sécurisée et fiable des articles vendus sur notre plateforme.

 $O<sub>U</sub>$ 

 ExpressE : Collaborer avec ExpressE, une société de livraison express, pour offrir des services de livraison rapide aux utilisateurs qui souhaitent recevoir leurs articles achetés dans les plus brefs délais.

### **II.6 Activités clés :**

- Faciliter la mise en relation entre les acheteurs et les vendeurs/donneurs d'articles d'occasion.
- Gestion des utilisateurs : Gérer les profils des utilisateurs, les inscriptions, les connexions et les autorisations, ainsi que la collecte et la protection des informations personnelles conformément aux réglementations sur la confidentialité des données
- Gestion des articles : Permettre aux utilisateurs d'ajouter et de publier des articles à vendre ou à donner, en fournissant des outils conviviaux pour la création de descriptions, l'ajout de photos, la sélection de catégories appropriées, etc.
- Service client : Fournir un service client réactif et efficace pour répondre aux questions, résoudre les problèmes et traiter les demandes des utilisateurs concernant, les articles ou toute autre préoccupation liée à l'application.
- Surveillance et amélioration continue : Surveiller les performances de l'application, recueillir les commentaires des utilisateurs et les données analytiques pour identifier les domaines à améliorer, développer de nouvelles fonctionnalités et optimiser l'expérience utilisateur.

 Collecte et analyse de données : Collecter des données sur les utilisateurs, les ventes, les tendances du marché, etc, et analyser ces données pour prendre des décisions éclairées, améliorer nos services et optimiser notre offre.

## **II.7 Ressources clés :**

- Développement et de maintenance : Avoir une équipe compétente composée d'un développeur en informatique pour assurer le développement continu, la maintenance et la mise à jour de notre application et de notre site web. (freelance)
- Equipe de marketing : d'un designer et d'un community manager
- Base de données d'utilisateurs(les frais de la base de données): Posséder une base de données d'utilisateurs comprenant des profils, des informations de contact et des historiques d'activité pour faciliter les transactions et la personnalisation des services.

#### **II.8 Structure de coûts:**

- Un développeur par contrat (occasionnelle) (freelancer)
- Coûts de développement et de maintenance de l'application : Les dépenses liées à la conception, au développement et à la maintenance de notre application mobile et de notre site web, y compris les coûts de programmation, les frais d'hébergement, les mises à jour et les améliorations.
	- o Les frais d'hébergement pour application mobile (une fois):
		- Google Play: 3500 DA
		- App store : 14000 DA
	- o Les frais d'hébergement pour site web :

500 DA par mois c'est-à-dire 6000 DA par année

• Coûts marketing : Les dépenses liées à la promotion et à la commercialisation de notre application, les campagnes sur les réseaux sociaux, les partenariats avec des influenceurs.

- Pour réseaux sociaux : 200 DA par jour
- Les leaders d'opinion (influenceur) .

## **II.9 Sources de revenus :**

- Commission sur les ventes : Prendre une commission sur chaque transaction réalisée via l'application (10%).
- Publicité : Intégrer des espaces publicitaires dans l'application et proposer des options de publicité payante aux entreprises locales qui souhaitent promouvoir leurs produits.
- Téléchargement de l'application

# **III. Business Model Canevas :**

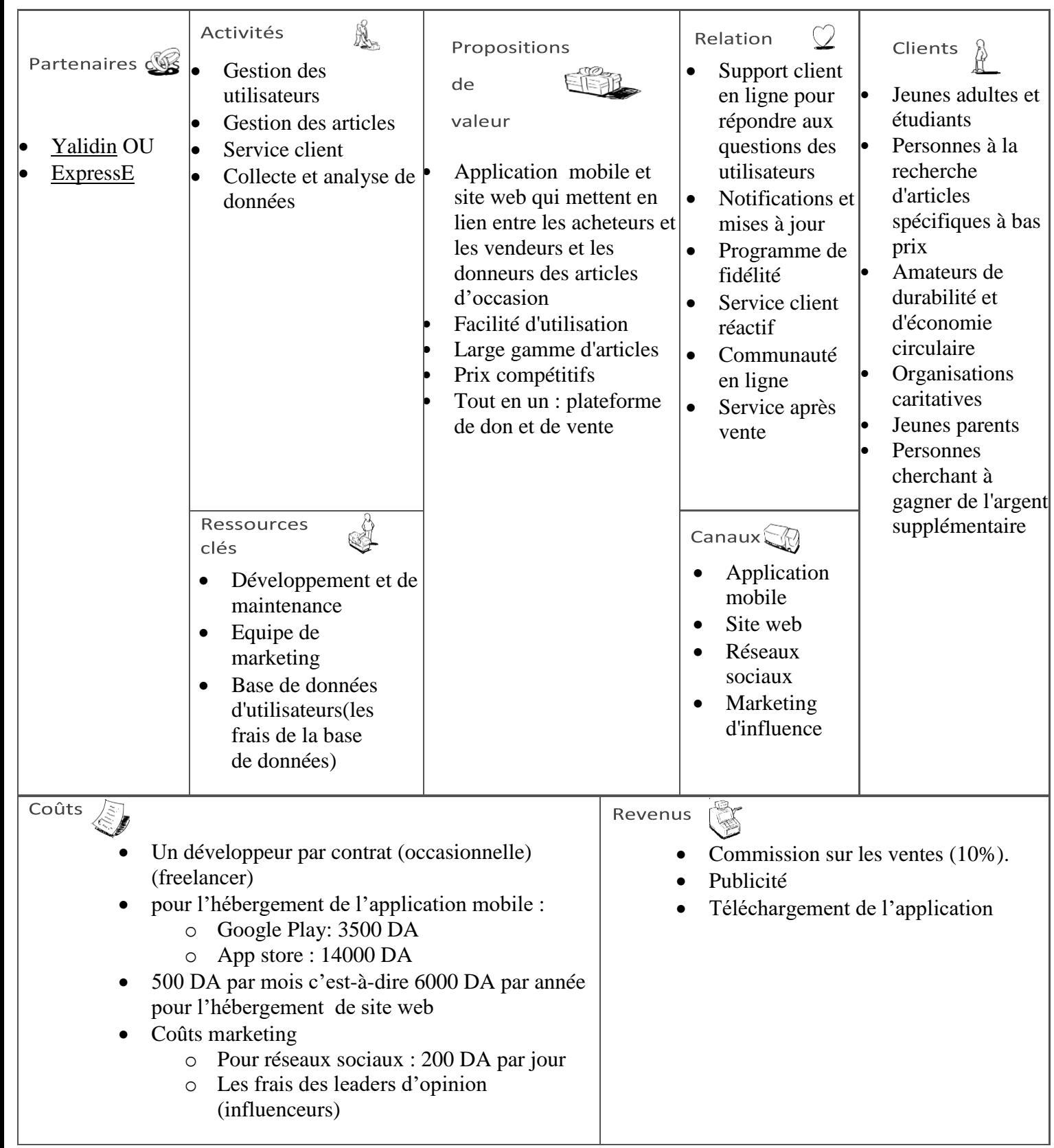

Tableau 6 : Business model canvas de « DirL'affaire »

## **IV. Conclusion :**

En concluant ce chapitre consacré à l'application du Business Model Canvas (BMC) à notre projet, nous comprenons maintenant à quel point cet outil est essentiel pour façonner et évaluer notre modèle économique. En décomposant les différents éléments clés de notre entreprise, le BMC nous a permis de gagner en clarté et en compréhension de notre logique commerciale.

# *Conclusion Générale*

## **Conclusion Générale :**

Nous avons réalisé au cours de ce projet de fin d'étude une application qui permet des échanges commerciaux en Algérie, en offrant une solution pratique pour acheter, vendre et donner des articles d'occasion. Grâce à une plateforme conviviale, sécurisée et transparente, notre application facilitera la mise en relation des acheteurs et vendeurs et donneurs d'articles et contribuera au développement économique du pays en stimulant les échanges commerciaux et en favorisant la générosité.

En encourageant la vente, l'achat et le don d'articles d'occasion, notre application offre une alternative abordable aux citoyens algériens qui cherchent à économiser de l'argent tout en acquérant des biens de qualité, mais aussi à ceux qui souhaitent faire preuve de solidarité en offrant des articles encore utilisables à d'autres personnes dans le besoin. Nous sommes convaincus que notre future application contribuera à créer de nouvelles opportunités pour les acteurs du commerce en Algérie, tout en renforçant la confiance, la transparence et la générosité dans les transactions.

En outre, nous envisageons d'élargir les fonctionnalités de notre application afin de répondre aux besoins en constante évolution de nos utilisateurs. Parmi nos perspectives d'avenir, nous prévoyons d'intégrer le paiement en ligne, ce qui permettra une expérience plus fluide et sécurisée pour les transactions, nous avons l'intention de mettre en place notre propre de livraison. Nous souhaitons introduire une catégorie spéciale dédiée aux étudiants, leur permettant de donner ou de vendre leurs travaux pratiques, résumés et autres ressources académiques. Cette fonctionnalité vise à encourager le partage des connaissances et à faciliter l'accès à du matériel éducatif de qualité pour les étudiants, favorisant ainsi l'apprentissage collaboratif et la réussite académique.

Nous sommes impatients de lancer cette application et de participer activement au développement économique de notre pays, en offrant une solution pratique et accessible pour acheter, vendre et donner des articles d'occasion. Ensemble, nous pouvons faire une différence en facilitant les échanges commerciaux, en rendant les produits de qualité plus accessibles à tous les citoyens algériens et en encourageant la générosité pour construire une société plus solidaire.

# *Webographie*

[1] « Marketplace | Vide dressing | Vente. Achat. Mode. », *Dirideal*. <https://www.dirideal.com/> (consulté le 2 Février 2023).

[2] « Annonces Algérie | Vente Achat | Ouedkniss.com ».<https://www.ouedkniss.com/> (consulté le 2 Février 2023).

[3] « Nmedlek.com | Plateforme de dons en Algérie ».<https://nmedlek.com/fr> (consulté le 2 Février 2023).

[4] « GEEV Landing ».<https://welcome.geev.com/> (consulté le 2 Février 2023).

[5] « Vinted | Achète, vends ou échange les vêtements, chaussures et accessoires que tu ne portes plus ! »<https://www.vinted.fr/> (consulté le 2 Février 2023).

[6] « ModelioOpenSource/Modelio ». Modelio.org, 19 juin 2023. Consulté le: 2 Mai 2023. [En ligne]. Disponible à:<https://github.com/ModelioOpenSource/Modelio>

[7] Admin, « draw.io – Diagrams for Confluence and Jira », *draw.io*. [https://drawio](https://drawio-app.com/)[app.com/](https://drawio-app.com/) (consulté le 2 Mai 2023).

[8] « Méthode Agile Scrum : gestion de projet collaborative », *Mailjet*, 11 août 2022. <https://www.mailjet.com/fr/blog/bonnes-pratiques-emailing/methode-agile-scrum/> (consulté le 4 Mai 2023).

[9] « What is NoSQL? Non-Relational Databases Explained », *DataStax*. <https://www.datastax.com/what-is/nosql> (consulté le 21 Mai 2023).

[10] L. Heinrich, « Architecture NoSQL et réponse au théorème CAP », 2012, Consulté le: 21 Mai 2023. [En ligne]. Disponible à:<https://sonar.ch/global/documents/314260>

[11] « Firebase ».<https://firebase.google.com/> (consulté le 22 Mai 2023).

[12] « Firestore | Firebase ».<https://firebase.google.com/docs/firestore?hl=fr> (consulté le 23 Mai 2023).

[13] « Choisissez une base de données : Cloud Firestore ou base de données en temps réel | Firebase Realtime Database », *Firebase*. [https://firebase.google.com/docs/database/rtdb-vs](https://firebase.google.com/docs/database/rtdb-vs-firestore?hl=fr)[firestore?hl=fr](https://firebase.google.com/docs/database/rtdb-vs-firestore?hl=fr) (consulté le 23 Mai 2023).

[14] « Firebase Realtime Database », *Firebase*. <https://firebase.google.com/docs/database?hl=fr> (consulté le 23 Mai 2023). [15] « Visual Studio : IDE et Éditeur de Code pour les Développeurs de Logiciels et les Équipes », *Visual Studio*.<https://visualstudio.microsoft.com/fr/> (consulté le 16 Juin 2023).

[16] ghogen, « Documentation de la famille de produits Visual Studio ». <https://learn.microsoft.com/fr-fr/visualstudio/> (consulté le 16 Juin 2023).

[17] « Que signifie GitHub? - Definition IT de Whatis.fr », *LeMagIT*. <https://www.lemagit.fr/definition/GitHub> (consulté le 16 Juin 2023).

[18] M. O. contributors Jacob Thornton, and Bootstrap, « Bootstrap ». <https://getbootstrap.com/> (consulté le 16 Juin 2023).

[19] « PHP: Hypertext Preprocessor », 8 juin 2023.<https://www.php.net/index.php> (consulté le 16 Juin 2023).

[20] « PHP: Qu'est ce que PHP? - Manual ». [https://www.php.net/manual/fr/intro](https://www.php.net/manual/fr/intro-whatis.php)[whatis.php](https://www.php.net/manual/fr/intro-whatis.php) (consulté le 16 Juin 2023).

[21] « Dart programming language ».<https://dart.dev/> (consulté le 16 Juin 2023).

[22] « Flutter - Build apps for any screen ». [//flutter.dev/](https://doi.org/flutter.dev/) (consulté le 16 Juin 2023).

[23] « Flutter: What is Dart Programming - Javatpoint ». [https://www.javatpoint.com/flutter](https://www.javatpoint.com/flutter-dart-programming)[dart-programming](https://www.javatpoint.com/flutter-dart-programming) (consulté le 16 Juin 2023).

[24] « How does EmailJS work? », *EmailJS*. <https://www.emailjs.com/docs/introduction/how-does-emailjs-work/> (consulté le 15 Juin 2023).

[25] « Starter Architecture for Flutter & Firebase Apps using Riverpod », *Code With Andrea*, 31 août 2021.<https://codewithandrea.com/videos/starter-architecture-flutter-firebase/> (consulté le 12 Juin 2023).

#### **Résumé :**

Dans un contexte marqué par une crise économique, notre mémoire met en avant l'importance d'une application que nous avons conçue. Cette application vise à faciliter les échanges entre vendeurs/donneurs et acheteurs d'articles d'occasion. Dotée de fonctionnalités telles que la possibilité de passer des commandes, d'ajouter des articles, d'envoyer des messages ainsi que des options de filtrage et de recherche, cette application offre une large gamme de catégories pour répondre aux besoins variés des utilisateurs.

**Mots clés :** Application mobile, Application web,Flutter, Dart , Firebase, NoSQL, android, iso, Article d'occasion,Gestion,e-commerce,vente, don

#### **Abstract :**

In the midst of the current economic crisis, our research project highlights the significance of an application that we have developed. This application aims to connect sellers/donors and buyers of used items. With features such as the ability to place orders, add items, send messages, and utilize filtering and search options, this application encompasses a wide range of categories to cater to the diverse needs of users.

**Key words :** Mobile application, Web application, Flutter, Dart, Firebase, NoSQL, android, iso, Second-hand item, Management, e-commerce, sale, donation

#### **ملخص:**

في ظل األزمة االقتصادية الحالية، يسلط مشروعنا البحثي الضوء على أهمية التطبيق الذي قمنا بتصميمه. يهدف هذا التطبيق إلى تسهيل التواصل بين البائعين/المانحين والمشترين للمنتجات المستعملة. يتميز التطبيق بميزات تتيح للمستخدمين طلب المنتجات وإضافتها وإرسال رسائل وتصفية والبحث، ويحتوي على مجموعة واسعة من الفئات لتلبية احتياجات المستخدمين المتنوعة.

#### **الكلمات المفتاحية:**

، المنتجات المستعملة ، اإلدارة iso ، android ، NoSQL ، Firebase ، Dart ، Flutter تطبيق الهاتف المحمول ، تطبيق الويب ، ، التجارة اإللكترونية ، البيع ، التبرع